### **UNIVERSIDAD NACIONAL DEL CALLAO**

#### **ESCUELA DE POSGRADO**

#### **UNIDAD DE POSGRADO DE LA FACULTAD INGENIERIA INDUSTRIAL Y**

**SISTEMAS**

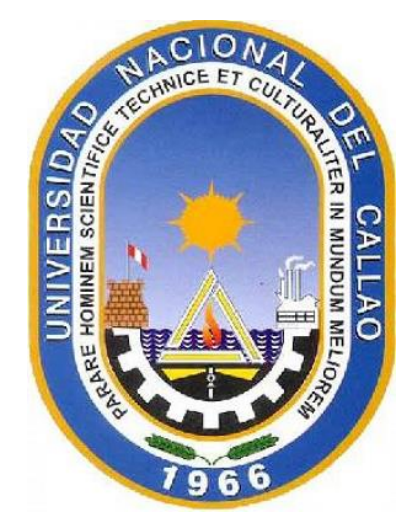

### **"IMPLEMENTACIÓN DE TECNOLOGÍA MOVIL PARA EL MEJORAMIENTO DEL SERVICIO TURÍSTICO EN EL SUR DEL PERÚ EN EL PERIODO 2017-2018 DE LA EMPRESA LOCK TOURS**"

# TESIS PARA OPTAR EL GRADO ACADEMICO DE MAESTRO EN INGENIERIA DE SISTEMAS

HÉCTOR SALAZAR MENDOZA

CALLAO, 2020 PERÚ

## **UNIVERSIDAD NACIONAL DEL CALLAO FACULTAD DE INGENIERIA INDUSTRIAL Y DE SISTEMAS ESCUELA DE POSGRADO MAESTRIA EN INGENIERIA DE SISTEMAS**

# JURADO EXAMINADOR

### DR. ALEJANDRO DANILO AMAYA CHAPA PRESIDENTE

MG. OSMART RAÚL MORALES CHALCO SECRETARIO

MG. JESUS JOSÉ BRINGAS ZUÑIGA VOCAL

### ASESOR MG. JOSE ANTONIO FARFÁN AGUILAR

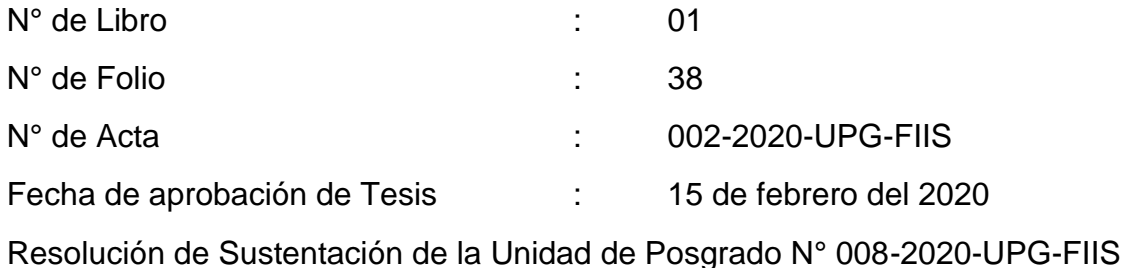

### **DEDICATORIA**

A mi familia por el gran apoyo incondicional que me brindan en cada momento, de manera especial a mi madre que en todo momento de mi vida me estuvo apoyando para salir adelanté y a mi hija Nailea que tanto amo.

### **AGRADECIMIENTO**

<span id="page-4-0"></span>El presente trabajo investigativo lo dedicamos principalmente a Dios, por ser el inspirador y darnos fuerza para continuar en este proceso de obtener uno de los anhelos más deseados.

A nuestros padres, por su amor, trabajo y sacrificio en todos estos años, gracias a ustedes hemos logrado llegar hasta aquí y convertirnos en lo que somos. Ha sido el orgullo y el privilegio de ser su hijo, son los mejores padres.

A nuestros hermanas (os) por estar siempre presentes, acompañándonos y por el apoyo moral, que nos brindaron a lo largo de esta etapa de nuestras vidas.

A todas las personas que nos han apoyado y han hecho que el trabajo se realice con éxito en especial a aquellos que nos abrieron las puertas y compartieron sus conocimientos.

# **INDICE**

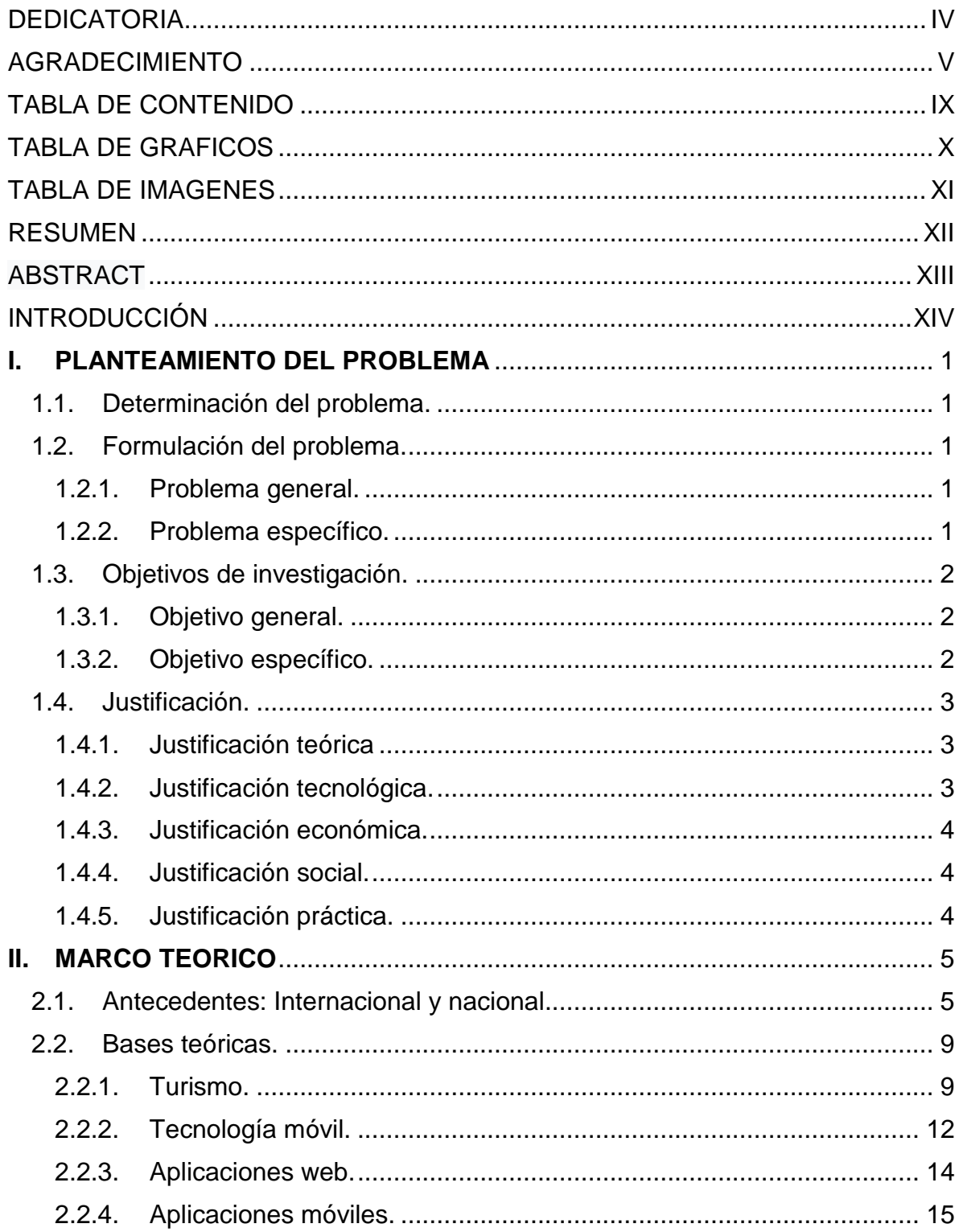

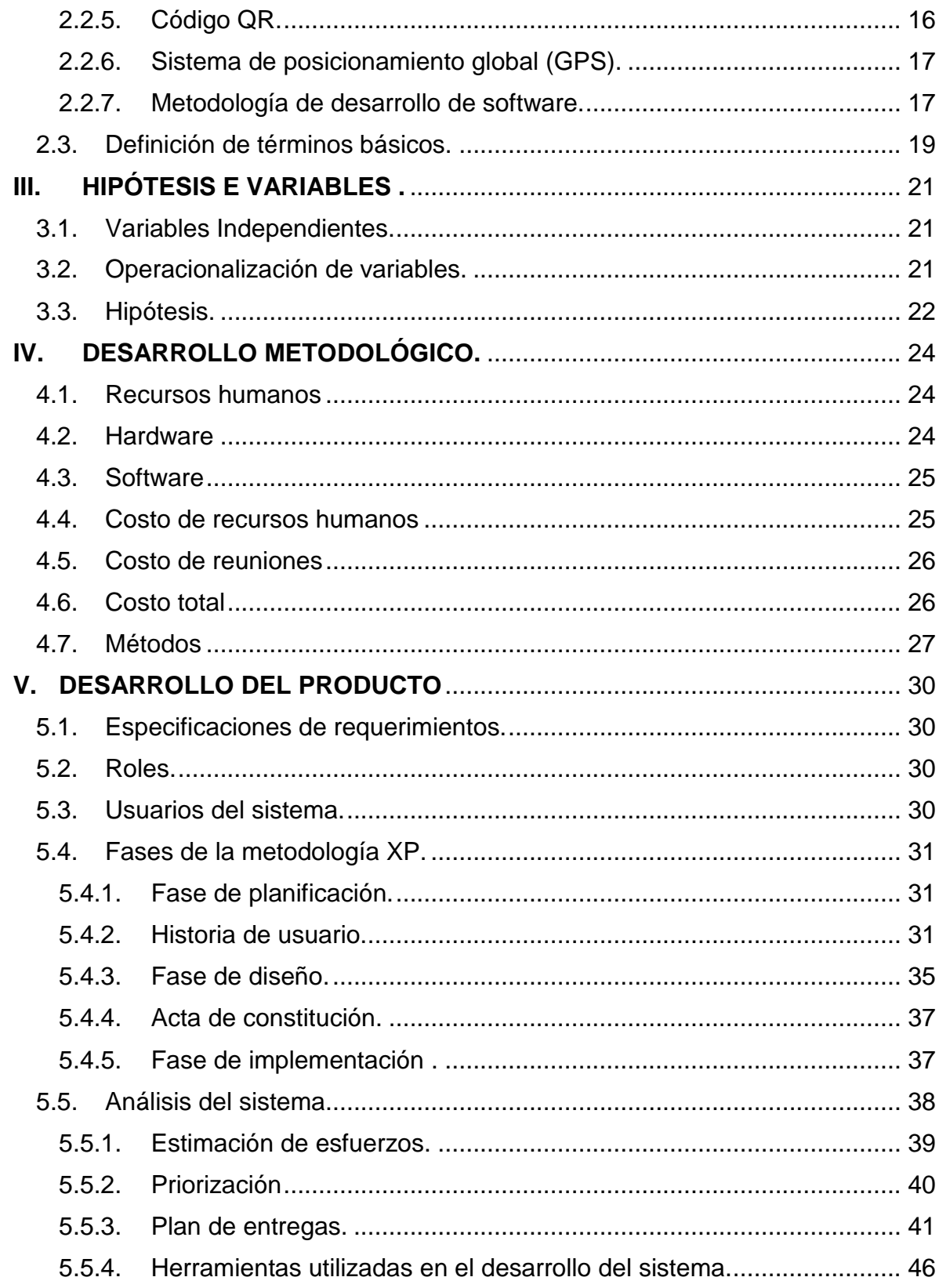

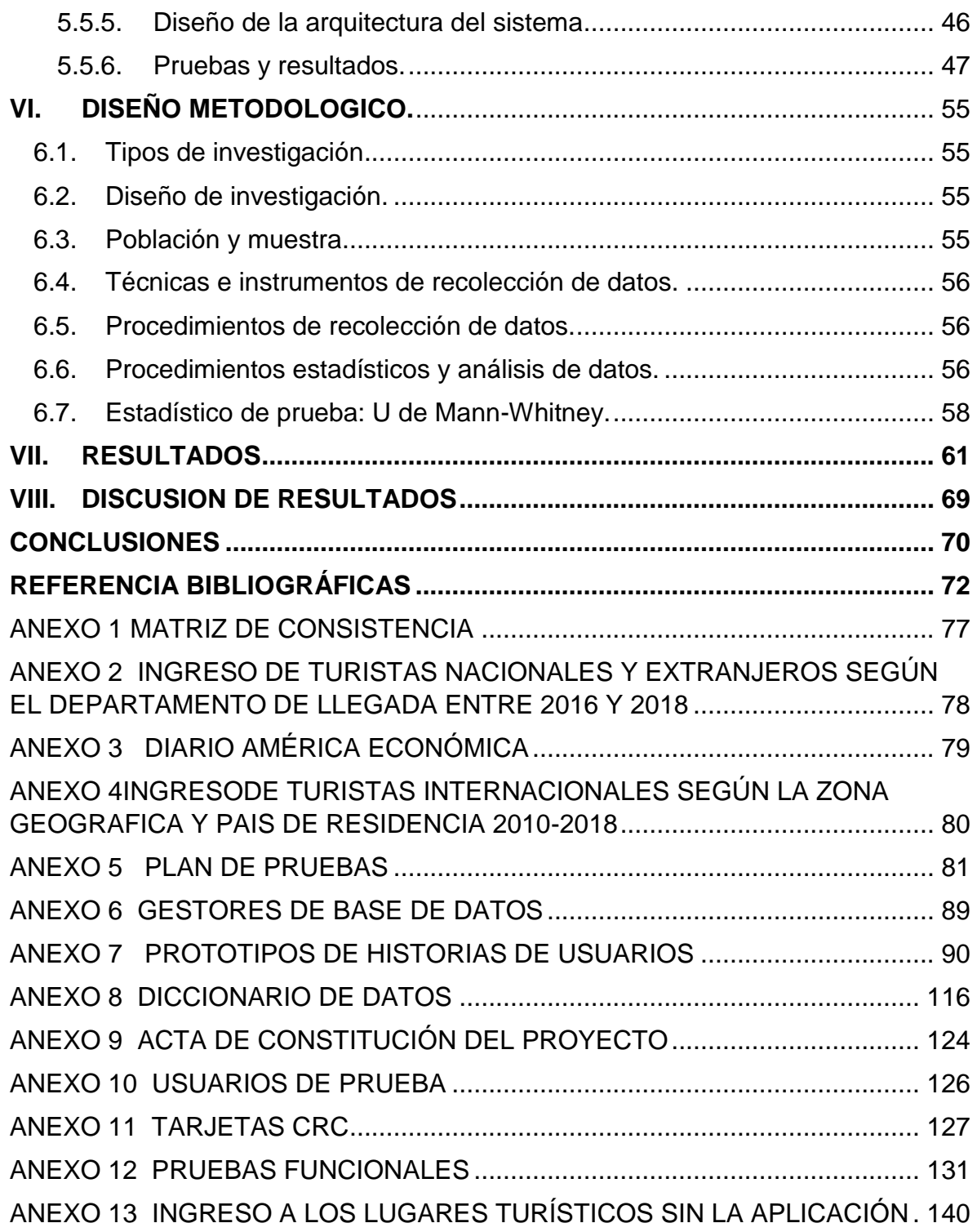

### **TABLA DE CONTENIDO**

<span id="page-8-0"></span>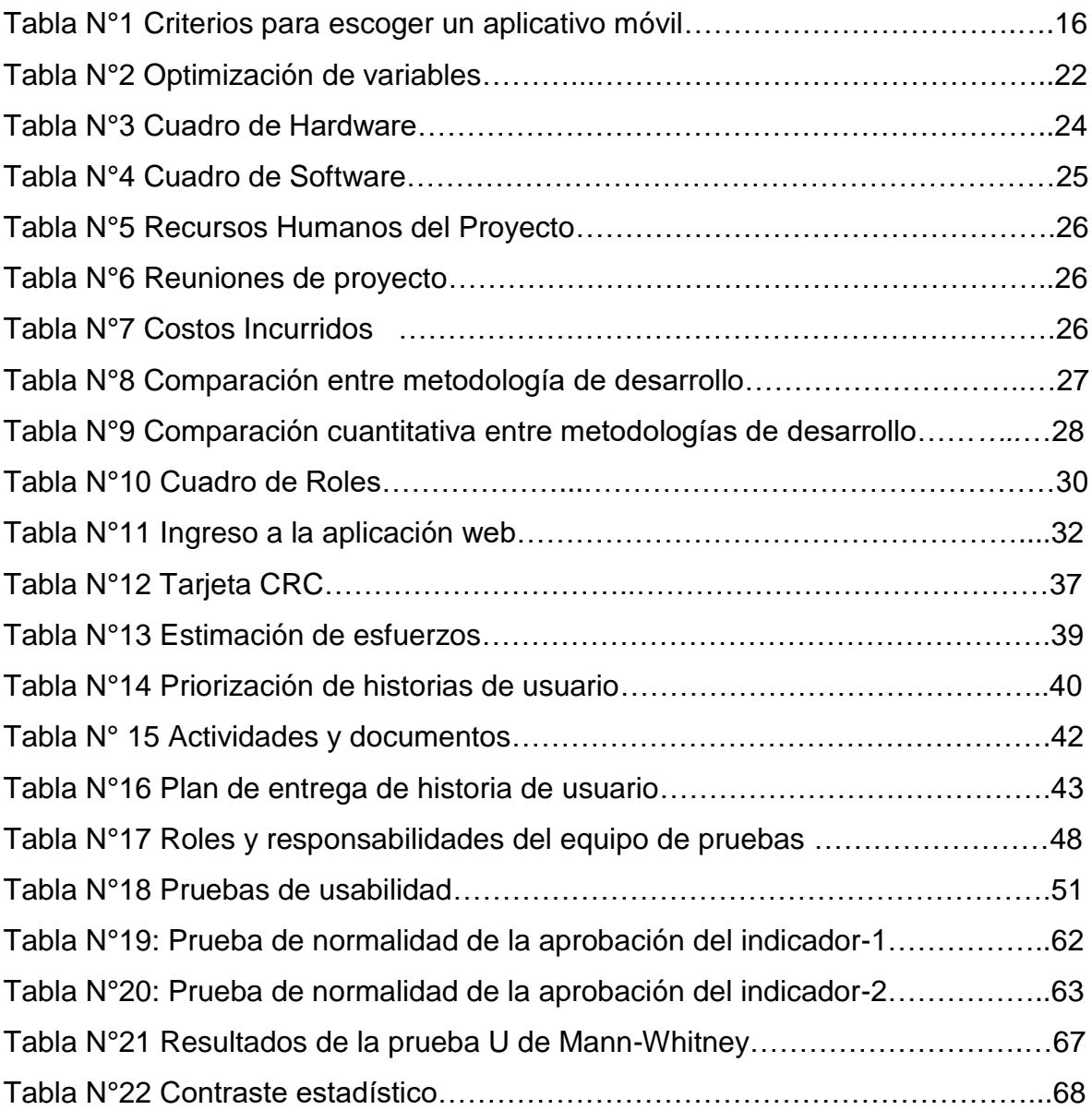

# **TABLA DE GRAFICOS**

<span id="page-9-0"></span>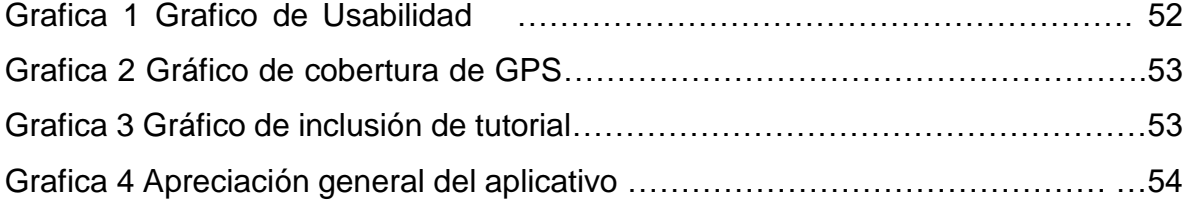

## **TABLA DE IMAGENES**

<span id="page-10-0"></span>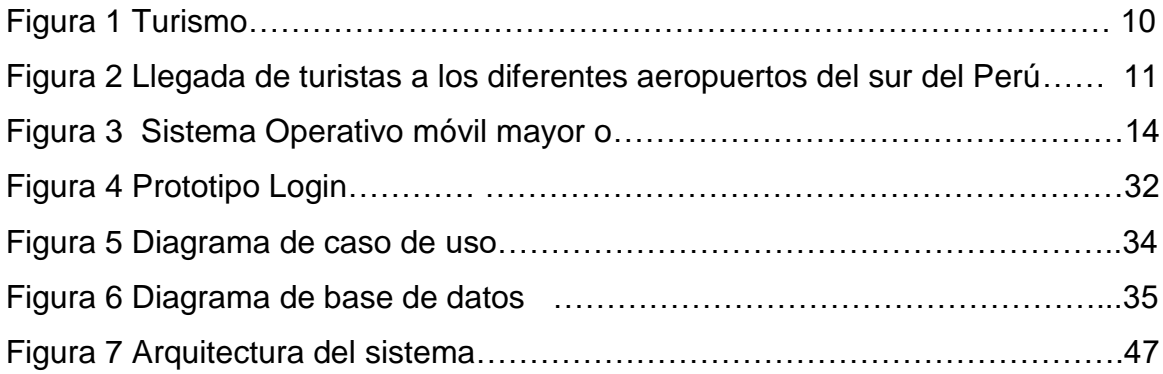

## **RESUMEN**

<span id="page-11-0"></span>La presente investigación está basada en la ejecución de un proyecto titulado "Implementación de tecnología móvil para el mejoramiento del servicio turistico En el sur del Perú en el periodo 2017-2018 de la empresa Lock Tours" el cual tiene como objetivo implementar una aplicación móvil para mejorar el servicio ofrecido.

Se encuentra desarrollada en base a la metodología de investigación aplicada y la de investigación de campos, donde se trabajó con una población de 50 personas conformado por turistas nacionales y extranjeros.

Se obtuvieron dos tipos de resultados, el primero referente a un escenario en el cual no se utilizó la aplicación planteada, y el segundo escenario donde se sí se utiliza la aplicación; además de dichos escenarios, se pudo obtener, en base a encuestas, indicadores estadísticos los cuales servirán para medir el grado de satisfacción del turista. En base a los resultados obtenidos en cada uno de los escenarios, se pudo apreciar que el uso de la aplicación propuesta ayudó a mejorar el tiempo que tomó realizar cada recorrido turístico, además se pudo comprobar que el grado de satisfacción del turista mejoró con respecto a los resultados obtenidos durante el desarrollo de las actividades en un escenario donde no se aplicó el uso de la aplicación.

Finalmente, se concluye que la aplicación planteada trajo muchos beneficios para el desarrollo de los procesos dentro de la empresa.

Palabras claves: Servicio turístico, geolocalización, tecnología móvil, XP, código QR.

## **ABSTRACT**

<span id="page-12-0"></span>This research is based on the execution of a project entitled "Implementation of mobile technology for the improvement of the tourist service In the south of Peru in the 2017-2018 period of the company Lock Tours" which aims to implement a mobile application to Improve the service offered.

It is developed based on the methodology of applied research and field research, where we worked with a population of 50 people made up of national and foreign tourists.

Two types of results were obtained, the first referring to a scenario in which the proposed application was not used, and the second scenario where the application is used; In addition to these scenarios, statistical indicators were obtained based on surveys, which will be used to measure the degree of tourist satisfaction. Based on the results obtained in each of the scenarios, it could be seen that the use of the proposed application helped to improve the time it took to take each tourist tour, it was also found that the degree of tourist satisfaction improved with respect to the results obtained during the development of the activities in a scenario where the use of the application was not applied.

Finally, it is concluded that the proposed application brought many benefits for the development of the processes within the company.

Keywords: Tourist service, geolocation, mobile technology, XP, QR code.

## **INTRODUCCIÓN**

<span id="page-13-0"></span>Los Smartphone han permitido que se creen aplicaciones móviles que cumplan diferentes funciones esto permite a las personas que tengan a su alcance una serie de herramientas que cubran sus necesidades. La utilización de nuevas tecnologías aplicadas al turismo es necesaria para ofrecer un valor agregado al turista el brindarle el servicio.

Lacromiora L. (2012) el desarrollo del sector turístico es un fenómeno que se ha disparado últimamente como consecuencia de toda una serie de factores, entre los que cabe destacar la creciente globalización, los cambios en la demanda, la flexibilidad en los trámites de fronteras, el descanso creciente retribuido, el aumento de la competencia o la aceleración del desarrollo y difusión de nuevas tecnologías, entre las que se encuentran las de información y comunicación. (p.34)

Según Días (2014) las nuevas tecnologías han cambiado de forma radical la concepción de la industria del turismo: Internet y los medios electrónicos han transformado el modo en que los viajeros planifican sus vacaciones y disponen las diferentes componentes del viaje, desde la elección de la ruta o medio de transporte hasta las visitas culturales, las compras y elección de restaurantes, etc. bien por una organización previa a los días de ocio o bien en el lugar de destino mediante dispositivos móviles.(p.18)

XIV

La metodología de trabajo seleccionada para el desarrollo de la presente tesis es la investigación aplicada y la investigación de campos donde identificaremos y evaluaremos alternativos.

Así mismo, para el desarrollo del producto se ha aplicado la metodología XP, donde se detalla los requerimientos del cliente en base a historias de usuarios, los roles que tendrá cada persona que trabaja en el desarrollo del proyecto. El trabajo estará estructurada por ciclos de trabajo.

Para finalizar, se explicarán los resultados de las pruebas realizadas a la aplicación anterior donde se verifico mediante pruebas las funcionalidades y usabilidad del aplicativo, además de explicar la medición de satisfacción del turista con la aplicación, cuanto le beneficio usar el aplicativo y el valor que tendría para los familiares y cuidadores que usen el mismo.

## <span id="page-15-1"></span><span id="page-15-0"></span>**I. PLANTEAMIENTO DEL PROBLEMA**

1.1. Determinación del problema.

Actualmente en el sur del país las empresas turísticas no utilizan de manera correcta la tecnología de información de comunicación (TIC) para brindar servicios a los turistas nacionales y extranjeros. La registro de información de turistas y elaboración de paquetes turísticos lo hacen de manera tradicional (forma manual), siendo muy pocas las empresas que realizar el uso de las TIC's (sistemas y aplicaciones móviles). (Estrada, 2005, p.2).

Los departamentos que se logró identificar ciudades turísticas como Cuzco, Puno, Ayacucho y Arequipa que no usan las TIC's (aplicaciones móviles) para brindar el servicio turístico. (INEI, 2018, p.1356).

- <span id="page-15-3"></span><span id="page-15-2"></span>1.2. Formulación del problema.
	- 1.2.1. Problema general.

¿Cómo la implementación de tecnología móvil influye en el mejoramiento del servicio turístico en el sur del Perú en el periodo 2017-2018 de la empresa?

<span id="page-15-4"></span>1.2.2. Problema específico.

a. ¿Cómo el proceso de implementación de tecnologías móviles influye con el proceso del servicio turístico al cliente en las empresas turísticas del sur del Perú en el periodo 2017-2018?

b. ¿Cómo el proceso de implementación de tecnologías móviles influye con el pronóstico del servicio turístico al cliente en las empresas turísticas del sur del Perú en el periodo 2017-2018?

c. ¿Cómo el proceso de implementación de tecnologías móviles influye en la frecuencia de satisfacción turístico al cliente en las empresas turísticas del sur del Perú en el periodo 2017-2018?

- <span id="page-16-1"></span><span id="page-16-0"></span>1.3. Objetivos de investigación.
	- 1.3.1. Objetivo general.

Determinar el impacto en la tecnología de información mediante el uso de aplicaciones móviles para mejorar la gestión y programación de paquetes turísticos

- <span id="page-16-2"></span>1.3.2. Objetivo específico.
	- a) Determinar el proceso de implementación de tecnologías móviles en el proceso del servicio turístico al cliente en las empresas turísticas del sur del Perú en el periodo 2017-2018
	- b) Determinar el proceso de implementación de tecnologías móviles en el pronóstico del servicio turístico al cliente en las empresas turísticas del sur del Perú en el periodo 2017-2018.
	- c) Determinar el proceso de implementación de tecnologías móviles en la frecuencia de satisfacción turístico al cliente en las empresas turísticas del sur del Perú en el periodo 2017-2018

#### <span id="page-17-0"></span>1.4. Justificación.

La justificación e importancia de esta investigación radica en proponer soluciones tecnológicas a la empresa LockTours en las diferentes ciudades del sur que brinda los servicios turísticos.

#### <span id="page-17-1"></span>1.4.1. Justificación teórica

El siguiente trabajo de investigación se realizó con el propósito de brindar herramientas tecnológicas que puedan ser capaces de mejorar los procesos de servicio al cliente de la empresa turística Lock tours.

Las Tecnología de Información y Comunicaciones son conjunto de herramientas, soportes y canales para el tratamiento y acceso a la información que generan nuevos modos de expresión, nuevas formas de acceso y nuevos modelos de participación y recreación cultural. Según esta definición el resultado final de la aplicación de las TICs contribuye a la creación de nuevos modelos sociales y culturales (Montserrat, 2014, p.40)

#### <span id="page-17-2"></span>1.4.2. Justificación tecnológica.

Base de datos Mysql: es un motor de base de datos de tipo objeto relacional es multiplataforma, soporta transacciones, tienen gran estabilidad y permite crear, administrar varias bases de datos y esquemas. (Granados, 2017, p. 34).

PHP: herramienta que te permite generar soluciones empresariales en el entorno web y cuenta con componentes para un entorno de cliente/servidor distribuidas. . (Granados, 2017, p. 45).

Android: Sistema operativo utilizado en los dispositivos móviles (Smartphone, smartwatch y celulares). (Girones, 2015, p.20).

<span id="page-18-0"></span>1.4.3. Justificación económica.

Es justificable porque permite la reducción del uso del papel y hacer uso de medio digitales para diferentes operaciones, esto permitirá la reducción de tiempos entre los procesos de negocio de la empresa (horas/hombre).

<span id="page-18-1"></span>1.4.4. Justificación social.

Es justificable socialmente porque contribuye a brindar un mejor servicio a los turistas nacionales y/o extranjeros permitiendo un incremento en la calidad del servicio.

<span id="page-18-2"></span>1.4.5. Justificación práctica.

Es justificable en el práctico porque existe una necesidad de implementar una aplicación móvil para que contribuya a mejorar el servicio al cliente de la empresa Lock Tours.

### <span id="page-19-0"></span>**II. MARCO TEORICO**

#### <span id="page-19-1"></span>2.1. Antecedentes: Internacional y nacional

Se realizó la revisión de información referente a la implementación de tecnologías de información y comunicación aplicadas al turismo, Recolectados de diferentes artículos de investigación nacionales e internacionales, tesis, etc.

- a. Así como Uscategui D. (2015) menciona en su tesis que tiene como título "Caracterización de un modelo de negocio basado en un servicio información turística a través de una aplicación". En este trabajo se realizó la caracterización de un modelo de negocio, de un sistema de información turístico a través de una aplicación móvil, con participación de actores del sector turismo y usuarios turistas del pueblo de Villa de Leyva. Para adelantar este trabajo final, aplicación del modelo de negocio y desarrollo de una APP móvil, primero fue preciso un estudio de antecedentes de terminología de modelos de negocios, y el desarrollo anteriores de aplicaciones móviles en el sector turismo. Luego se planteó las características del modelo de negocio, análisis de factores de impacto y oportunidades de negocio, finalizando con el desarrollo y lanzamiento de la APP Villa de LeyyApp.
- b. Así como Hernandez R. (2017) menciona en su tesis titulada: "Análisis y desarrollo de parámetros y criterios en la implementación de aplicativos móviles de información turística en la ciudad de Guayaquil". En la actualidad el turismo móvil se ha convertido en el eje primordial para los turistas, sector turístico, entidades públicas y privadas al momento de brindar información, promocionar servicios y dar a conocer el destino respectivamente. Por tal motivo el presente trabajo de titulación comprende el estudio de la influencia del turismo móvil en las necesidades y comportamiento del turista en la ciudad de Guayaquil.Se enfoca en el estudio del modelo teórico

de Leiper, el cual brinda una guía metodológica sistemática a seguir con relación al origen, destino y ruta de tránsito.

También se prioriza el análisis actual del turismo móvil y su relación entre el turista y la planta turística en el ámbito mundial y como también en la ciudad de Guayaquil, estudiando los diferentes métodos tecnológicos que utilizan los turistas para poder obtener información turística y el desarrollo de aplicativos móviles por medio de empresas públicas y privadas en el sector turístico.

La investigación se la realizó mediante herramientas de recopilación de datos como: encuestas, entrevistas, observación directa, las cuales se las procedió a realizar a turistas nacionales y extranjeros y a diferentes agentes del sector turístico.

Finalmente, la propuesta se basa en el desarrollo de una serie de parámetros y criterios que deben ser incluidos en el contenido de los aplicativos de información turística, con la finalidad de mejorar la relación de todos los agentes que componen la planta turística y el turista para brindar un óptimo asesoramiento durante su permanencia en el destino.

c. Así como Gonzales, M. (2014) menciona en su tesis que tiene como título: "Implementación de un sistema vía web con aplicación móvil para la reserva y pedidos en línea de restaurantes". El presente trabajo tiene como finalidad mostrar la implementación de un sistema vía web con aplicativo móvil de reservas y pedidos en línea de restaurantes. Es importante resaltar que se realizó un análisis de los principales problemas de una empresa mediana del sector de restaurantes. La empresa en cuestión pasará a ser denominada "Restaurante Chicken" por razones de confidencialidad de la información. El objetivo de la presente investigación es implementar una solución tecnológica que consista en desarrollar un sistema de información Web y con aplicativo móvil, que permitan dar soporte informático al registro y seguimiento de las reservas con pedidos realizadas por el cliente, además de almacenar información del cliente para poder fidelizar a dichos clientes por su preferencia.

El sistema de información web permitirá realizar el registro de los clientes y reservas que utilicen la vía telefónica o el correo electrónico, además de configurar el stock de cantidad de reservas que se tendría por día. Por otro lado, el sistema móvil realizará un registro del cliente y de las reservas con pedido anticipado escogido por el cliente, las cuales serán visualizados por el encargado de reservas para dar las indicaciones correspondientes al mozo que atenderá a dicho cliente.

d. Así como Caballero, V. (2014) menciona en su tesis titulada: "Aplicación móvil basada en realidad aumentada para promocionar los principales atractivos turísticos y restaurantes calificados del Centro Histórico de Lima".

La El presente proyecto consiste en desarrollar una aplicación móvil que permita al turista acceder a la información relevante, durante su visita, de los principales atractivos turísticos y restaurantes calificados del Centro Histórico de Lima a través de la realidad aumentada en los smartphone debido a que existe escasez de herramientas tecnológicas que permitan a los turistas acceder a dicha información a pesar que en la actualidad, los turistas, hacen uso de sus dispositivos móviles durante su viaje.El desarrollo del presente proyecto se ha llevado a cabo haciendo uso de la metodología ágil SCRUM por tratarse de un proyecto con un tiempo ajustado. El resultado obtenido fue brindar al turista una herramienta tecnológica usando la realidad aumentada en el smartphone que le permita acceder a información relevante tanto de atractivos turísticos como restaurantes y de esta manera mejorar la experiencia, de acceso a la información del turista durante su visita. Por lo que se concluye que la aplicación móvil contribuyó con la difusión de los atractivos turísticos y restaurantes del Centro Histórico de Lima a través de una aplicación móvil innovadora haciendo uso de un Smartphone cuyo beneficio del turismo interno es la de brindar información real y exacta de los principales lugares del Centro Histórico de Lima.

e. Así como D'Angelo, P. (2015) menciona en su tesis titulada "Aplicación móvil para información y ubicación del turista perdido"**.** El objetivo de la tesis consiste en la creación de una aplicación móvil para la pronta ubicación del turista perdido en la ciudad de Lima con el fin de prevenir algún suceso que afecte su seguridad física y mental. El proyecto se desarrolló dentro de los marcos y procesos de la metodología ágil en el desarrollo de aplicaciones para dispositivos móviles llamado Scrum (Metodología ágil en Gestión de Proyectos) y junto al lenguaje unificado de modelamiento (UML) determinaron la interacción entre la aplicación móvil, aplicación web y los usuarios. Como resultado se consiguió desarrollar la aplicación móvil capaz de localizar al turista perdido en la ciudad de Lima, logrando su regreso al lugar donde se encuentra hospedado y adicionalmente, brindar información de lugares turísticos y gastronómicos cercanos a su ubicación. La tesis permite concluir que los hoteles y las agencias de viaje lograrán la disminución de pérdidas de los turistas que confían en sus servicios, por lo tanto, registrarán menos incidencias delictivas en su agravio y su satisfacción durante su estadía .

#### <span id="page-23-1"></span><span id="page-23-0"></span>2.2. Bases teóricas.

2.2.1. Turismo.

Rodríguez (2012) define el turismo como el conjunto de las actividades que realizan las personas durante sus viajes y estancias en lugares distintos a su entorno habitual, por un periodo de tiempo consecutivo inferior a un año, con fines de ocio, por negocios y otros no relacionados con una actividad remunerada en el lugar visitado. PROMPERU (2014), en su publicación sobre perfil del turista extranjero, definió el turismo como:

El conjunto de actividades realizadas por las personas durante sus viajes y permanencia en lugares distintos a su entorno habitual, por un periodo consecutivo inferior a un año, y por motivos diferentes al de ejercer una actividad remunerada en el lugar visitado. (p. 45).

### Para Lebrún (2007):

"El turismo es un fenómeno social contemporáneo. Es una actividad multisectorial que genera directa e indirectamente, una serie de beneficios a los distintos niveles de la sociedad. En consecuencia posee carácter:

- Social dado que está dirigido a satisfacer las necesidades de las personas.
- Económico ya que es capaz de generar divisas al país receptor de los flujos turísticos.
- Político porque responde a los lineamientos y planes de desarrollo de los sistemas de gobierno.
- Cultural, porque permite conocer la vida de personas de diferentes realidades geográficas y educativas". (p. 10).

Asimismo, para Cabarcos (2006) el turismo es el conjunto de actividades que realizan las personas las personas durante sus desplazamientos y estancias en distantes lugares diferentes al de su entorno habitual, por un período de tiempo consecutivo menor a un año, con fines de ocio, negocios u otros motivos.

Según lo mencionado anteriormente podemos decir que el turismo es un conjunto de actividades recreativas para las personas que desean invertir su tiempo de ocio en realizar una aventura nueva y diferente para conocer lugares exóticos como se muestra en la Figura 1. Para considerar una actividad turística se debe tener en consideración algo muy importante que la persona debe permanecer en un lugar diferente a su residencia por un tiempo mayor a un día o 24 horas pero no mayor a un año.

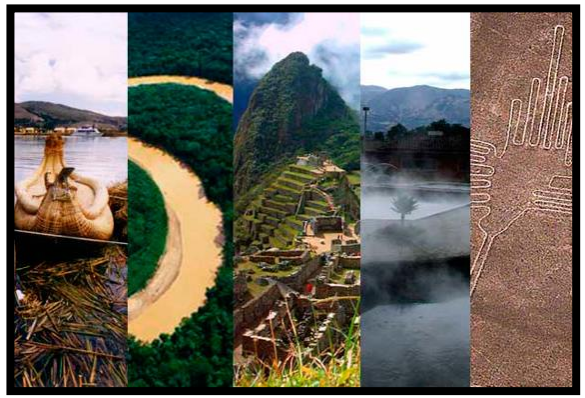

Figura 1Turismo

Fuente: Peru Noticias

### 2.2.1.1. Turismo en el sur del país.

El sur del país cuenta con diferentes lugares turísticos bien representativos como por ejemplo el Cañon del Colca (Arequipa), Lago Titicaca (Puno) el más importante que se tiene en el sur del país se encuentra en Cusco que es Machupichu una de las 7 maravillas del mundo moderno; por esta razón se tiene una gran demanda de turistas nacionales y extranjeros en todo este sector del país.

La llegada de turistas a los diferentes aeropuertos del sur del país tuvo un incremento de 3, 214 934 turistas entre turista nacional y extranjero entre los años 2017 y 2018. (Ver Anexo 01)

La llegada a los diferentes aeropuertos del sur del Perú (Cusco, Arequipa, Puno) ascendió 3, 214 934 turistas entre turista nacional y extranjero entre los años 2017 y 2018. (Ver Anexo 1).

Cuando se concluya con la creación del nuevo Aeropuerto Internacional Chincheros y entre en operación recibirá alrededor de 5 millones de turistas al año (Ver el Anexo 2).

La mayor cantidad de turistas que vienen al Peru (sur del Peru) son de la Latinoamérica; en el último año llegaron alrededor de 1 292 498 según se muestra en la siguiente Figura 2. De igual forma se puede apreciar la cantidad de turistas por continente que han ingresado al Perú en los últimos años (Ver Anexo 3).

Figura 2Llegada de turistas a los diferentes aeropuertos del sur del Peru

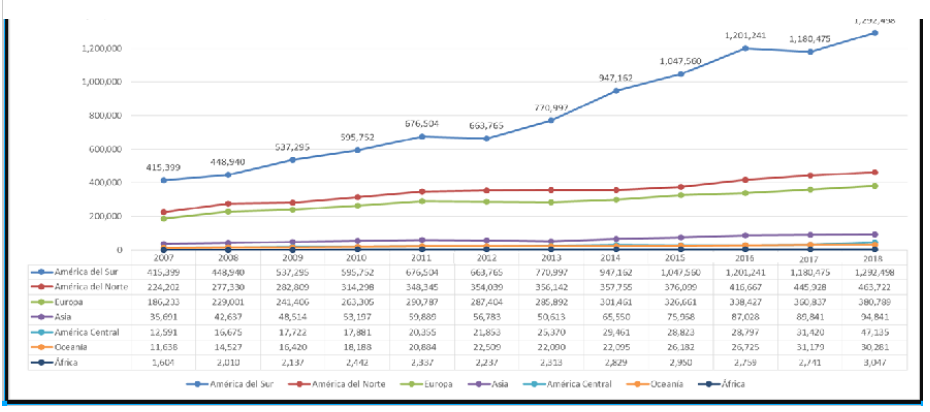

Fuente: Propia

<span id="page-26-0"></span>2.2.2. Tecnología móvil.

Acosta (2014) define a las tecnologías móviles como un medio de comunicación que ha superado a la telefonía fija, esto se debe a que las redes de telefonía móvil son más fáciles y baratas de desplegar. El uso de las tecnologías móviles entre los habitantes de una población, ayuda a disminuir la brecha digital existente entre cada lugar, ya que muchos usuarios utilizan este medio tecnológico para el desarrollo de sus actividades y por eso se reduce el conjunto de personas que no las utilizan. (p.12).

- 2.2.2.1. Sistema operativo móvil.
	- a) Android es un sistema operativo pensado para dispositivos con pantalla táctil y basada en Linux. En la actualidad, este sistema operativo es el que tiene mayor cuota de mercado en todo el mundo. La última versión estable es Android 4.4 KitKat. Las principales ventajas de Android son su amplia comunidad de desarrolladores y la posibilidad de instalar aplicaciones aunque no estén disponibles en la Google Play Store. Una persona puede crear su propia aplicación y enviarla a tu teléfono por Bluetooth o USB, por ejemplo. (Gonzales M., 2014, p.13).
	- b) iOS es el sistema operativo de los dispositivos móviles de Apple. A diferencia de Android, no es posible instalar iOS en dispositivos de terceros, por lo que solo funciona con aparatos de Apple. iOS es un sistema operativo Unix porque se basa en Mac OS X. La última versión estable es iOS 7. Como inconveniente principal habría que destacar las pocas

posibilidades de personalización. (Gonzales M., 2014, p.13).

- c) Windows Phone es el sistema operativo de Microsoft que sustituye a Windows Mobile. La última versión estable es la 8, pero es incompatible con dispositivos antiguos que utilizarán una versión anterior. La ventaja principal de este sistema es la integración con los servicios de Microsoft, pero como inconveniente hay que destacar que el número de aplicaciones disponibles es mucho menor que en los dos casos anteriores. (Gonzales M., 2014, p.13).
- d) Blackberry OS fue desarrollado por Blackberry para sus propios dispositivos, sean táctiles o no. En la actualidad, está cayendo en desuso principalmente por los avances en la cuota de mercado de dispositivos con Android e iOS. (Gonzales M., 2014, p.14).

Sistema operativo móvil más usado.

En la Figura 3 p.14 como se puede observar indica que el sistema operativo más usado es Android con un 90.1% en *Smarthphone* y 94 % en tablets respecto a sus competidores.

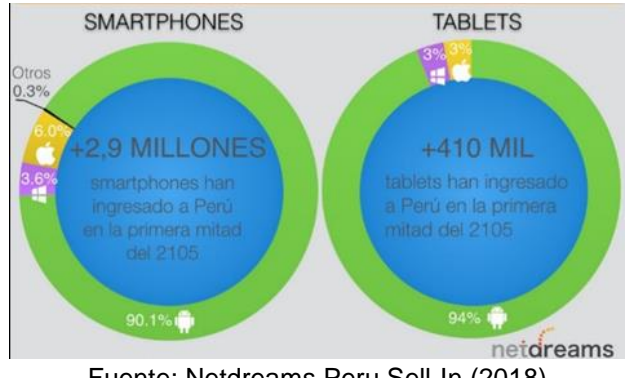

#### Figura 3 Sistema Operativo móvil mayor uso

Fuente: Netdreams Peru Sell-In (2018)

#### <span id="page-28-0"></span>2.2.3. Aplicaciones web.

Entre las aplicaciones web se pueden encontrar dos tipos de categorías como mostramos a continuación:

a) Web standard.

Son diseñadas para ser trabajadas en computadoras de escritorio, laptop; también se puede realizar la navegación en dispositivos móviles pero no son soportados por algunos dispositivos móviles por ejemplo las imágenes dinámicas (GIF, Adobe Flash media player). (Hernante, 2013, p.18).

b) Web responsiva o adaptable.

El diseño de una web de estas características está basada en hojas de estilo por cascada (CSS) las que permiten que se adapten a las medidas del dispositivo móvil esto permitirá que la página se puede ver una manera adecuada.

Las webs con un diseño responsivo aplican un estilo diferente (o un conjunto de estilos, dependiendo del tamaño del dispositivo) basado principalmente en las hojas de estilo en cascada (CSS), cuyo objetivo es adaptar la apariencia de las páginas web al dispositivo que se esté utilizando para visualizarla. El diseño se puede aplicar a nivel de cliente – servidor, o ambas cosas pueden ocurrir. La idea es tener una sola fuente de contenido que hace diferente en función de las características de un dispositivo. Además de ser una solución para aplicaciones Web móviles, también es útil para otros tipos de dispositivos como tabletas, consolas de videojuegos y televisores. (Hernante, 2013, p.20).

<span id="page-29-0"></span>2.2.4. Aplicaciones móviles.

El término web móvil es usado para describir sitios web o lógica de ejecución específica que será entregada en dispositivos móviles. Dentro de este segmento podemos encontrar dos tipos:

a. Aplicaciones híbridas.

Aplicaciones Web móviles encapsuladas en una aplicación nativa. Se comportan como una aplicación nativa, pero están desarrolladas utilizando las mismas herramientas que se utilizan para desarrollar aplicaciones web-principalmente, HTML5, CSS y JavaScript. (Serrano, 2013, p.10)

b. Aplicaciones nativas.

Las empresas que construyen sistemas operativos móviles quieren aplicaciones que sean específicas a sus propios entornos y que pueden sacar el máximo provecho de sus características particulares. Esto requiere el desarrollo de la aplicación utilizando el lenguaje y marco de trabajo del proveedor, por ejemplo, usando Xcode con Objective-C para iOS y Eclipse con Java para Android. (Serrano, 2013, p.11)

Antes de indicar bajo qué tipo de aplicación móvil será implementado el presente proyecto, es necesario observar las siguientes consideraciones propuestas por Serrano (2013), ver en la Tabla N°1 p. 16.

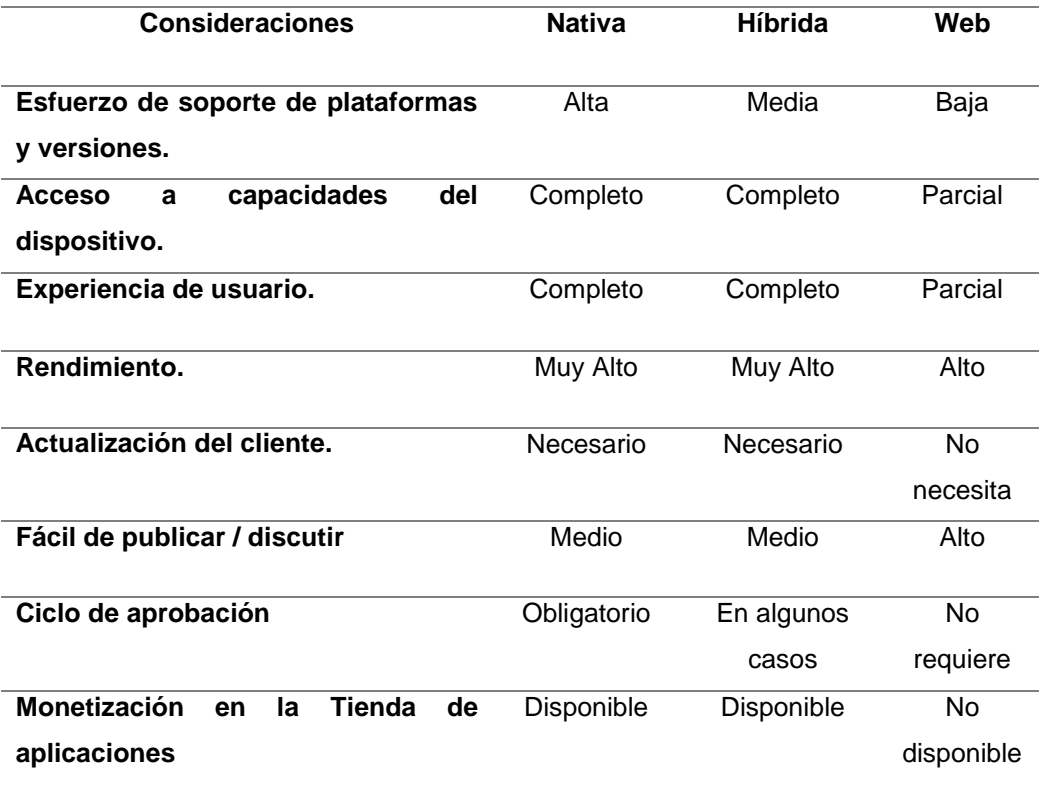

#### Tabla N° 1 Criterios para escoger un aplicativo móvil

Fuente: Serrano 2013

#### <span id="page-30-0"></span>2.2.5. Código QR.

Araguz (2013) define los códigos QR, Quick Response (respuesta rápida o inmediata), una tecnología que permite el diseño de actividades de aprendizaje basadas en el uso de los dispositivos móviles. (p.10).

Gonzales (2014) indica que los código QR funcionan como un eslabón que enlaza dos mundos: el físico y virtual. Vincula por tanto, referencias reales y documentos en la red. Código QR (quick response barcode, código de barras de respuesta rápida) es también conocido como código bidi. (p.12).

<span id="page-31-0"></span>2.2.6. Sistema de posicionamiento global (GPS).

Santiago (2012) define a los GPS como un dispositivo que permite conocer las coordenadas del lugar donde estas con gran precisión, alrededor de 3 metros para los convencionales. Su uso es más sencillo que el de un teléfono móvil simple. (p. 35).

Por otro lado Huerta (2007) indica que es un sistema que tiene como objetivo la determinación de las coordenadas espaciales de puntos respecto de un sistema de referencia mundial. Los puntos pueden estar ubicados en cualquier lugar del planeta, pueden permanecer estáticos o en movimiento y las observaciones pueden realizarse en cualquier momento del día. (p. 145).

- <span id="page-31-1"></span>2.2.7. Metodología de desarrollo de software.
	- 2.2.7.1. SCRUM.

Según las investigaciones de Vegazo (2012) define SCRUM como un marco de trabajo para la gestión y desarrollo de software basada en un proceso iterativo e incremental utilizado comúnmente en entornos basados en el desarrollo ágil de software. (p.210).

2.2.7.2. Programación Extrema (XP).

Para Letelier (2006), "la programación extrema es una metodología ágil centrada en potenciar las relaciones interpersonales como clave para el éxito en desarrollo de software, promoviendo el trabajo en equipo, preocupándose por el aprendizaje de los desarrolladores, y propiciando un buen clima de trabajo".(p. 76)

Para Heredia (2010), "la programación extrema, es una metodología ligera de desarrollo de software que se basa en la simplicidad, la comunicación y la realimentación o reutilización del código desarrollado. La metodología consiste en una programación rápida o extrema,

utilizadas para proyectos de corto plazo. La metodología se basa en: Pruebas Unitarias, Re fabricación, Programación en pares .

Sus características son las siguientes:

- Los diseñadores y programadores se comunican efectivamente con el cliente y entre ellos mismos.
- Se obtiene retroalimentación de usuarios y clientes desde el primer día gracias a las baterías de pruebas.
- El software es liberado en entregas frecuentes tan pronto como sea posible.
- Los cambios se implementan rápidamente tal y como fueron sugeridos". (p.10).
- 2.2.7.3. Feature Drive Developpment (FDD).

Para Álvarez (2010),"es una técnica de programación guiada por rasgos o características (*features*) y centrada en el usuario, su objetivo es sintetizar un programa conforme a los rasgos requeridos. FDD es un método ágil, iterativo y adaptativo. A diferencia de otras metodologías ágiles no cubre todo el ciclo de vida sino sólo las fases de diseño y construcción. Hay tres categorías de rol en FDD: roles clave, roles de soporte y roles adicionales. Los seis roles clave de un proyecto son: administrador del proyecto, quien tiene la última palabra en materia de visión, cronograma y asignación del personal; el arquitecto jefe, que puede dividirse en arquitecto de dominio y arquitecto técnico; el manager de desarrollo, que puede combinarse con arquitecto jefe o manager de proyecto; programador jefe, que participa en el análisis del requerimiento y selecciona rasgos del conjunto a desarrollar en la siguiente iteración;

propietarios de clases, que trabajan bajo la guía del programador jefe en diseño, codificación, prueba y documentación, repartidos por rasgos y experto de dominio, que puede ser un cliente, patrocinador, analista de negocios o una mezcla de todo eso". (p.172).

- <span id="page-33-0"></span>2.3. Definición de términos básicos.
	- 1. Atractivo turístico: PROMPERU (2014, p.44), lo define como: "Todo lugar, objeto, elemento o acontecimiento de interés turístico: monumentos, paisajes, gastronomía y actividades culturales, deportivas o recreativas. Estos atractivos constituyen la motivación principal para el flujo turístico de un país".
	- 2. Agencias de turismo: Son empresas que se dedican profesional y comercialmente en exclusiva al ejercicio de mediación y/u organización de servicios turísticos, pudiendo utilizar medios propios en la prestación de los mismos.
	- 3. Guía turístico: (Cabo P., 2004, p. 23) afirmó que un guía turístico tiene por objeto la prestación a los turistas, de manera habitual y retribuida, de servicios de información en materia cultural, artística, historia y geográfica, en sus visitas a los museos, monumentos, conjuntos históricos-artístico y demás lugares que, por su relevancia histórica, cultural, geográfica o ecológica, figuren en el catálogo de lugares de interés turístico.
	- 4. Paquete turístico: es un producto que se comercializa de forma única. Contiene dos o más servicios de carácter turístico, como alojamiento, manutención y transporte, por el cual se abona un precio dentro del cual el consumidor no es capaz de establecer un precio individual para cada servicio que se le presta. (Cabo P., 2004, p. 45).
	- 5. Smartphone: La planeación es una de las funciones básicas de la administración, esta suministra los recursos necesarios para

manejar los problemas al interior de una organización. (Rodríguez p. 315).

6. Aplicaciones Móviles: Son aquellos que se generan a partir de información que no tiene una estructura analítica bien definida, y no se tiene información histórica, como un producto nuevo. Chapman (2006, p. 18-19).

# <span id="page-35-0"></span>**III. HIPÓTESIS E VARIABLES.**

<span id="page-35-1"></span>3.1. Variables Independientes.

Implementación de tecnología móvil (aplicativos móviles) Dimensión 1 Implementación Dimensión 2 Tecnología móvil Variable Dependiente Mejoramiento de Servicio turístico Dimensión 1 Pronóstico de servicio: serie de tiempo Dimensión 2 Cliente turista

<span id="page-35-2"></span>3.2. Operacionalización de variables.

En la Tabla N° 2 p.22 se muestra las variables y dimensiones que luego permitirán la distribución de indicadores de acuerdo a las variables.
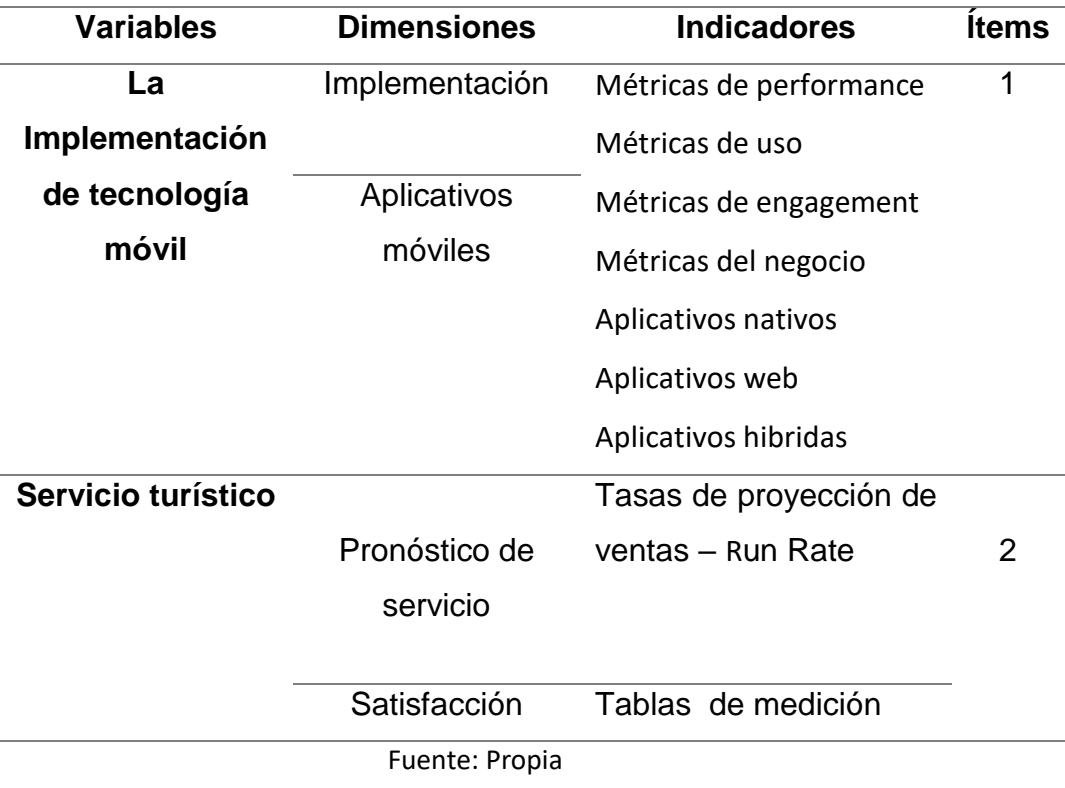

Tabla 2 Optimización de variables

# 3.3. Hipótesis.

# -Hipótesis general

La implementación de aplicativos móviles influye significativamente en el mejoramiento del servicio turístico en el sur del Perú en el periodo 2017- 2018.

-Hipótesis especifica

Implementación de tecnologías móviles

- La implementación de aplicaciones móviles influye significativamente en el pronóstico de servicio; series de tiempo para el mejoramiento de servicio turístico en el sur del Perú en el periodo 2017-2018 de la empresa Lock Tours SRL.
- La implementación de aplicativos móviles influye significativamente en mejoramiento de servicio turístico con respecto al cliente en el sur del Perú en el periodo 2017-2018.

# **IV. DESARROLLO METODOLÓGICO.**

# 4.1. Recursos humanos

La elaboración de este proyecto participaron tres personas las cuales se cumplieron los siguientes roles diseñador, programador, tester, capacitador.

# 4.2. Hardware

En cuanto a los equipos que se requirieron para la realización del desarrollo se tienen las siguientes características como se muestra en la Tabla N°3

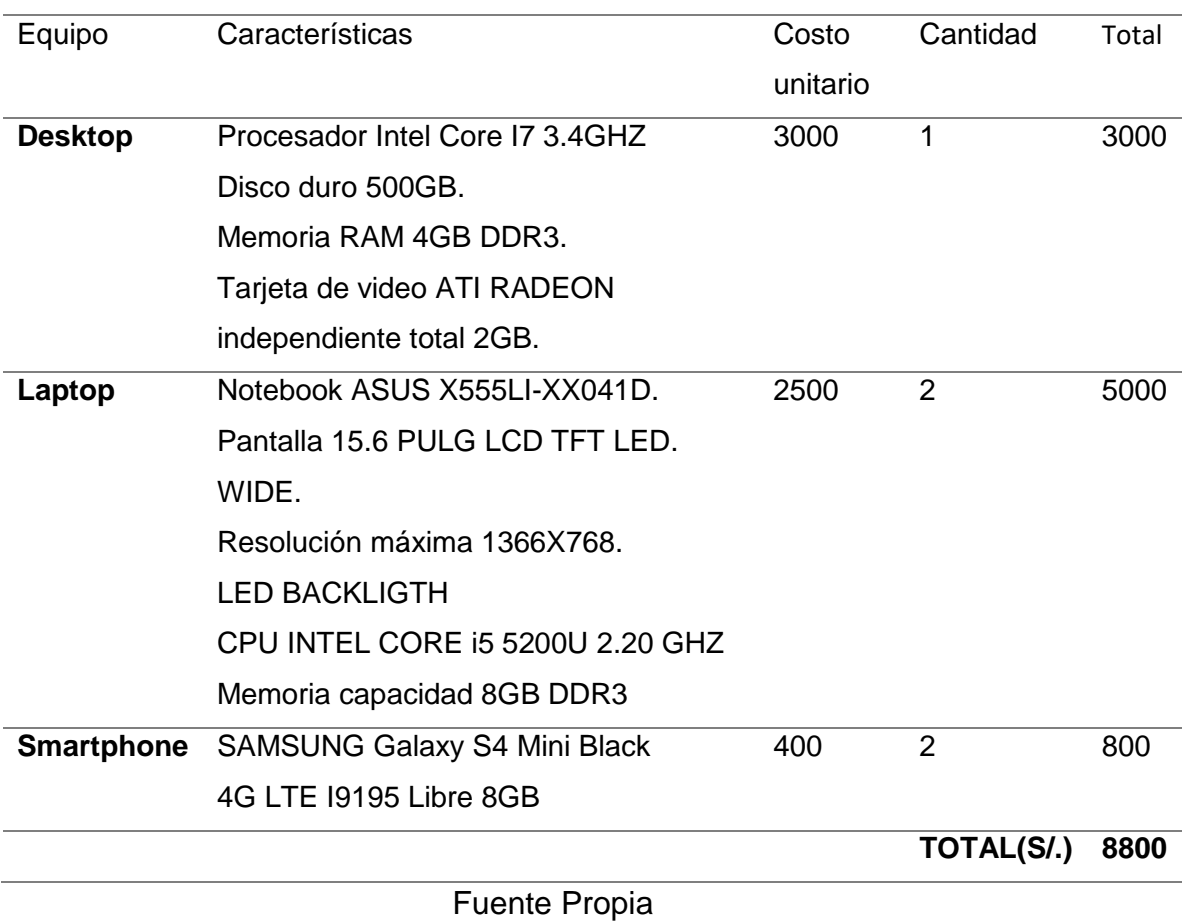

# Tabla N°3 Cuadro de Hardware

## 4.3. Software

En cuanto al software que se va a utilizar para la realización de la aplicación se tienen las siguientes características como se muestra en la Tabla N°4

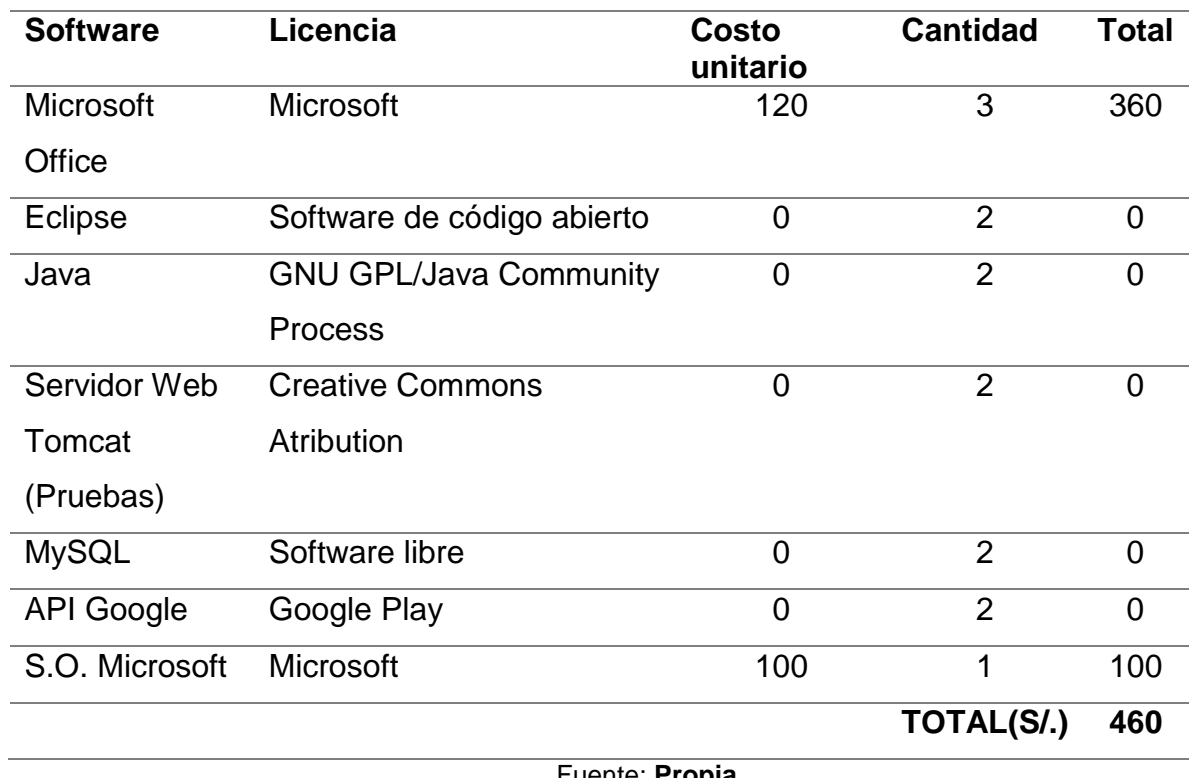

Tabla N°4 Cuadro de software

Fuente: **Propia**

#### 4.4. Costo de recursos humanos

La siguiente tabla muestra la información del personal que apoyara con el desarrollo se pueden aprecia en la Tabla N°5. p. 26

# Tabla N° 5 Recursos Humanos del Proyecto

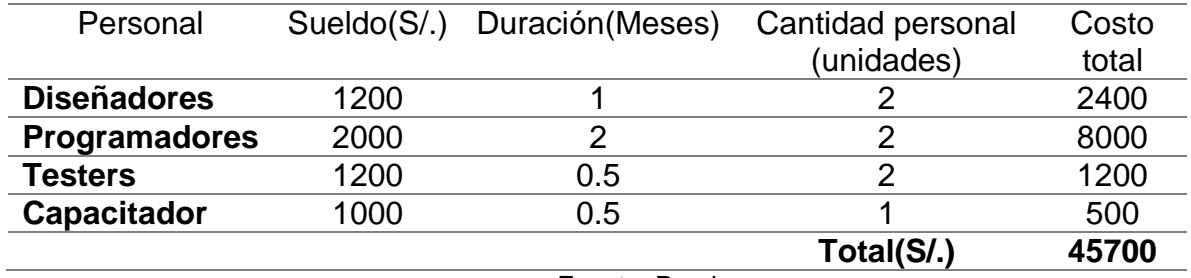

Fuente: Propia

## 4.5. Costo de reuniones

Los costos que se incurrieron (pasajes y comida) con la empresa para el desarrollo se pueden aprecia en la Tabla N°6.

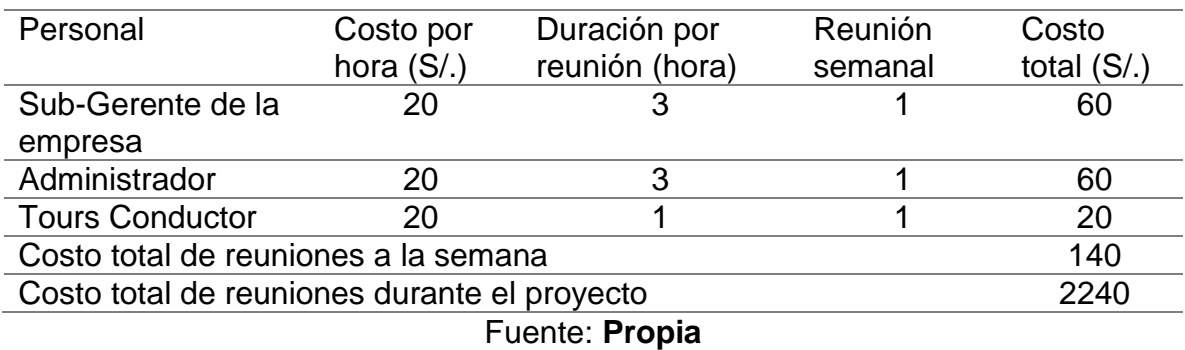

# Tabla N° 6 Reuniones de proyecto

#### 4.6. Costo total

El costo total incurrido y el costo total del proyecto se muestran en la Tabla N°7 a continuación:

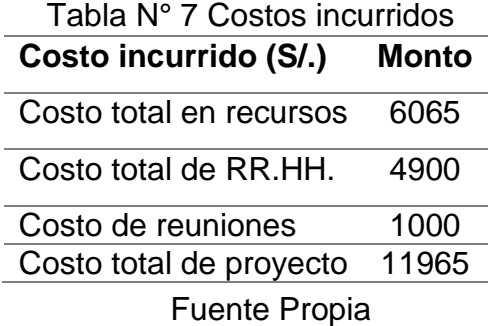

## 4.7. Métodos

De acuerdo con la evaluación realizada a las distintas metodologías agiles, de manera cualitativa en la Tabla N°8 y cuantitativa en la Tabla N°9 p. 28 y se seleccionó para nuestro proyecto la metodología XP.

Tabla N° 8 Comparación entre metodología de desarrollo

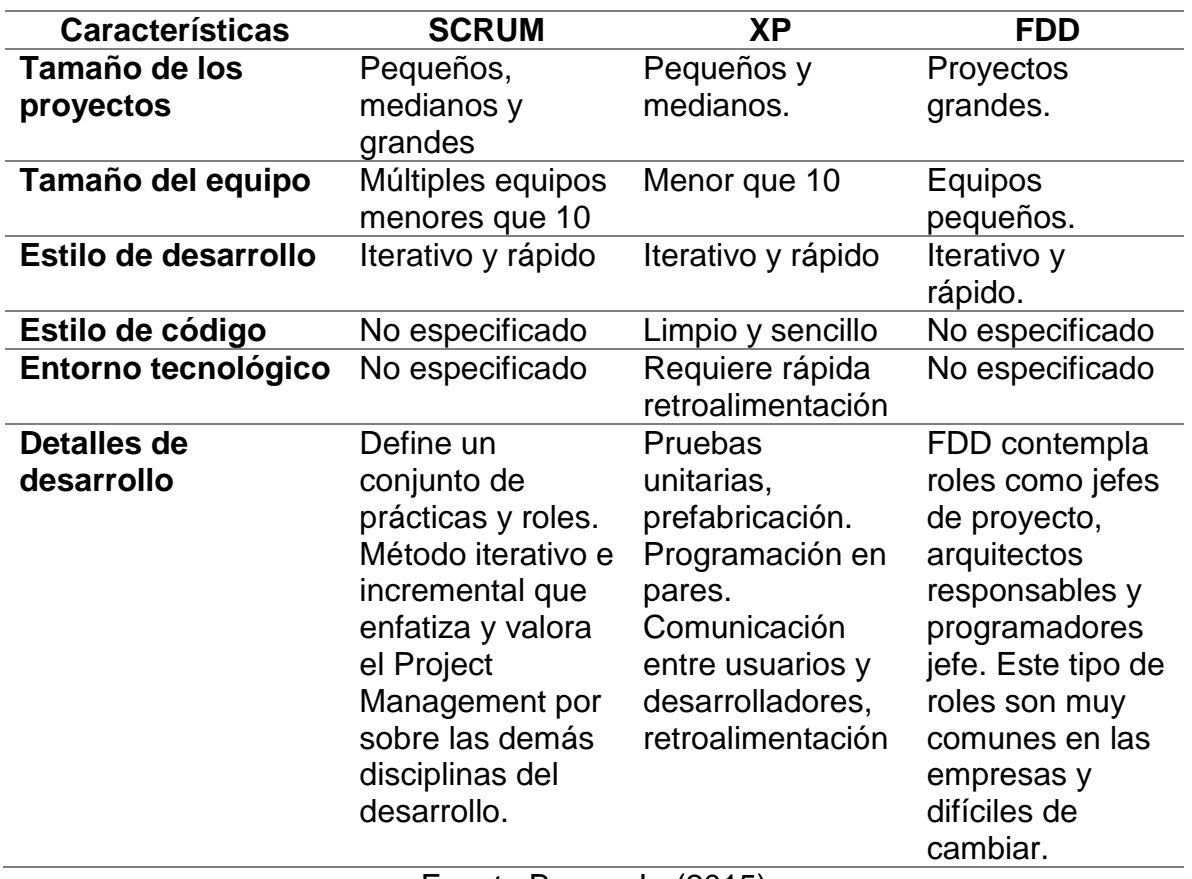

Fuente Burgos L. (2015)

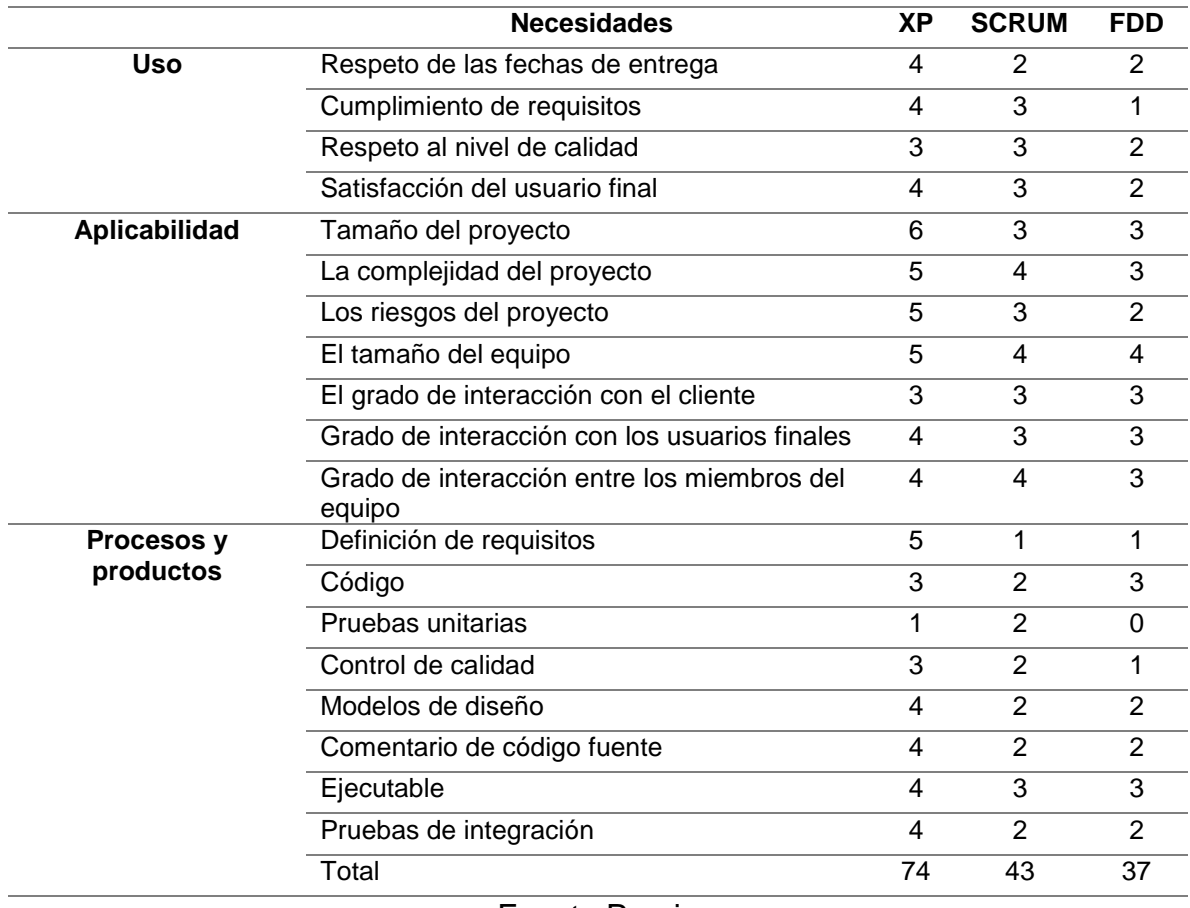

Tabla N°9 Comparación cuantitativa entre metodologías de desarrollo

Fuente Propia

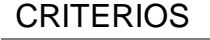

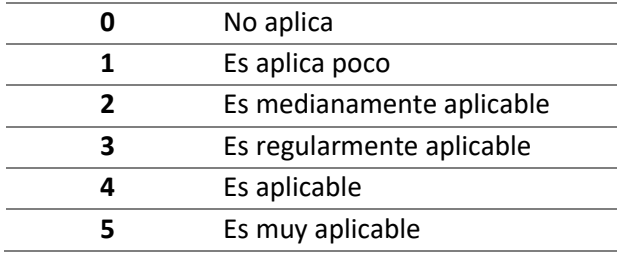

De acuerdo con la evaluación realizada de las distintas metodologías se ha seleccionado para nuestro proyecto la metodología XP, que presenta las siguientes fases

- a) Fase I. Planificación: En esta fase se realiza la parte de análisis donde se elabora las historias de usuarios de acuerdo con los requerimientos funcionales detectados.
- b) Fase II. Diseño: Se elabora la interfaz del sistema, diseño de la BD y el modelo de implementación.
- c) Fase III. Desarrollo: Es la parte donde se elabora la codificación para el funcionamiento del sistema y de las cuales se deberá tener interactividad con el usuario.
- d) Fase IV. Pruebas: En esta fase, el usuario realiza las pruebas correspondientes del sistema dando sus observaciones para retornar con la fase III, hasta que este correcto el sistema por parte del usuario.

# **V. DESARROLLO DEL PRODUCTO**

## 5.1. Especificaciones de requerimientos.

Los requerimientos que se obtuvieron inicialmente con los representantes de la empresa LOCK TOURS S.R.L. fueron convertidos a historias de usuario y se agruparon por módulos según el servicio que vaya a prestar a los usuarios del sistema o aplicación.

5.2. Roles.

Para el desarrollo del presente proyecto hemos identificado 5 tipos de roles, cada miembro del grupo podrá asumir más de un rol como se puede apreciar en la Tabla N°10 a continuación:

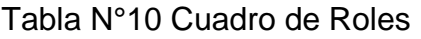

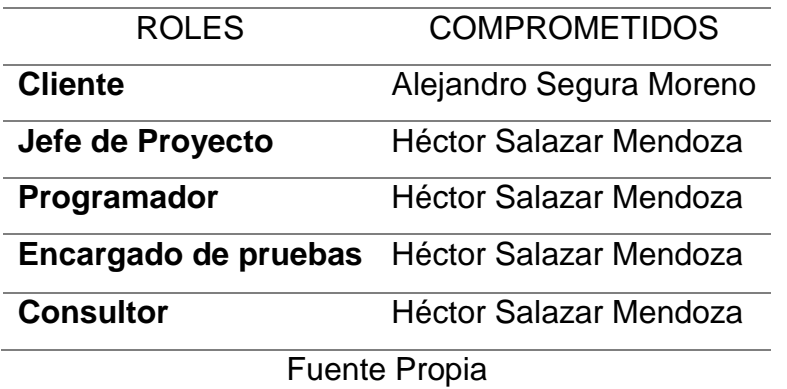

5.3. Usuarios del sistema.

Los usuarios que han sido contemplados para el uso global del sistema cumplen un rol muy importante en cada historia de usuario a describirse a continuación ya que ellos obtendrán un beneficio real por el uso apropiado de la aplicación y el sistema.

- a) Administrador: Este usuario tiene la facultad de realizar configuraciones en todos los parámetros de cada itinerario, gestionar los platos ofrecidos, asignar a los respectivos paquetes turísticos adquiridos a cliente y finalmente evalúa los indicadores estadísticos obtenidos después de haber realizado las encuestas luego del viaje.
- b) Tour conductor: Es el usuario que tiene la posibilidad de verificar que se cumpla con el itinerario de viaje, aprobar la lista de platos solicitados por los turistas y registrar el ingreso a los lugares de destino de acuerdo al itinerario en la aplicación.
- c) Turistas: Este usuario tendrá la posibilidad de consultar la información de su itinerario de viaje en donde encontrara información de los lugares turísticos (breve información y fotografías de los centros arqueológicos) a visitar, realizar el pedido de sus alimentos (almuerzos) y realizar una encuesta de satisfacción del servicio.
- 5.4. Fases de la metodología XP.
	- 5.4.1. Fase de planificación.

En esta etapa se elaboran las historias de usuarios, las cuales fueron obtenidas de acuerdo a las necesidades del cliente desde el uso del sistema por el lado del administrador para registrar información de clientes, platos turísticos, lugares hasta el turista donde podrá consultar información de su itinerario, realizar el pedido de sus alimentos y para concluir con realizar una encuesta respecto al servicio brindado.

5.4.2. Historia de usuario.

Las historias de usuario permiten definir los requerimientos para implementarlos en el desarrollo del sistema a continuación en la Tabla N°11 p.32 se observa la historia de usuario de Ingreso a la aplicación web. Se mostrara un prototipo de cómo se mostrara para el usuario final ver Figura 4 p.32. Para comenzar en esta etapa se ha elaborado el diagrama de casos de uso puede verse en la Figura 5 p.34.

# *Tabla N°11 Ingreso a la aplicación web*

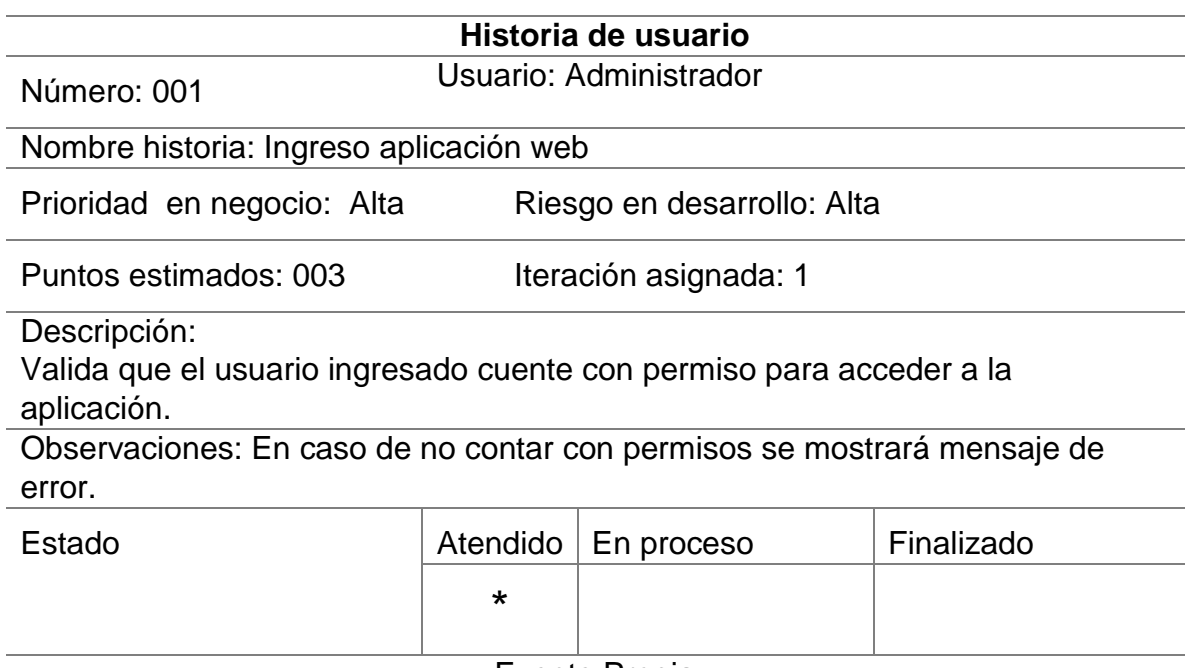

Fuente Propia

# **Descripción:**

El sistema validará si el usuario tiene permisos para acceder a la aplicación web.

**Prototipo:**

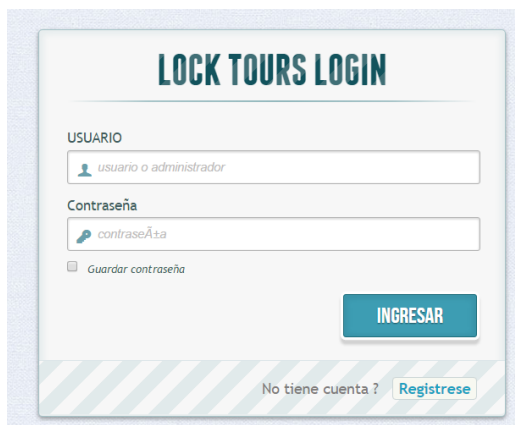

Figura 4 Prototipo Login

**Fuente:** Propia

# **Explicación:**

- a) Se mostrará como pantalla de inicio, un formulario con campos que el usuario debe de completar a fin de ingresar al sistema web.
- b) El sistema validará los datos ingresados por el usuario.
- c) En caso los datos ingresados no correspondan a un usuario válido se mostrará un mensaje indicando el error.
- d) Caso contrario, el sistema enviará al usuario a la pantalla de inicio de la aplicación.

Las demás historias de usuario del presente proyecto se detallan en el Anexo 6**.** 

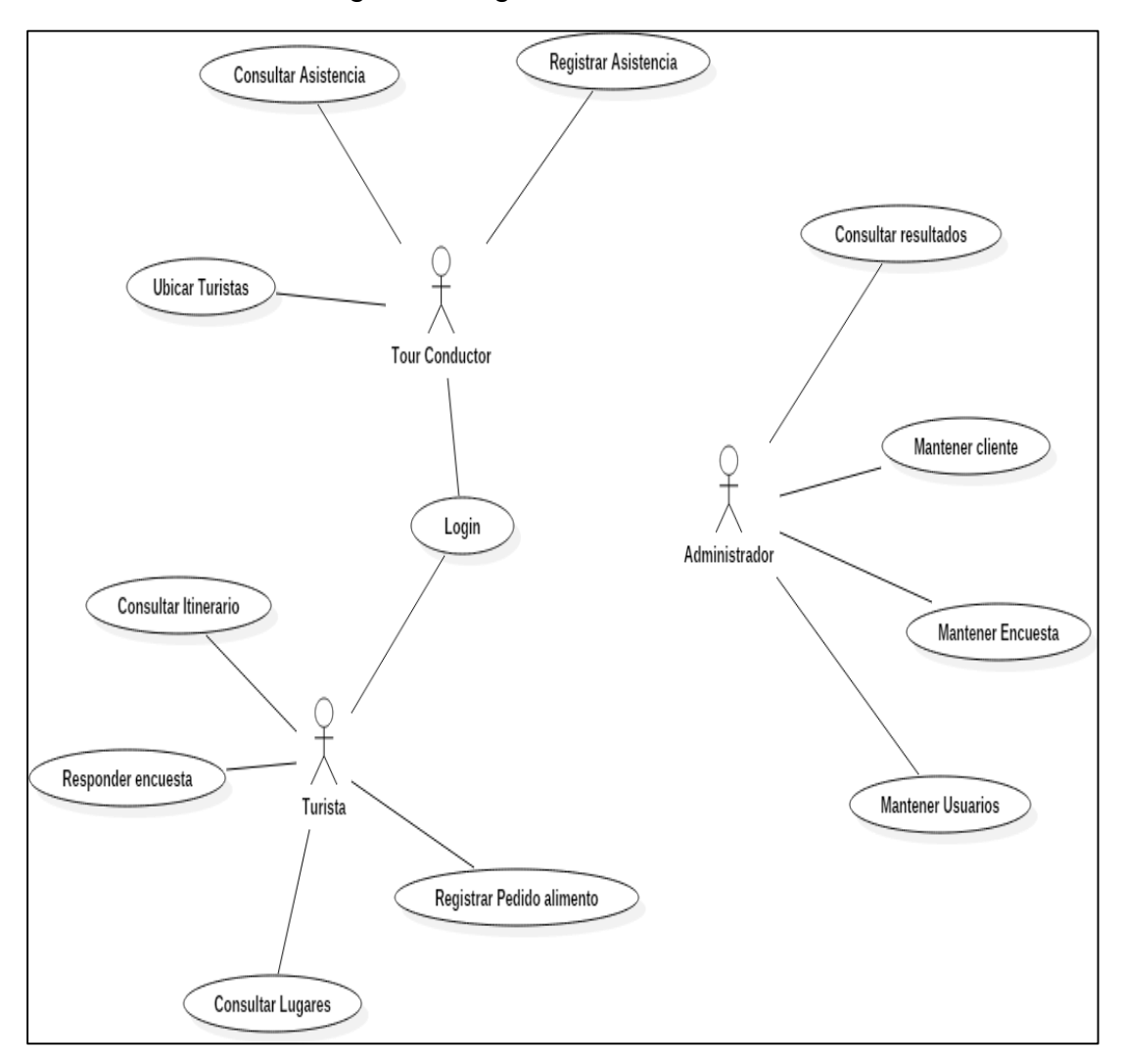

# Figura 5 Diagrama de caso de uso

Fuente Propia

- 5.4.3. Fase de diseño.
	- 5.4.3.1. Diagrama de la base de datos.

Para este aplicativo se diseñó un diagrama de base de datos de acuerdo a los requerimientos que se solicitan para el desarrollo del sistema como se ve en la Figura 6, más detalle de las tablas ver Anexo 7 donde está el diccionario de datos del diseño de base de datos.

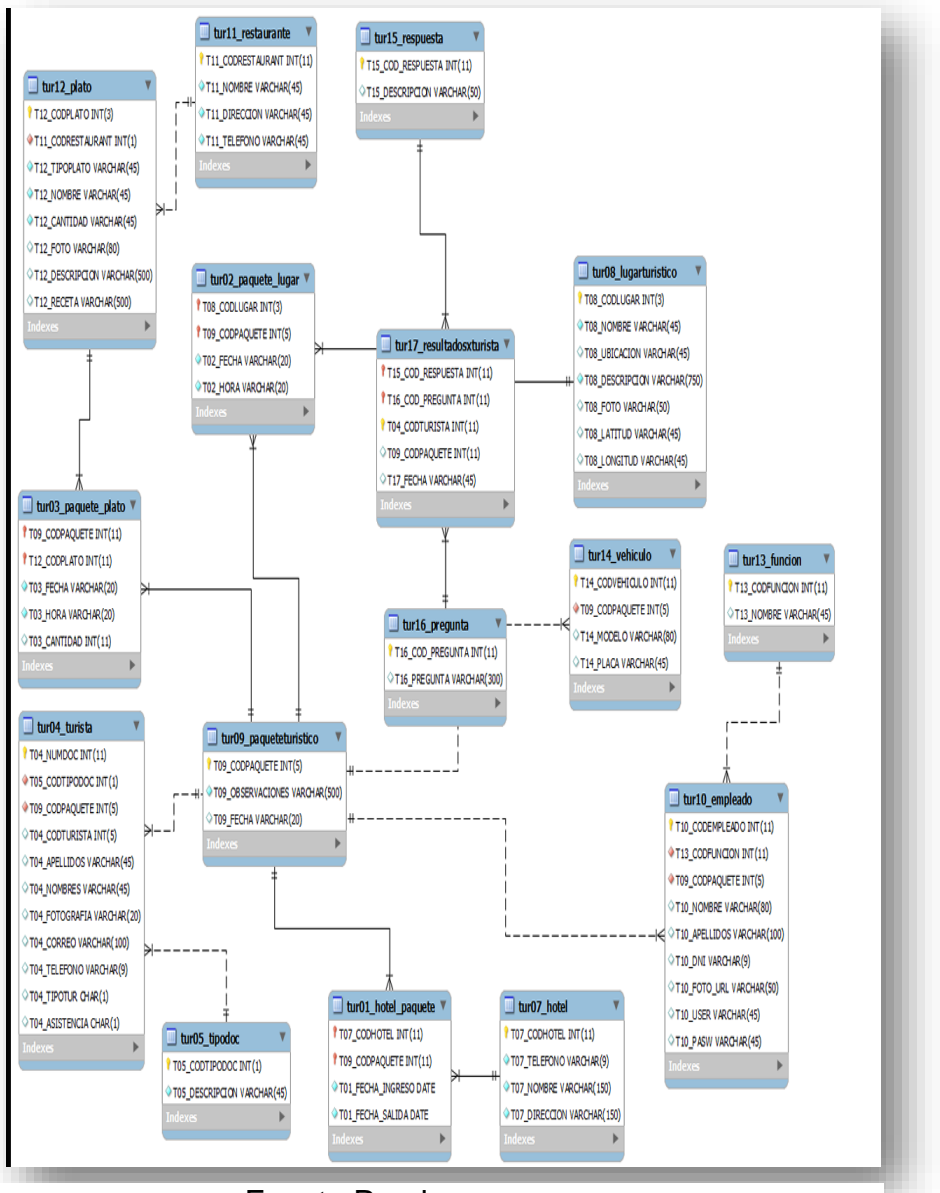

#### Figura 6 Diagrama de base de datos

Fuente Propia

Descripción de las tablas:

- Tabla restaurante: Tabla que almacena información de los restaurantes asociados a la empresa.
- Tabla lugar: Tabla que almacena información de los lugares turísticos de del tour.
- Tabla paquete: Tabla que almacena información de los paquetes turísticos ofrecidos por la empresa.
- Tabla turista: Tabla que almacena información de los turistas que pertenecen a la empresa.
- Tabla tipo documento: Tabla que almacena información de los tipos de documento.
- Tabla plato: Tabla que almacena información de los platos turísticos que cada restaurante ofrece.
- Tabla resultados: Tabla que almacena información de los resultados por cada encuesta.
- Tabla pregunta: Tabla que almacena información de las preguntas que pertenecen a la encuesta de un paquete en particular.

# 5.4.3.2. Tarjetas CRC.

Usaremos la técnica de las tarjetas CRC para proponer una forma de trabajo, para encontrar los objetos del dominio de la aplicación, sus responsabilidades y cómo colaboran con otros para realizar tareas.Las principales características de las tarjetas son:

- a. Identificación de clases y asociaciones que participan del diseño del sistema.
- b. Obtención de las responsabilidades que debe cumplir cada clase.

c. Establecimiento de cómo una clase colabora con otras clases para cumplir con sus responsabilidades.

A continuación mostramos la primera Tarjeta CRC ver Tabla N° 12, para más detalle de las tarjetas CRC consultar el Anexo 10.

## **Tarjeta CRC 001: INGRESAR SISTEMA**

**Tabla 12** Tarjeta CRC

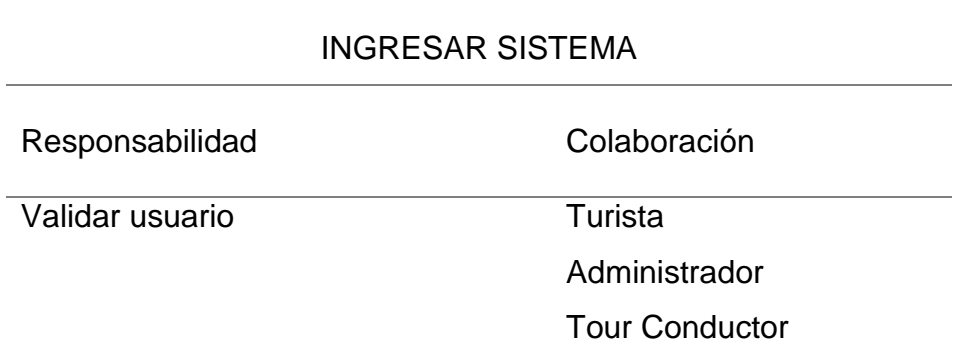

**Fuente:** Propia

#### 5.4.4. Acta de constitución.

Es un documento el cual la persona que patrocinará el proyecto emite. En este documento se especifica la información necesaria para que se apruebe el proyecto para dar comienzo al desarrollo ver Anexo 8. La información que se maneja en este documento no es una limitante para que se comience a desarrollar el proyecto.

5.4.5. Fase de implementación .

En la fase de implementación, se desarrolló la aplicación móvil en base al sistema operativo Android. Para el diseño de la base de datos utilizó MySQL, debido a que es un sistema gestor de base de datos libre, no es necesario pagar una licencia para utilizarlo, además de ofrecer seguridad y fiabilidad a los datos.

Con las consideraciones mencionadas, se realizó la implementación de los del sistema, realizando los cambios en base a la retroalimentación de las iteraciones entre el sistema y los usuarios. Se implementaron dos módulos para dos perfiles distintos (Turista, Tour conductor).

El primer módulo orientado al turista, tiene diversas funcionalidades tales como la de permitir reservar platos, calcular la ruta hacia un lugar turístico, así como la posibilidad de responder encuestas.

En el módulo orientado al Tour Conductor, se tienen otras funcionalidades, tales como tomar asistencia a los turistas, poder conocer la ubicación de los turistas en tiempo real., además de poder enviar mensajes de alerta a los turistas.

#### 5.5. Análisis del sistema.

Una vez definido las funcionalidades que debe contener el sistema, es prioridad realizar un análisis de tiempos y esfuerzos que vamos a realizar en el transcurso del proyecto, esto para obtener una estimación real de recursos que el equipo de desarrollo demanda para cumplir con los requerimientos planteados en las Historias de Usuario. La comunicación entre representantes de la empresa y el equipo de trabajo es imprescindible como retroalimentación dentro del proceso mismo del perfeccionamiento del sistema.

# 5.5.1. Estimación de esfuerzos.

Para realizar una estimación certera y lo más cercana al tiempo real de desarrollo, se ha considerado los siguientes ámbitos, más detalle en la Tabla N° 13

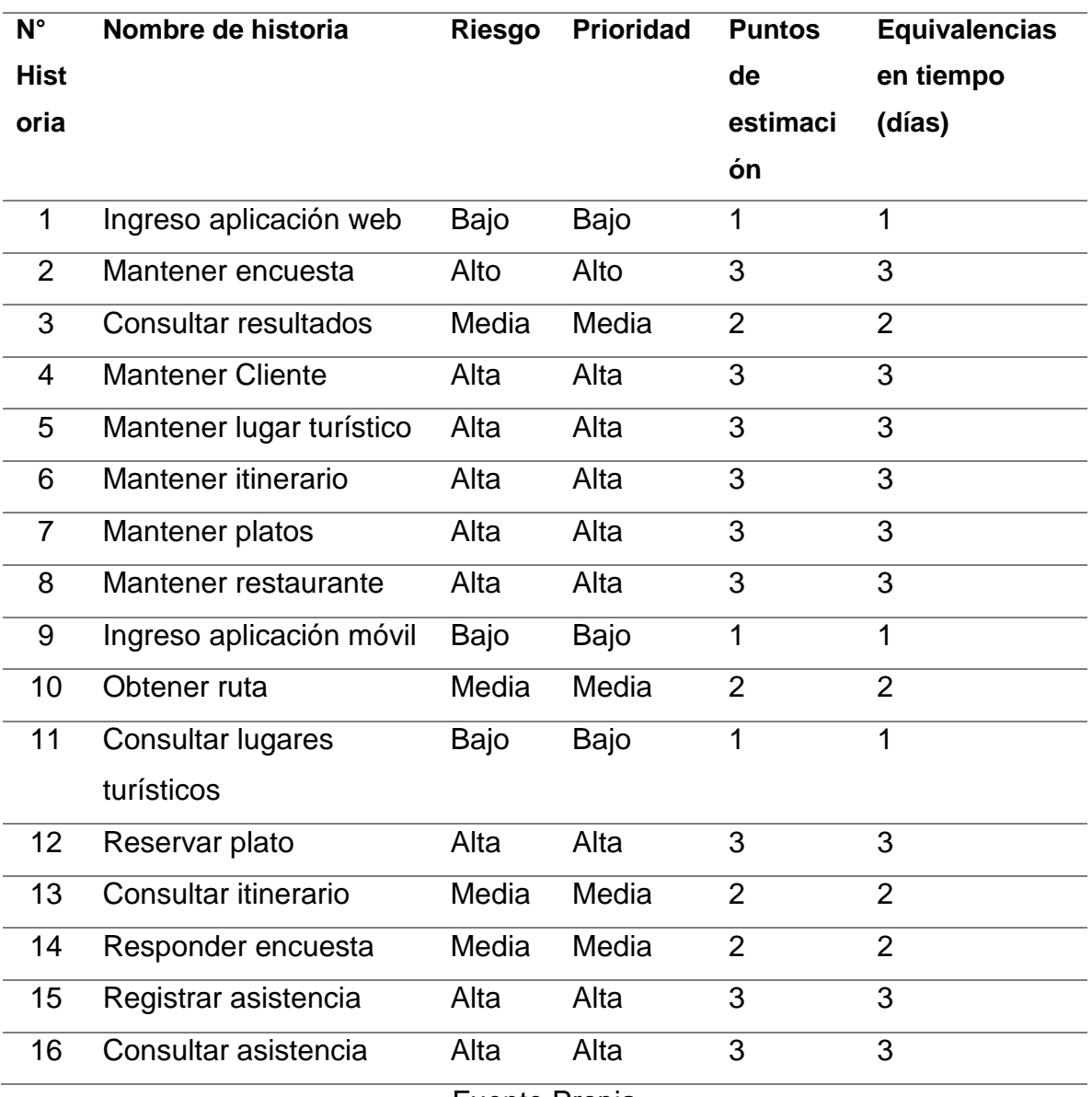

#### Tabla N°13 Estimación de esfuerzos

Fuente Propia

### 5.5.2. Priorización

Luego de realizar las estimaciones de esfuerzo para desarrollar la aplicación móvil, se tiene que tener en cuenta el costo de tiempo, la prioridad que representa a la empresa LockTours. A continuación en la Tabla N° 14, se podrá apreciar el orden considerado para la realización de las historias de usuario, en base a la prioridad estimada y al riesgo que pueda incurrir durante el desarrollo.

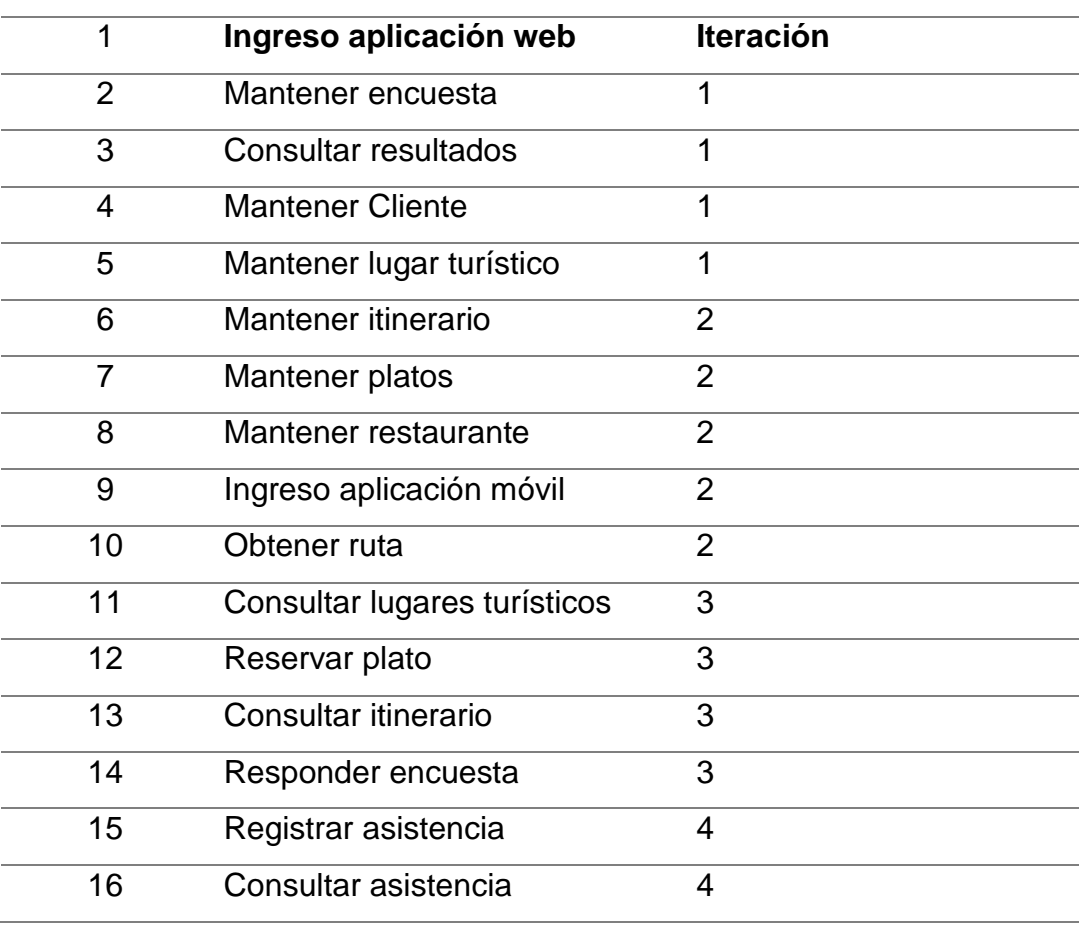

Tabla N°14 Priorización de historias de usuario

Fuente Propia

### 5.5.3. Plan de entregas.

En esta etapa, se evaluará el tiempo que se requerirá para liberar las historias de usuario.

- a) Propósito del documento luego de llevarse a cabo la reunión de planificación de entregas con el representante de la empresa LockTours, queda el Plan de Entregas, documento en el cual se especifican las historias de usuario para desarrollar la aplicación móvil, dicho desarrollo se realizar en cada entrega, así como las fechas para cada una de estas.
- b) Actividades de reunión de planificación de entregas se detalla en este documento las historias de usuario para el desarrollo de la aplicación móvil, los cuales serán implementados en cada entrega del sistema y sus prioridades, de tal manera que se pueda conocer también cuales serán la siguiente historia de usuario en ser implementada. El cliente, en este caso la empresa LockTours, y el equipo de desarrollo lo elaboran conjuntamente.

A continuación se describen en la Tabla N° 15 p.42 las principales actividades y los documentos que deben ser completados tanto por el cliente como por el equipo de desarrollo:

| <b>Actividades</b> | <b>Descripción</b><br><b>Responsable</b>           |                |
|--------------------|----------------------------------------------------|----------------|
| Implementación     | Cliente<br>Completar este documento para           |                |
| de Historias de    | obtener los requerimientos para                    |                |
| <b>Usuario</b>     | el desarrollo del sistema.                         |                |
| Estimación de      | Según las historias de usuario se<br>Equipo        |                |
| Historias de       | debe llevar a cabo una<br>desarrollador            |                |
| Usuario            | estimación de cada una de ellas                    |                |
|                    | completando el documento                           |                |
|                    | específico.                                        |                |
| Priorización de    | Una vez estimadas las historias<br>Cliente y       |                |
| Historias de       | éstas deben ser debidamente<br>equipo              |                |
| Usuario            | priorizadas, lo cual quedará en                    | desarrollador. |
|                    | este documento.                                    |                |
| Fijar velocidad    | De este documento se obtiene<br>Equipo             |                |
| del proyecto.      | desarrollador.<br>información respecto a lo que es |                |
|                    | la velocidad del proyecto para                     |                |
|                    | cada liberación.                                   |                |
| Planificación      | A través de este documento se                      | Cliente y      |
| por alcance o      | especifica las historias de<br>equipo              |                |
| tiempo.            | desarrollador.<br>usuario que serán                |                |
|                    | implementadas en la liberación.                    |                |

Tabla N° 15 Actividades y documentos

Fuente Propia

c) Documentación del plan de entregas.

La reunión de planificación ha concluido y han sido completados los documentos precedentes como actividades propias de la reunión, el documentador debe completar el plan que se presenta a continuación con la información correspondiente, éste debe ser debidamente aprobado tanto por el equipo desarrollador a cargo de su entrenador como por el cliente, a continuación se mostrará en la Tabla N°16 en mayor detalle el desarrollo del Plan de Entregas.

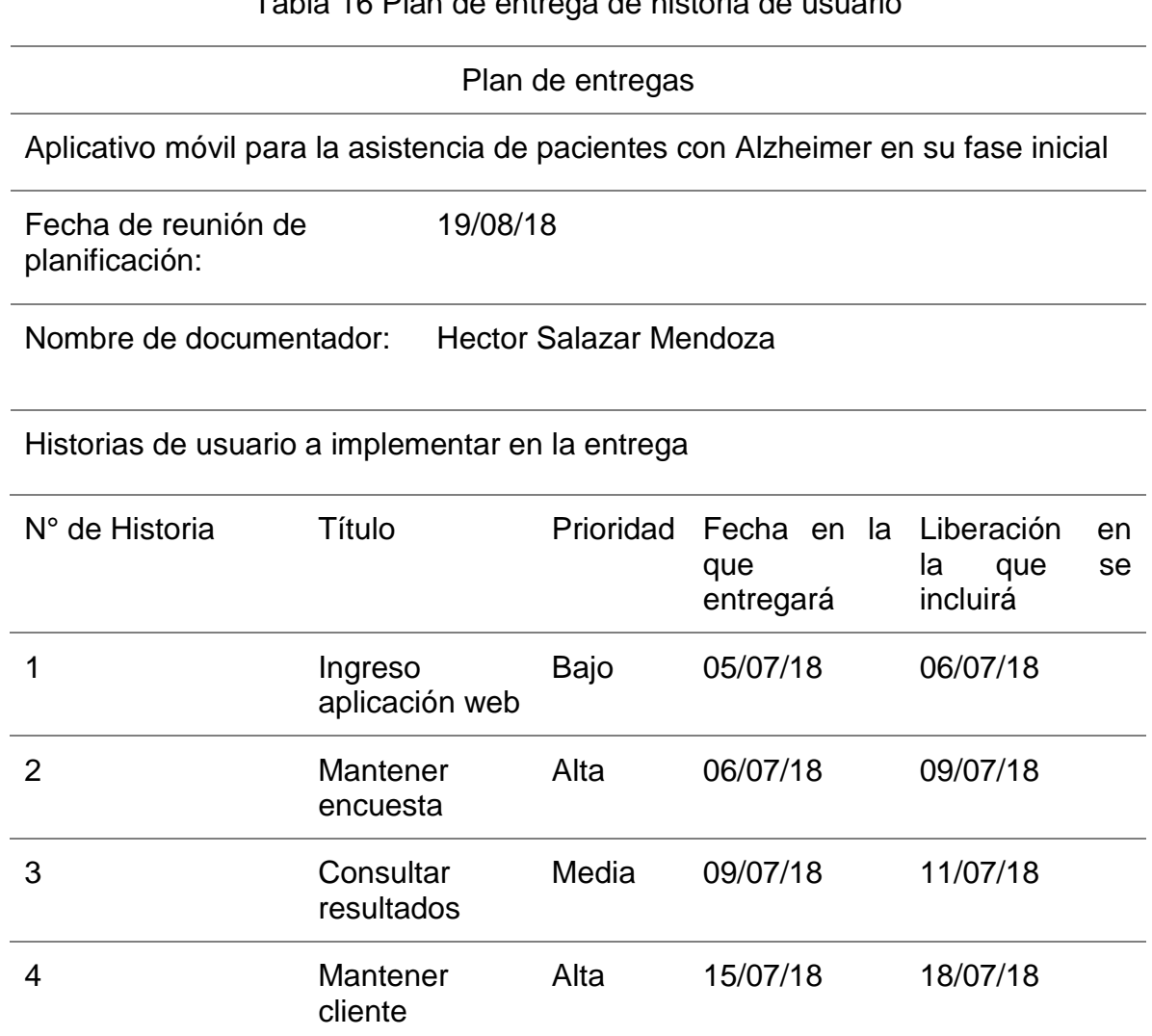

Tabla 16 Plan de entrega de historia de usuario

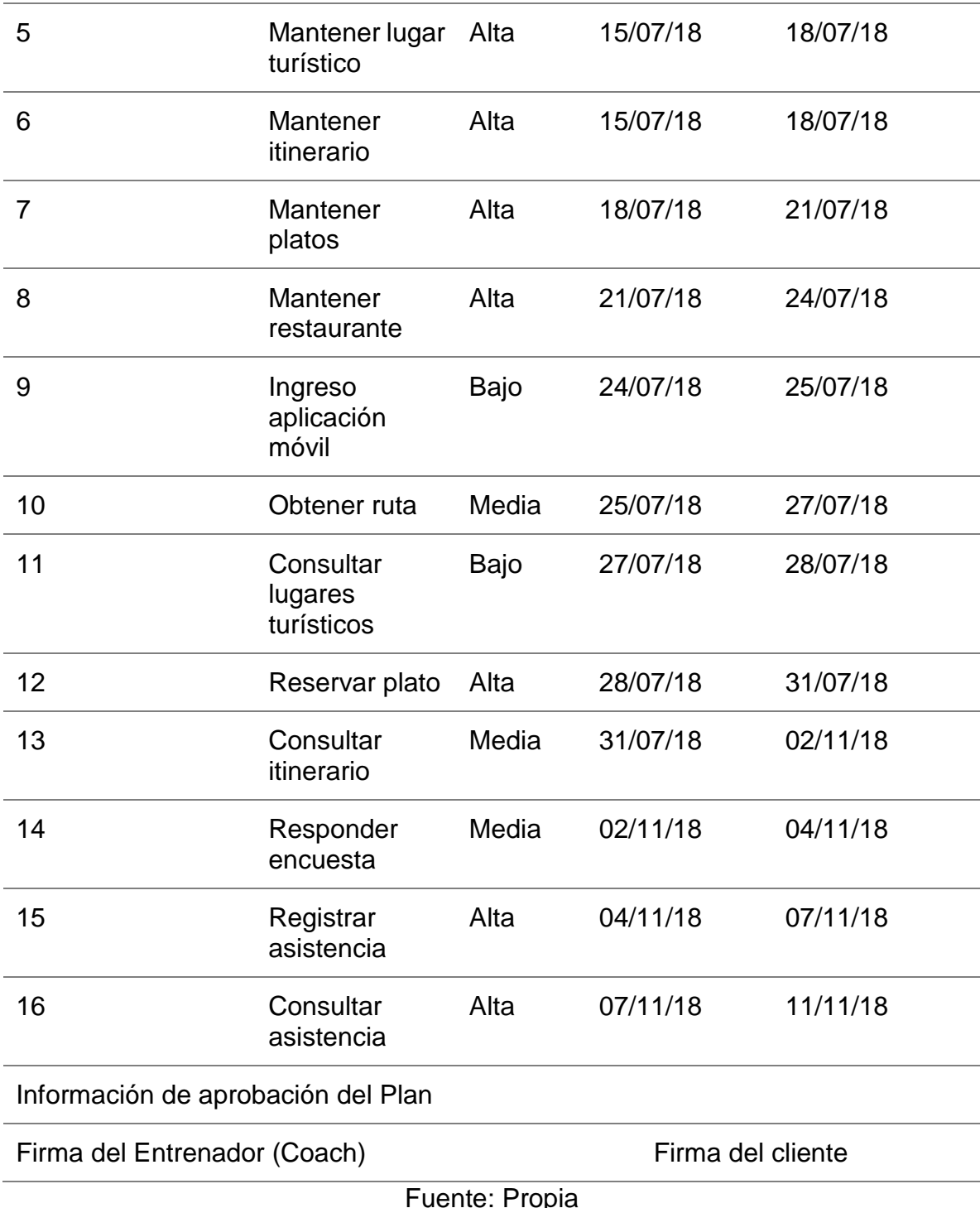

Propia

d) Iteraciones

Iteración 1: Esta es la primera iteración del proyecto

Descripción:

- $\checkmark$  Historias realizadas en esta iteración: H1, H2 H3 y H4
- $\checkmark$  Tareas de la historia H1
- $\checkmark$  Tareas de la historia H2
- $\checkmark$  Tareas de la historia H3
- $\checkmark$  Tareas de la historia H4
- $\checkmark$  Pruebas funcionales e incidencias de iteración.

Iteración 2: Esta es la segunda iteración del proyecto Descripción:

- $\checkmark$  Historias realizadas en esta iteración: H5, H6, H7, H8, H9
- $\checkmark$  Tareas de la historia H5
- $\checkmark$  Tareas de la historia H6
- $\checkmark$  Tareas de la historia H7
- $\checkmark$  Tareas de la historia H8
- $\checkmark$  Tareas de la historia H9
- $\checkmark$  Pruebas funcionales e incidencias de iteración.

Iteración 3: Esta es la tercera iteración del proyecto Descripción:

- $\checkmark$  Historias realizadas en esta iteración: H10, H11, H12, H13
- $\checkmark$  Tareas de la historia H10
- $\checkmark$  Tareas de la historia H11
- $\checkmark$  Tareas de la historia H12
- $\checkmark$  Tareas de la historia H13
- $\checkmark$  Pruebas funcionales e incidencias de iteración

Iteración 4: Esta es la tercera iteración del proyecto Descripción:

- $\checkmark$  Historias realizadas en esta iteración: H14, H15 y H16
- $\checkmark$  Tareas de la historia H14
- $\checkmark$  Tareas de la historia H15
- $\checkmark$  Tareas de la historia H16
- $\checkmark$  Pruebas funcionales e incidencias de iteración

#### 5.5.4. Herramientas utilizadas en el desarrollo del sistema.

Las herramientas usadas para el desarrollo de este sistema son: Lenguaje de programación (JAVA), sistema gestor de base de datos (MYSQL), servidor de aplicaciones (Apache Tomcat 7), IDE Eclipse Juno, Android Studio.

#### 5.5.5. Diseño de la arquitectura del sistema

La arquitectura de sistema propuesto a continuación será implementada utilizando un servicio de hosting. Se utilizará un servidor para instalar la base de datos MySQL la cual fue elegida a través de un análisis de comparación entre tres diferentes gestores de base de datos (Ver Anexo 5), otro servidor que soporte aplicaciones desarrolladas en JAVA.

Adicionalmente se contará con un servidor que permita almacenar los POI (puntos de interés) los cuales servirán para mostrar la información de cada lugar tomando como punto de referencia su geo localización. Entre las tecnologías que se aplicaron al desarrollo del software tenemos:

- $\bullet$  JDK 8.
- Integración con Google maps.
- Uso de GPS.
- Acceso remoto a la base de datos.
- Uso de JSON para el intercambio de datos con el servidor.
- Integración con librerías de JFreeChart para la generación de gráficos estadísticos.
- Integración del código QR.
- Uso de servicios web aplicando PHP y JSON.

Como se mencionó para el desarrollo de este sistema se cuenta con un servidor para la base de datos en MySQL, un servidor para que cuente con soporte para aplicaciones en JAVA. Así mismo la aplicación móvil con sistema Android se comunicará con los satélites para obtener las coordenadas de geolocalización. La arquitectura del

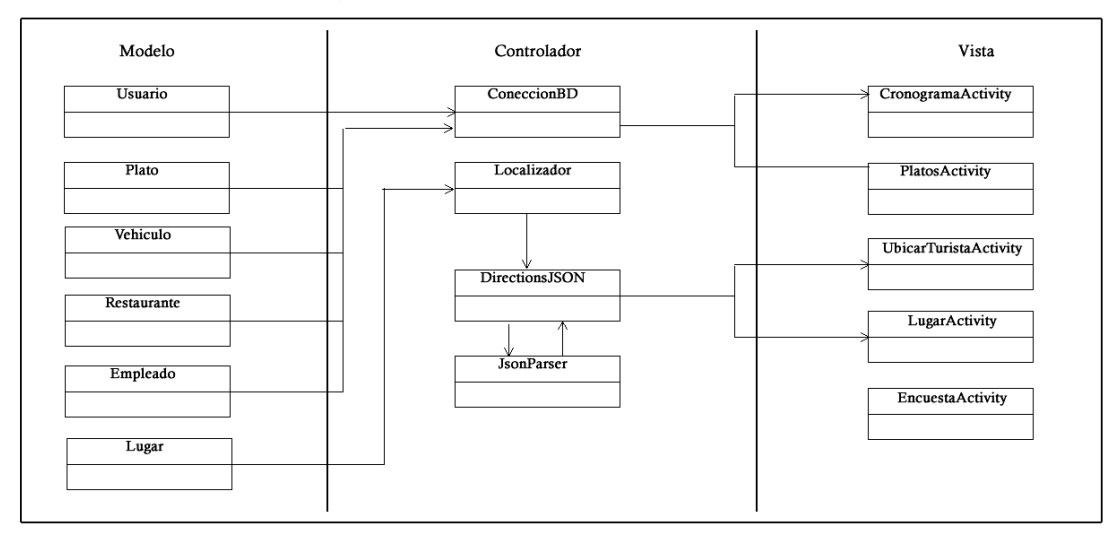

Figura 7 Arquitectura del sistema

Fuente: Propia

### 5.5.6. Pruebas y resultados.

5.5.6.1. Planificación de pruebas.

Dentro del desarrollo de software, se suele recurrir al uso de pruebas para validar e identificar puntos flojos dentro del mismo desarrollo, así como para verificar las funcionalidades del sistema. Para la realización de esta etapa se consideraron la elaboración del plan de pruebas (Ver Anexo 4), escenarios de pruebas, ejecución de pruebas así como la preparación del ambiente de pruebas.

Para la realización de las pruebas, se estructuró el equipo según se puede apreciar en la Tabla N° 17 de la siguiente manera:

Tabla N° 17 Roles y responsabilidades del equipo de pruebas

| Rol          | Responsable | Responsabilidades             | Entregables      |
|--------------|-------------|-------------------------------|------------------|
| Gestor de    | Hector      | Planificar las pruebas        | Plan de pruebas. |
| Prueba       | Salazar     | Elaborar el Plan de pruebas.  | Reporte final de |
|              | Mendoza     | Obtener los recursos          | pruebas.         |
|              |             | correctos.                    |                  |
|              |             | Evaluar la realización de la  |                  |
|              |             | prueba.                       |                  |
|              |             | Realizar el seguimiento a las |                  |
|              |             | pruebas.                      |                  |
| Diseñador de | Héctor      | Identificar los casos de      | Inventario de    |
| Prueba       | Salazar     | prueba.                       | casos de prueba. |
|              | Mendoza     | Diseñar los casos de prueba.  |                  |
|              |             | Priorizar los casos de        |                  |
|              |             | prueba.                       |                  |
| Probador     | Héctor      | Ejecutar pruebas.             |                  |
| (Tester)     | Salazar     | Probar defectos.              |                  |
|              | Mendoza     | Reportar defectos.            |                  |
|              |             | <b>Fuente Propia</b>          |                  |

5.5.6.2. Tipos de pruebas

Las pruebas a realizarse para la evaluación del correcto funcionamiento de la aplicación son:

a) Pruebas funcionales

Estas pruebas nos permiten comprobar que los sistemas desarrollados funcionan acorde a las

especificaciones funcionales y requisitos del cliente.

b) Pruebas de usabilidad

Mediante el desarrollo de estas pruebas, se podrá comprobar el correcto diseño de la navegabilidad tanto en el aplicativo móvil así como en el aplicativo web, de tal manera que el usuario pueda sentirse cómodo y pueda adaptarse fácilmente al uso de dichas aplicaciones.

### 5.5.6.3. Técnica utilizada

a) Test de usabilidad

Se usarán las pruebas de usabilidad para determinar el grado de facilidad con la que el usuario se adapta al aplicativo.

b) Prueba de caja negra

Al realizar este tipo de pruebas, lo que se busca es comprobar que las salidas de cada funcionalidad, en base a determinados parámetros de entrada, son las adecuadas.

5.5.6.4. Usuarios de pruebas.

Para la realización de las pruebas en el aplicativo móvil se contó con la participación de un grupo de turistas los cuales solicitaron del servicio turístico con la empresa LockTours. (Ver Anexo 9).

5.5.6.5. Ambiente de pruebas. Las pruebas para evaluar el aplicativo móvil se realizaron en el sector sur del país (Arequipa, Cusco, Puno), para las pruebas del aplicativo web se llevaron a cabo de manera local.

5.5.6.6. Resultados

Para comprobar que los módulos de las aplicaciones móvil y web se hayan desarrollado correctamente y que su funcionamiento sea acorde a lo establecido, se elaboraron escenarios que permitirán evaluar lo mencionado anteriormente.

a. Pruebas funcionales.

A continuación se detalla los casos de prueba elaborados para la comprobar la funcionalidad del sistema. (Ver Anexo 11).

b. Pruebas de usabilidad.

El resultado la prueba permite obtener conclusiones que guíen a un mejor desempeño del sistema. A continuación se muestra posibles sugerencias para mejorar la usabilidad ver Tabla N° 18 p.64. El botón para visualizar la información del lugar turístico debería de ser un poco mayor. Se debería de aumentar el tamaño de letra en las encuestas. Debería de haber un acceso directo para la opción de registrar turistas desde el aplicativo.

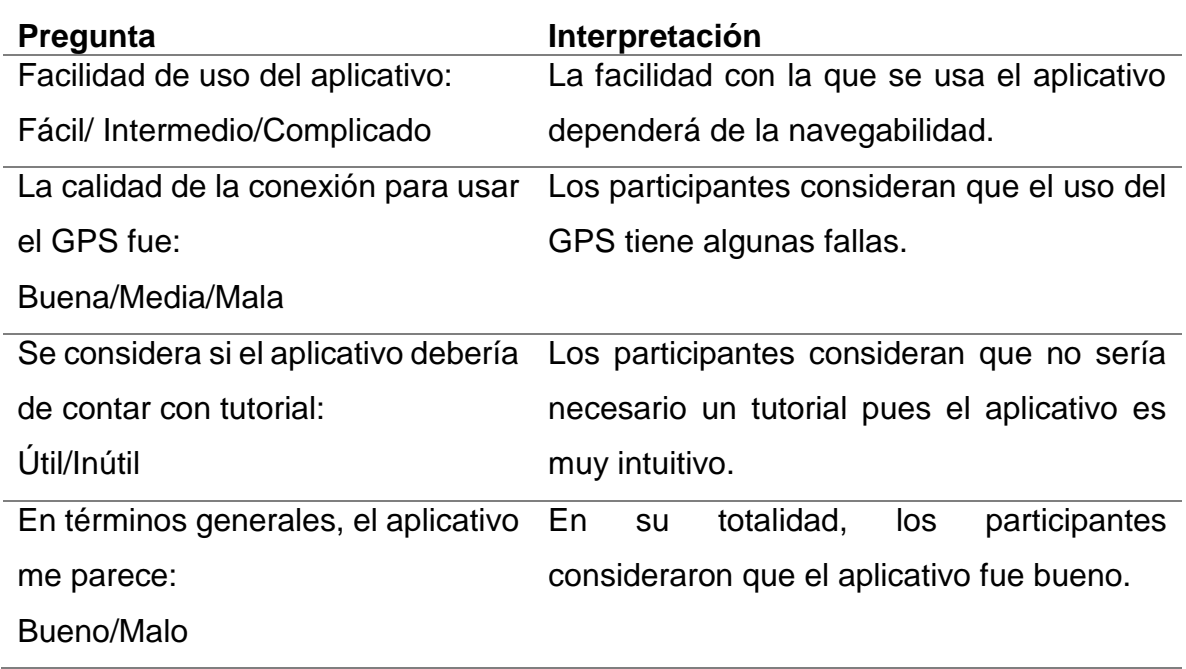

#### Tabla N°18 Pruebas de usabilidad

Fuente: Propia

## c. Resultados totales.

Luego de realizar la demostración de la aplicación móvil con el grupo de turistas que pertenecen a la empresa LockTours se demostró su funcionalidad permitiendo reducir el tiempo de atención en restaurantes mediante la reserva de platos, así como se mejoró el tiempo de espera antes de entrar a visitar un lugar turístico, esto se logró gracias a la toma de atención mediante marcadores QR de cada turista. A continuación se muestran los resultados de manera gráfica:

Usabilidad del aplicativo.

Como se puede apreciar en la Grafica 1, de una muestra de 20 personas, el aplicativo tuvo una calificación positiva por parte de un 85% de los encuestados.

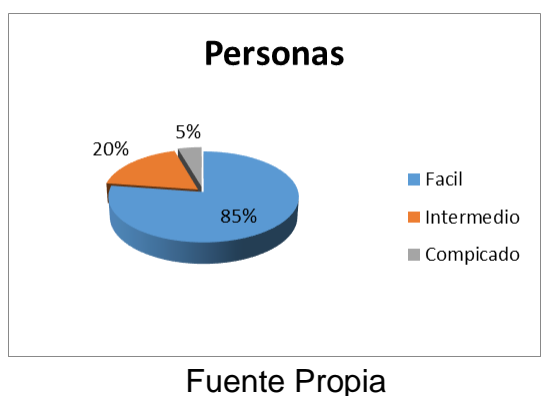

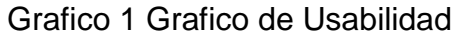

Cobertura del GPS.

Como se puede apreciar en la Grafica 2 p.53, de una muestra de 20 personas, 50% de los encuestados encuentra concluye que la cobertura del GPS en las zonas turísticas del Cusco es regular, en oposición a un 48% de los encuestados que encuentra la que el GPS tuvo buena cobertura durante su recorrido.

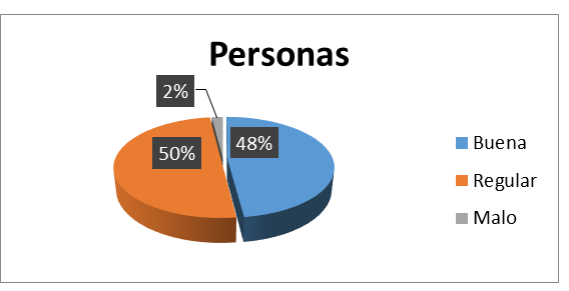

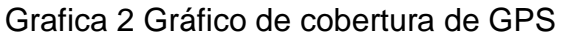

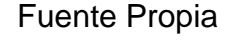

• Inclusión de tutorial

Como se puede apreciar en la Grafica 3, de una muestra de 20 personas, 80% de los encuestados encuentra opina que no es necesario un tutorial para el uso de la aplicación, mientras que el 20% restante opina que si debería de haber algún documento o medio que sirva como tutorial de uso para la aplicación.

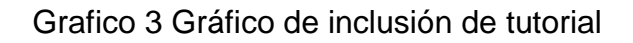

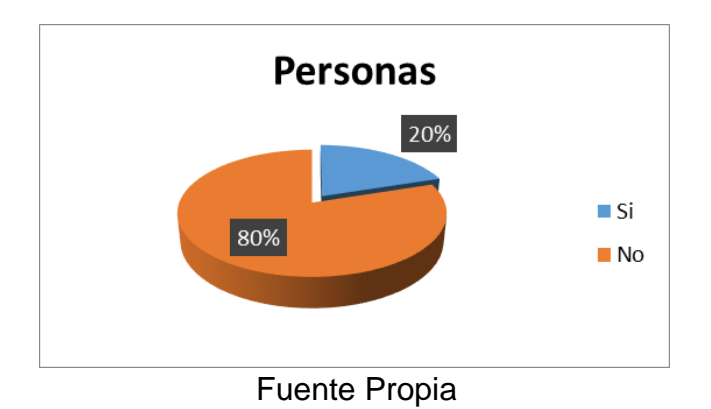

Apreciación general del aplicativo:

Como se puede apreciar en la Grafica 4 p. 54, de una muestra de 20 personas, 58% de los encuestados encuentra opina que el aplicativo

les parece bueno, mientras que el 42% restante opina que el aplicativo en líneas generales debe mejorar.

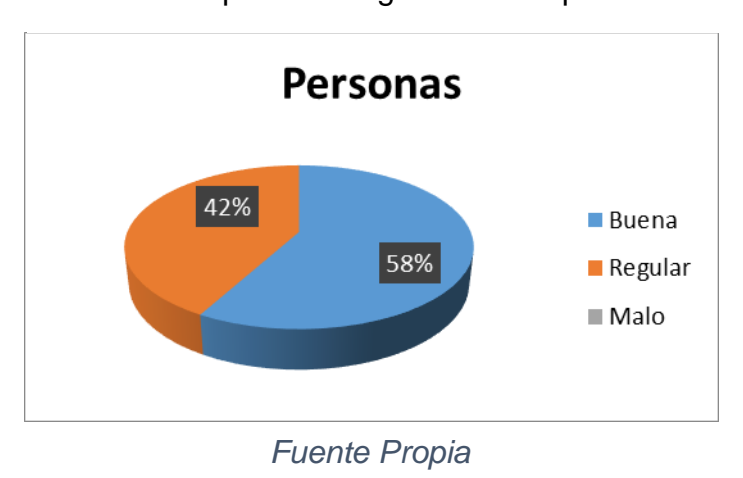

Grafica 4 Apreciación general del aplicativo.

# **VI. DISEÑO METODOLOGICO.**

## 6.1. Tipos de investigación

Según Sampieri (2008) , la investigación aplicada recibe el nombre de "investigación practica o empírica " , que se caracteriza porque busca la aplicación o utilización de los conocimientos adquiridos , a la vez que se adquieren otros , después de implementar y sistematizar la practica basada en investigación. El tipo de estudio de esta investigación es aplicativo porque la aplicación móvil para la empresa permitirá la mejora de procesos de servicio a los turistas. (p. 57).

6.2. Diseño de investigación.

Según Sampieri (2008), el diseño de estudio de esta investigación es experimental, permite introducir determinadas variables de estudio manipuladas por él investigador, para controlar el aumento o disminución de esas variables y su efecto en las conductas observadas. El diseño de estudio de esta investigación es experimental, porque se realizó el análisis de todos los procesos de atención al turista del año 2017 al 2018 del sector sur del país (Arequipa, Cusco, Puno, Ayacucho) (p.158).

6.3. Población y muestra.

La población es determina por 4345 clientes (turistas nacionales y extranjeros) de la empresa LockTours Perú en el sector sur del país (Arequipa, Cusco, Puno, Ayacucho). Para calcular el tamaño de la muestra y aumentar la probabilidad de exactitud del mismo se tomara como nivel de confianza un 95% y un margen de error de 5%

6.4. Técnicas e instrumentos de recolección de datos.

Según Murillo (2015), "la entrevista es la técnica con la cual el investigador pretende obtener información de una forma oral y personalizada. La información versara en torno a acontecimientos vividos y aspectos subjetivos de la persona tales como creencias, actitudes, opiniones o valores en relación con la situación que se está estudiando. Como hemos introducido en el apartado anterior, puede considerarse una técnica propiciadora en si misma de los datos como técnica complementaria a otro tipo de técnica propia de la investigación cualitativa como son la observación participante y los grupos de discusión. Esta técnica se usa para conocer el tiempo de adquisición de bienes y servicios". (p. 73).

6.5. Procedimientos de recolección de datos.

Cuestionario: según García (2002)."El cuestionario es un sistema de preguntas ordenadas con coherencia, con sentido lógico y psicológico, expresado con lenguaje sencillo y claro. Permite la recolección de datos a partir de las fuentes primarias. Está definido por los temas que aborda la encuesta. Logra coincidencia en calidad y cantidad de la información recabada. Tiene un modelo uniforme que favorece la contabilidad y la comprobación. Es el instrumento que vincula el planteamiento del problema con las respuestas que se obtiene de la muestra. El tipo de características del cuestionario se determina a partir de las necesidades de la investigación. Este instrumento se usa en la entrevista para personas (turistas nacionales y extranjeros) que han utilizado los servicios de la empresa Lock Tours en los años 2017 y 2018 en el sector sur del país"(p. 36).

- 6.6. Procedimientos estadísticos y análisis de datos.
	- a. Definición de variables:
		- $\checkmark$  I<sub>a</sub>: Indicador del proceso de atención al usuario (turista nacional y extranjero) sin la aplicación móvil.
- $\checkmark$  I<sub>d</sub>: Indicador del proceso de atención al usuario (turista nacional y extranjero) con la aplicación móvil.
- b. Hipótesis General (HG): La implementación de aplicativos móviles influye significativamente en el mejoramiento del servicio turístico en el sur del Perú en el periodo 2017- 2018. Variables
	- $\checkmark$  I<sub>a1</sub>: Resultado del proceso de atención al usuario (turista nacional y extranjero) sin la aplicación móvil para la empresa turística.
	- $\checkmark$  I<sub>d1</sub>: Resultado del proceso de atención al usuario (turista nacional y extranjero) sin la aplicación móvil.
- c. Hipótesis Nula (H0): La aplicación móvil no mejora el proceso de atención a los clientes de la empresa LockTours entre los años 2017 y 2018.

$$
H_0: I_{d1} \le I_{a1}
$$

d. Hipótesis Alternativa (HA): La aplicación móvil mejora el proceso de atención a los clientes de la empresa LockTours entre los años 2017 y 2018.

$$
H_A: I_{d1} > I_{a1}
$$

e. Nivel de significancia

Nivel de significancia (a): 0.05

Nivel de confianza  $(y = 1 - a)$ : 0.95

f. Pruebas de Normalidad

Antes de aplicar la prueba de hipótesis se ven si los datos siguen una distribución normal.

- **H0:** El conjunto de datos sigue una distribución normal
- **H1**: El conjunto de datos NO sigue una distribución normal
Si los datos no siguen una distribución normal y por ser muestras independientes, el test a utilizado será la prueba no paramétrica U de Mann – Whitney.

- 6.7. Estadístico de prueba: U de Mann-Whitney. Procedimiento.
	- 1. Consideramos dos muestras independientes, de tamaño  $n_1$  y  $n_2$ , extraídas de la misma población o de dos poblaciones idénticas.
	- 2. Si mezclamos las  $n_1 + n_2 = n$  observamos y como si se tratara de una sola muestra, asignamos rango  $R_i$  a las n puntuación; esto es , 1 para más pequeñas , 2 para la más pequeña de la restante , ….., n para lamas grande ; resolviendo los empates asignados el rango promedio .
	- 3. Así tendremos rango  $R_1$  (los  $n_1$  rangos correspondientes a las observaciones de la primera muestra) y los rangos  $R_2$  (los  $n_2$ ) rangos correspondientes a las observaciones de la segunda muestra).
	- 4. Luego se calcula los estadísticos  $S_1$  (sumando los rangos de a la primera muestra) y  $S_2$  (Sumando los rangos de la segunda muestra).

5. Posteriormente se calcula

$$
U_2 = n_1 n_2 + \frac{n_2(n_2+1)}{2} - S_2
$$

6. Dado que suponemos que las dos muestras se han extraído de dos poblaciones idénticas cabe esperar que  $U_1$  y  $U_2$  sean iguales; si fuese distintas, existirá la evidencia de que ambos promedios poblacionales son iguales, siempre y cuando U₁ (o n₂) sea demasiado grande o demasiado pequeño. Entonces, para determinar este último, podemos basar nuestra decisión en la probabilidad concreto asociado al estadístico U.

$$
U = U_1, si U_1 < \frac{n_1 n_2}{2}
$$
\n
$$
U = U_2, si U_1 < \frac{n_1 n_2}{2}
$$

7. Se debe estandarizar el valor de U de modo que se distribuye aproximado como una norma estándar. Esto es:

$$
Z_c = \frac{U - \frac{n_1 n_2}{2}}{\sqrt{\frac{n_1 n_2 (n_1 + n_2 + 1)}{12}}}
$$

8. Con muestra grandes (n > 30) incluyendo corrección por empate

$$
Z = \frac{W - \frac{n_1(n_1 + n_2 + 1)}{2}}{\sqrt{\frac{n_1 n_2(n_1 + n_2 + 1)}{12} - \sum_{i=1}^t \frac{t_i^3 - t_i}{(n_1 + n_2)(n_1 + n_2 - 1)}}} \sim N(0, 1)
$$

t: Se refiere al número de rangos distintos en los que existe empates .

t<sub>1</sub>: Se refiere al número de rangos distintos en los que existen empates.

9. Región de rechazo

Debido a que se ha establecido el nivel de confianza igual a 0.95, entonces según la tabla de distribución normal Z, el punto crítico ZX es 1.565.

Prueba unilateral de cola a la derecha.

Donde:

ZX: punto critico

RR: región de rechazo de la hipótesis nula

RA: región de aceptación de la hipótesis nula

10.Análisis de resultado

Luego de que se recopilaran los datos, estos se colocan en una hoja de datos del software estadístico SPSS para que sean analizados.

# **VII. RESULTADOS**

a. Prueba de normalidad

# **COMPARATIVO DEL PROCESO DE SERVIVIO TURISTICO**

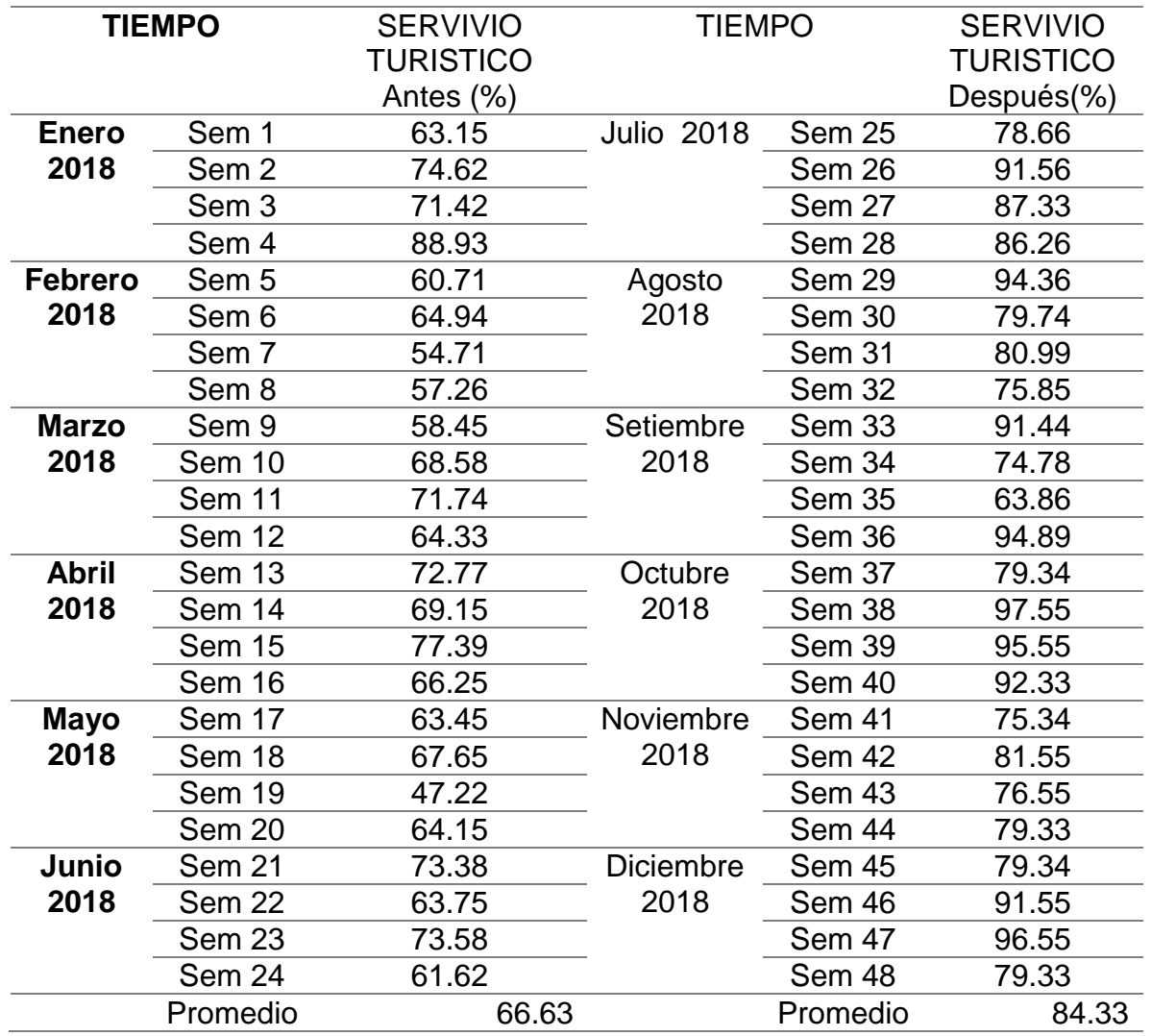

A los datos muéstrales del indicador se le realizo la prueba de normalidad para luego determinar la prueba de hipótesis a usarse.

**-Indicador: tiempo de atención al usuario para poder acceder a los centro arqueológicos del sector sur del Perú**

Se realizó la prueba de normalidad para los datos muéstrales del indicador tiempo de registro y búsqueda para poder acceder a los lugares turísticos. La prueba de kolmogorow – smirnov con la modificación de Lillierfors es la más utilizada y se usa para muestras mayores de 30 casos y la prueba de shapiro – wilks la prueba más potente para muestras inferiores a 30 casos. En la Tabla N° 19 se puede observar cómo se realiza la prueba Kolmogorov-Smirnov y Shapiro-Wilk

Tabla 19: Prueba de normalidad de la aprobación del indicador-1

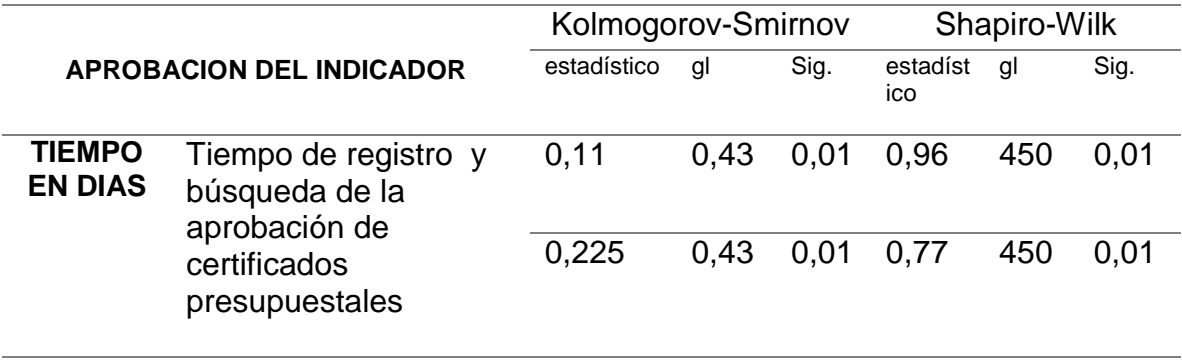

Fuente Propia

Como se observa en la Tabla N° 19 ambas pruebas de normalidad muestran el tiempo de aprobación de los tiempo de accesos a los centro arqueológicos no se distribuye como una distribución normal, porque el valor de sig. Del test de kolmogorov-smirnov (0.01) es menor que el nivel de significancia 0.05 en consecuencia, se realiza  $H<sub>o</sub>$  y se concluye que la distribución es NO normal.

Luego por ser muestra independientes el test a utilizar será la prueba no paramétrica U de Mann-Whitney.

# **-Indicador: tiempo de atención al usuario para poder hacer el pedido de los alimentos en los centro de alimentación**

Se realizó la prueba de normalidad para los datos muéstrales del indicador tiempo de registro y búsqueda para poder acceder a los lugares turísticos. La prueba de kolmogorow – smirnov con la modificación de Lillierfors es la más utilizada y se usa para muestras mayores de 30 casos y la prueba de shapiro – wilks la prueba más potente para muestras inferiores a 30 casos. En la Tabla N 20 se puede observar los cálculos realizados de acuerdo de los indicadores.

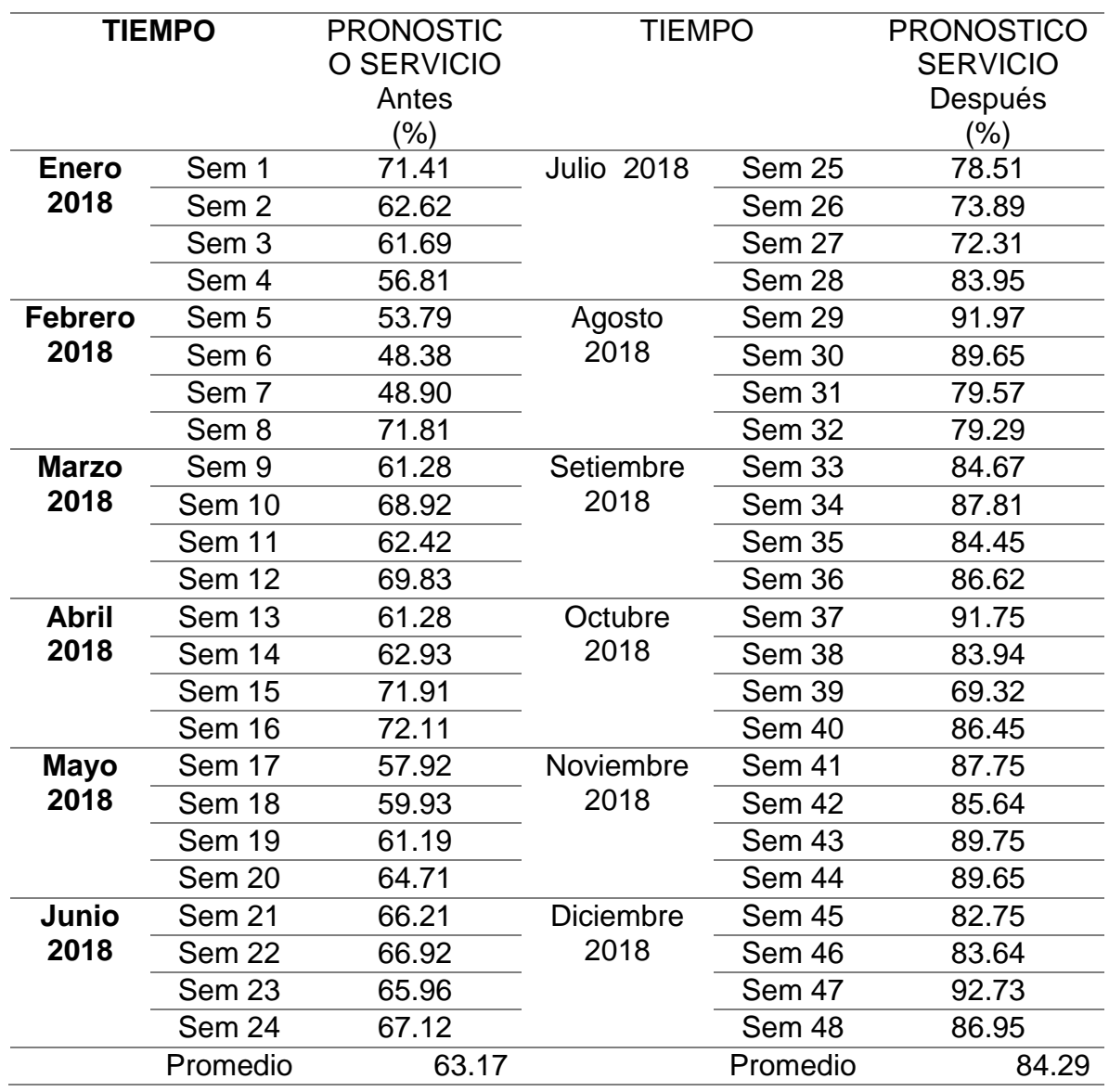

## **COMPARATIVO DE LA PRONOSTICO SERVICIO**

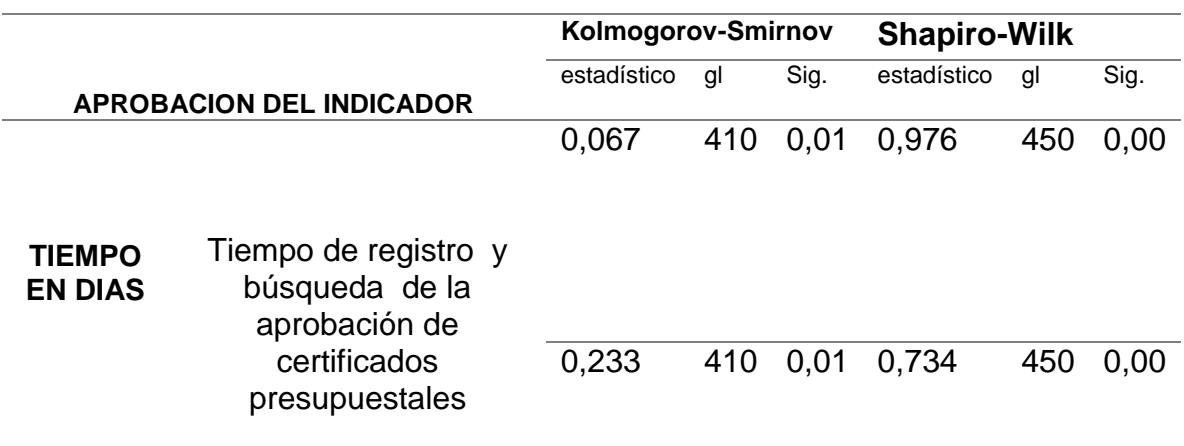

Tabla 20: Prueba de normalidad de la aprobación del indicador-2

Fuente Propia

Como se observa en la tabla 20 ambas pruebas de normalidad muestran el tiempo de aprobación de los tiempo de accesos a los centro arqueológicos no se distribuye como una distribución normal, porque el valor de sig. Del test de kolmogorov-smirnov (0.01) es menor que el nivel de significancia 0.05 en consecuencia, se realiza Ho y se concluye que la distribución es NO normal.

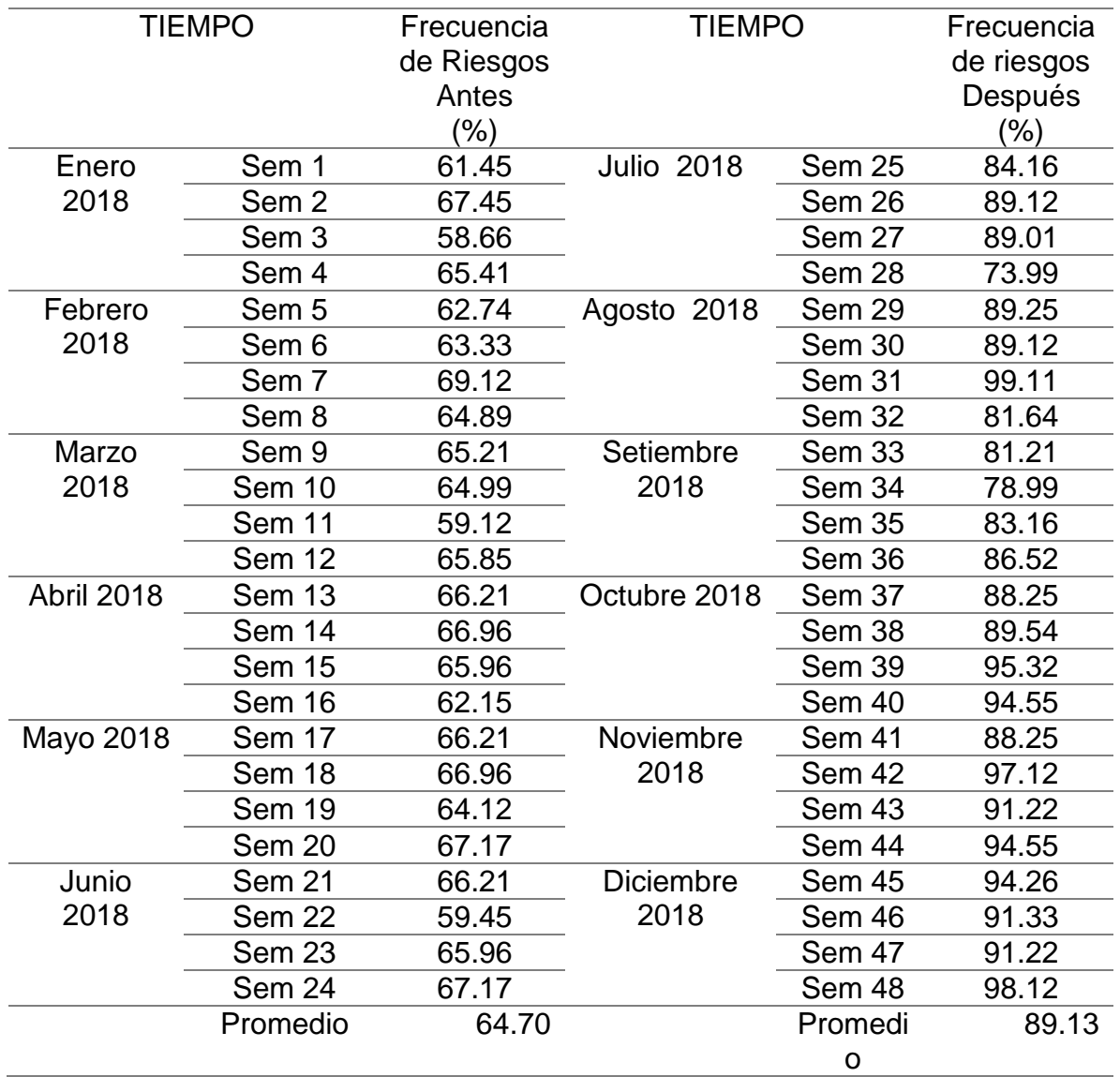

# COMPARATIVO DEL ÍNDICES DE FRECUENCIA SATISFACCION

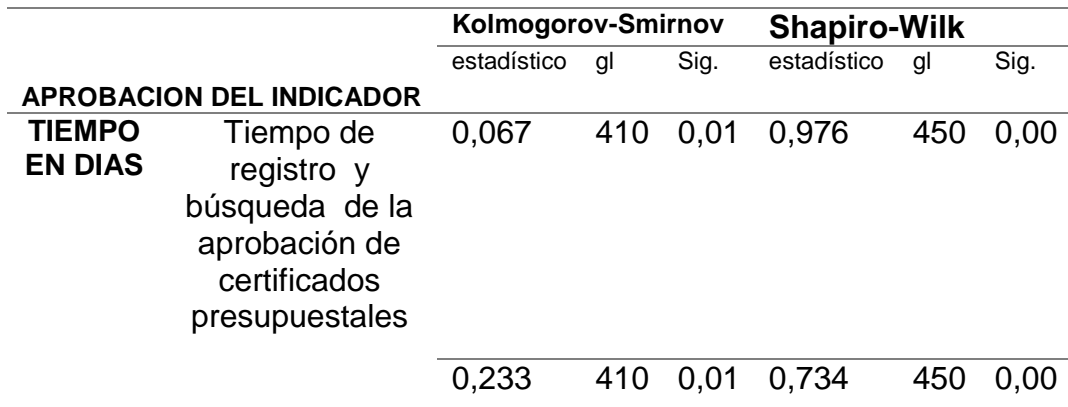

- b. Contrastación de hipótesis con los resultados.
	- **- Hipótesis especifico 1:** Implementación de tecnologías móviles. La implementación de aplicaciones móviles influye significativamente en el pronóstico de servicio; series de tiempo para el mejoramiento de servicio turístico en el sur del Perú en el periodo 2017-2018 de la empresa Lock Tours SRL.

#### **Indicadores:**

Ia1: El resultado en el proceso de ingreso a los centros turísticos sin el uso de la aplicación en la empresa Locktours

I<sub>d1</sub>: El resultado en el proceso de ingreso a los centros turísticos sin el uso de la aplicación en la empresa Locktours

**- Hipótesis nula (H0)**. La aplicación móvil en el proceso de ingreso de turistas a los centros turísticos no facilita el acceso a los clientes (turistas

nacionales y extranjeros) de la empresa Locktours.

$$
H_0: I_{d1} \le I_{a1}
$$

**- HIPOTESIS ALTERNATIVA (HA)** La aplicación móvil en el proceso de ingreso de turistas a los centros turísticos si facilita el acceso a los clientes (turistas nacionales y extranjeros) de la empresa Locktours.

$$
H_A: I_{d1} > I_{a1}
$$

Se determino previamente que los datos no siguen una distribucion normal y por ser muestras independiente, el test a utilizar sera la prueba no parametrica U de Mann Whitney que se obtuvo como resultado lo siguiente ver Tabla N° 21

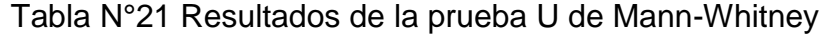

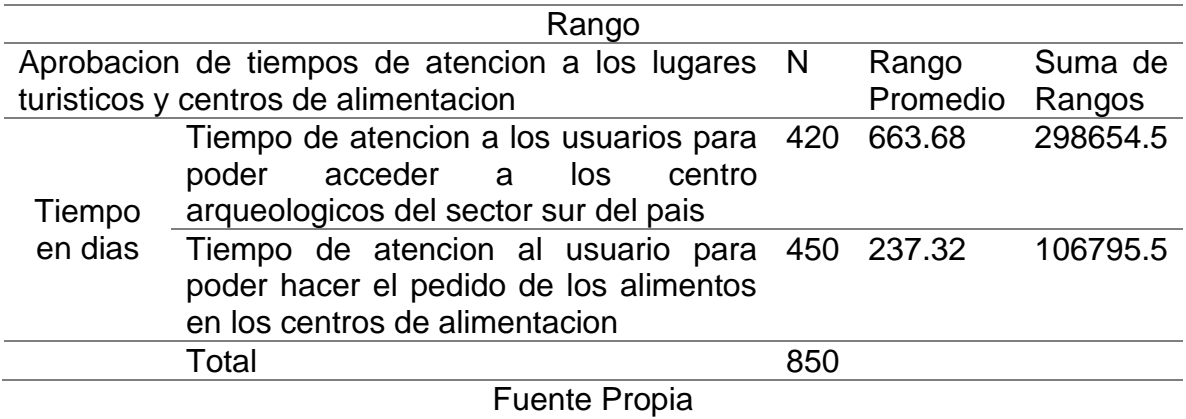

Como se observa en la Tabla N° 22 en el contraste estadístico se observa que el valor del sig. (Bilateral) es 0.01 menor que el rango permitido 0.05.

|                         | Tiempo en días |
|-------------------------|----------------|
| U de Mann-Whitney       | 4516500        |
| W de Wilcoxon           | 99991500       |
|                         | $-23640$       |
| Sig. Asintot(bilateral) | 0,01           |

Tabla N°22 Contraste estadístico

#### **Decisión:**

- El valor calculado se encuentra en la región crítica, por lo que sea rechazada la hipótesis nula y se acepta la alternativa.
- Como sig. Asintótica <0.05 entonces rechazamos la hipótesis nula

La aplicación móvil en el proceso de atención al usuario y accesos a los centros turísticos facilita el trabajo para la empresa locktours entre los años 2017 y 2018

# **VIII. DISCUSION DE RESULTADOS**

- 1. Los resultados obtenidos si siguen una distribucion normal y por ser muestras independiente logrando un mejoramiento de servicio turistico en 84.33 % lo mismo en la tesis de Hernández (2017) en la tesis "Análisis y desarrollo de parámetros y criterios en la implementación de aplicativos móviles de información turística en la ciudad de Guayaquil", tuvo un mejoramiento de servicio turistico en 80.63 %.
- 2. Los resultados obtenidos siguen una distribucion normal y por ser muestras independiente logrando un mejoramiento de proceso de servicio turistico en 89.44 % lo mismo en la tesis González (2014), el cual se titula "implementación de un sistema vía web con aplicación móvil para la reserva y pedidos en línea de restaurantes" tuvo un mejoramiento de proceso servicio turistico en 86.43 %.
- 3. Los resultados obtenidos si siguen una distribucion normal y por ser muestras independiente logrando un mejoramiento de pronostico del servicio turistico en 84.29 % lo mismo en la tesis de Romero (2017) cuya tesis es:" aplicativos móviles de información turística en la ciudad de guayaquil-2017", el cual el pronóstico del servicio turístico aumento en 87%.
- 4. Los resultados obtenidos Se determino previamente que los datos si siguen una distribucion normal y por ser muestras independiente logrando un mejoramiento de frecuencia del servicio turistico en 89.13 % en la tesis uscátegui (2015), el cual se titula caracterización de un modelo de negocio basado en un servicio de información turística a través de una aplicación móvil, el cual la frecuencia del servicio turístico aumento en 88.56%.

# **CONCLUSIONES**

- 1. La implementación de la tecnología de información mejoro los tiempos de atención y generación de paquetes turísticos en un 84.33 % y se logró que los turistas se sientan a gusto con la atención recibida de manera presencial. Los resultados obtenidos si siguen una distribucion normal y por ser muestras independiente logrando un mejoramiento de servicio turistico.
- 2. Las aplicaciones móviles permitieron que los mismos turistas seleccionaran de manera más dinámica los lugares de su preferencia para crear su paquete turístico personalizado permitiendo una reducción en los tiempos de atención de manera online Los resultados obtenidos siguen una distribucion normal y por ser muestras independiente logrando un mejoramiento de proceso de servicio turistico en 89.44 % .
- 3. El tiempo de acceso a los centros turísticos se redujo de manera considerable en un 84.29 % por el uso de aplicaciones móviles este permitió que los turistas disfrutaran mucho más tiempo los ambientes visitados. -Los resultados obtenidos si siguen una distribucion normal y por ser muestras independiente logrando un mejoramiento de pronostico del servicio turistico.
- 4. Los resultados obtenidos Se determino previamente que los datos si siguen una distribucion normal y por ser muestras independiente logrando un mejoramiento de frecuencia del servicio turistico en 89.13%.

#### **RECOMENDACIONES**

- 1. Se debe implementar en empresas turísticas las aplicaciones móviles para el mejoramiento del servicio a los turistas nacionales y/o extranjeros.
- 2. Se debe implementar las aplicaciones móviles para el sector turístico para reducir los tiempos de atención de ingreso en los centros turísticos y así el turista pueda completar el paquete turístico solicitado con mayor tranquilidad.
- 3. Se sugiere una capacitación a todo el personal dedicado al rubro turístico sobre el uso de aplicaciones móviles para el servicio al cliente (turista nacional y/o extranjero).
- 4. Se requiere metodología de mejora continua para mejorar la frecuencia del servicio turístico

# **REFERENCIA BIBLIOGRÁFICAS**

- 1. Augusto J. (2012). Das neves creación de itinerarios turísticos en el municipio de Curitiba (PR - Brasil). Universidad Federal de Paraná, Brasil.
- 2. Bonilla J. (2013). Nuevas tendencias del turismo y las tecnologías de información y las comunicaciones. Turismo y Sociedad. Colombia.
- 3. Gonzales F. (2012). Gonzales Estada, Javier Ubaldo. Tecnologías de información aplicables al sector turístico en el Perú.
- 4. Laia Descamps-Vila (2012) Rutas turísticas personalizadas en dispositivos móviles sin necesidad de conexión a internet. VI Jornadas de SIG libre.
- 5. Gonzales, E. & L. Julca (2005). Tecnologías de información aplicables al sector turismo en el Perú (Pregrado). Universidad Nacional Mayor de San Marcos.
- 6. Rodríguez, M., González, R. y García F. (2012). El papel de la tecnología móvil en el proceso innovador de la empresa turística: propuesta de un modelo integrado de gestión.
- 7. Burgos, L & Delgado J. (2015) Sistema Web y Multiplataforma Móvil de Disponibilidad de Estacionamientos Vehiculares (Pregrado). Universidad de San Martin de Porres, Lima.
- 8. Cabarcos, N. (2006). Promoción y venta de servicios turísticos. España. Ideas propias.
- 9. Gonzales, E. & L. Julca (2005). Tecnologías de información aplicables al sector turismo en el Perú (Pregrado). Universidad Nacional Mayor de San Marcos.
- 10. Gutiérrez M. y Pérez C. (2011). Aplicación de las metodologías ágiles en el proceso de producción de piezas de arte de nuevos medios: Biolencia como caso de estudio. En SeiELO(1 al 10). Brasil: SeiELO.
- 11. Laudon, I. y Laudon, I. (2012). Sistema de Información Gerencial. New York: Pearson.
- 12. Naciones Unidas. (2010). Recomendaciones internacionales para estadística de turismo. Madrid: Naciones Unidas.
- 13. Olmos, L., García, R. (2011). Estructura del mercado turístico. Madrid. Paraninfo.
- 14. Quesada, R. (2010). Elementos de Turismo Teoría, Clasificación y Actividad. San José Costa Rica: Universidad Estatal a distancia.
- 15. Rodríguez, M., González, R. y García F. (2012). El papel de la tecnología móvil en el proceso innovador de la empresa turística: propuesta de un modelo integrado de gestión.
- 16. Uscategui R. (2015). Caracterización de un modelo de negocio basado en un servicio de información turística a través de una aplicación móvil: Universidad Nacional de Colombia.
- 17. Salazar H. (2015). Implementación de tecnológica móvil para la programación de servicios turísticos en el cusco de la empresa Lock Tours: Universidad de San Martin de Porres.
- 18. Hernández A. (2017). Análisis y desarrollo de parámetros y criterios en la implementación de aplicativos móviles de información turística en la ciudad de Guayaquil: Universidad Católica de Santiago de Guayaquil.
- 19. Caballera C. y Villacorta G. (2014). Aplicación móvil basada en realidad aumentada para promocionar los principales atractivos turísticos y restaurantes calificados del centro histórico de Lima. Universidad de San Martin de Porres.
- 20. D'Angelo R. y Rodriguez D. (2015). Aplicación móvil para información y ubicación del turista perdido. Universidad de San Martin de Porres.
- 21. Gonzalez M. y Saraza G. (2014). Implementación de un sistema vía web con aplicación móvil para la reserva y pedidos en línea de restaurantes. Universidad de San Martin de Porres.
- 22. Infografía: [http://cybertesis.unmsm.edu.pe/bitstream/handle/cybertesis/3171/Julca](http://cybertesis.unmsm.edu.pe/bitstream/handle/cybertesis/3171/Julca_rl.pdf?sequence=1&isAllowed=y) [\\_rl.pdf?sequence=1&isAllowed=y](http://cybertesis.unmsm.edu.pe/bitstream/handle/cybertesis/3171/Julca_rl.pdf?sequence=1&isAllowed=y) (Visto 18.10.2017).

23. Infografía:

[http://crawl.prod.proquest.com.s3.amazonaws.com/fpcache/9ae5cae88](http://crawl.prod.proquest.com.s3.amazonaws.com/fpcache/9ae5cae8865d3811976406a296ec1747.pdf?AWSAccessKeyId=AKIAJF7V7KNV2KKY2NUQ&Expires=1446906805&Signature=jnfP8HxSzI0sFsat0S0eLHrLGIA%3D) [65d3811976406a296ec1747.pdf?AWSAccessKeyId=AKIAJF7V7KNV2](http://crawl.prod.proquest.com.s3.amazonaws.com/fpcache/9ae5cae8865d3811976406a296ec1747.pdf?AWSAccessKeyId=AKIAJF7V7KNV2KKY2NUQ&Expires=1446906805&Signature=jnfP8HxSzI0sFsat0S0eLHrLGIA%3D) [KKY2NUQ&Expires=1446906805&Signature=jnfP8HxSzI0sFsat0S0eL](http://crawl.prod.proquest.com.s3.amazonaws.com/fpcache/9ae5cae8865d3811976406a296ec1747.pdf?AWSAccessKeyId=AKIAJF7V7KNV2KKY2NUQ&Expires=1446906805&Signature=jnfP8HxSzI0sFsat0S0eLHrLGIA%3D) [HrLGIA%3D](http://crawl.prod.proquest.com.s3.amazonaws.com/fpcache/9ae5cae8865d3811976406a296ec1747.pdf?AWSAccessKeyId=AKIAJF7V7KNV2KKY2NUQ&Expires=1446906805&Signature=jnfP8HxSzI0sFsat0S0eLHrLGIA%3D) (Visto 10/08/2018).

24. Infografía:

<https://www.redalyc.org/pdf/1807/180721638006.pdf> (Visto 23/08/2017)

- 25. Infografía: [http://www.sigte.udg.edu/jornadassiglibre2012/uploads/articulos\\_12/art](http://www.sigte.udg.edu/jornadassiglibre2012/uploads/articulos_12/art10.pdf) [10.pdf](http://www.sigte.udg.edu/jornadassiglibre2012/uploads/articulos_12/art10.pdf) (Visto 13/06/2018)
- 26. Infografía: <http://www.geocities.ws/gustsucc/Archivos/RUP-XP.pdf> (Visto 23/05/2018).
- 27. Infografía:

[http://www.ehu.es/mrodriguez/archivos/csharppdf/ServiciosWeb/WebS](http://www.ehu.es/mrodriguez/archivos/csharppdf/ServiciosWeb/WebServices.pdf) [ervices.pdf](http://www.ehu.es/mrodriguez/archivos/csharppdf/ServiciosWeb/WebServices.pdf) (Visto 14/06/2018).

28. Infografía:

[http://crawl.prod.proquest.com.s3.amazonaws.com/fpcache/9ae5cae88](http://crawl.prod.proquest.com.s3.amazonaws.com/fpcache/9ae5cae8865d3811976406a296ec1747.pdf?AWSAccessKeyId=AKIAJF7V7KNV2KKY2NUQ&Expires=1446906805&Signature=jnfP8HxSzI0sFsat0S0eLHrLGIA%3D) [65d3811976406a296ec1747.pdf?AWSAccessKeyId=AKIAJF7V7KNV2](http://crawl.prod.proquest.com.s3.amazonaws.com/fpcache/9ae5cae8865d3811976406a296ec1747.pdf?AWSAccessKeyId=AKIAJF7V7KNV2KKY2NUQ&Expires=1446906805&Signature=jnfP8HxSzI0sFsat0S0eLHrLGIA%3D) [KKY2NUQ&Expires=1446906805&Signature=jnfP8HxSzI0sFsat0S0eL](http://crawl.prod.proquest.com.s3.amazonaws.com/fpcache/9ae5cae8865d3811976406a296ec1747.pdf?AWSAccessKeyId=AKIAJF7V7KNV2KKY2NUQ&Expires=1446906805&Signature=jnfP8HxSzI0sFsat0S0eLHrLGIA%3D) [HrLGIA%3D](http://crawl.prod.proquest.com.s3.amazonaws.com/fpcache/9ae5cae8865d3811976406a296ec1747.pdf?AWSAccessKeyId=AKIAJF7V7KNV2KKY2NUQ&Expires=1446906805&Signature=jnfP8HxSzI0sFsat0S0eLHrLGIA%3D) (Visto 13/07/2016)

- 29. Infografía: <http://androiddesdecasa.hol.es/> (Visto 20/11/2017)
- 30. Infografía: [https://play.google.com/store/apps/details?id=com.app.knick.cuscoeve](https://play.google.com/store/apps/details?id=com.app.knick.cuscoevent2) [nt2](https://play.google.com/store/apps/details?id=com.app.knick.cuscoevent2) (Visto 20/11/2017)

#### 31. Infografía

[http://www.pasosonline.org/articulos/817-nuevas-tecnologias-para-la](http://www.pasosonline.org/articulos/817-nuevas-tecnologias-para-la-interpretacion-y-promocion-de-los-recursos-turisticos-culturales)[interpretacion-y-promocion-de-los-recursos-turisticos-culturales](http://www.pasosonline.org/articulos/817-nuevas-tecnologias-para-la-interpretacion-y-promocion-de-los-recursos-turisticos-culturales) (Visto 14/03/2017).

32. Infografía [http://eds.a.ebscohost.com/eds/pdfviewer/pdfviewer?sid=7fd42b8c-](http://eds.a.ebscohost.com/eds/pdfviewer/pdfviewer?sid=7fd42b8c-6270-47d0-8868-351263957fc2%40sessionmgr4002&vid=6&hid=4113)[6270-47d0-8868-351263957fc2%40sessionmgr4002&vid=6&hid=4113](http://eds.a.ebscohost.com/eds/pdfviewer/pdfviewer?sid=7fd42b8c-6270-47d0-8868-351263957fc2%40sessionmgr4002&vid=6&hid=4113)

(Visto 30/05/2018)

33. Infografía: <http://publicaciones.uci.cu/index.php/SC/article/view/484> (Visto 13/06/2017).

# ANEXO

# ANEXO 1 MATRIZ DE CONSISTENCIA

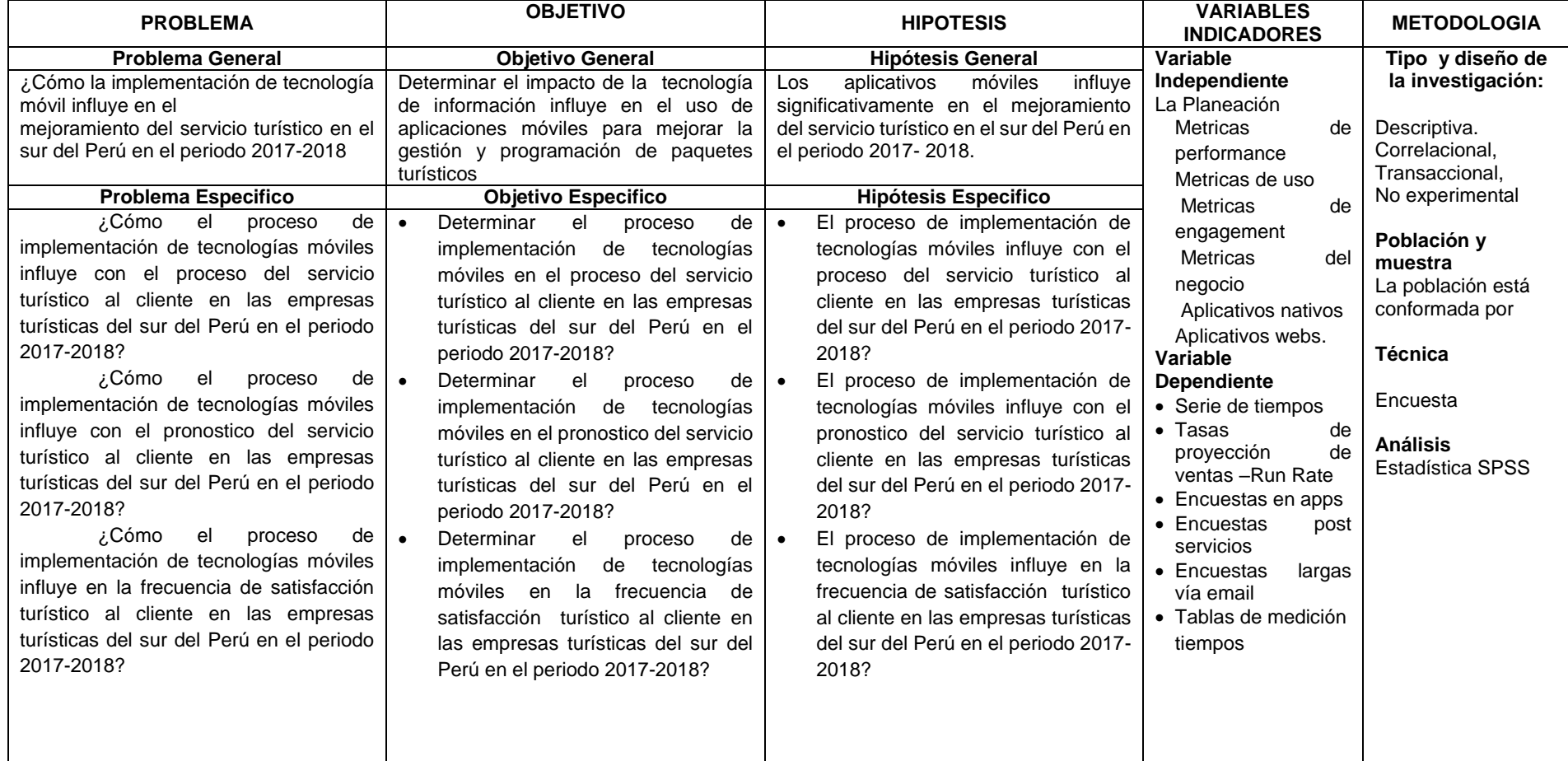

#### ANEXO 2 INGRESO DE TURISTAS NACIONALES Y EXTRANJEROS SEGÚN EL DEPARTAMENTO DE LLEGADA ENTRE 2016 Y 2018

# ARRIBO DE TURISTAS NACIONALES Y EXTRANJEROS SEGÚN EL DEPARTAMENTO, 2016-2018

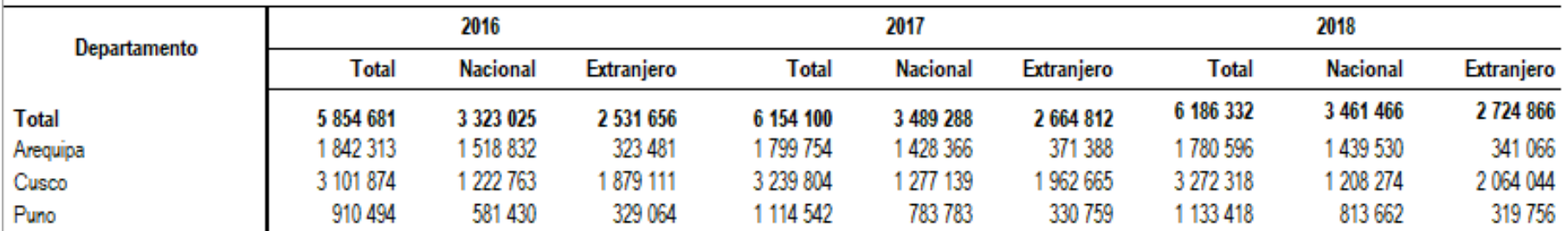

Nota: Información disponible al 10-05-2019.

1/ Provincia Constitucional del Callao.

Fuente: Ministerio de Comercio Exterior y Turismo - Arribo de turistas nacionales y extranjeros según el departamento, 2016-2018

#### ANEXO 3 DIARIO AMÉRICA ECONÓMICA

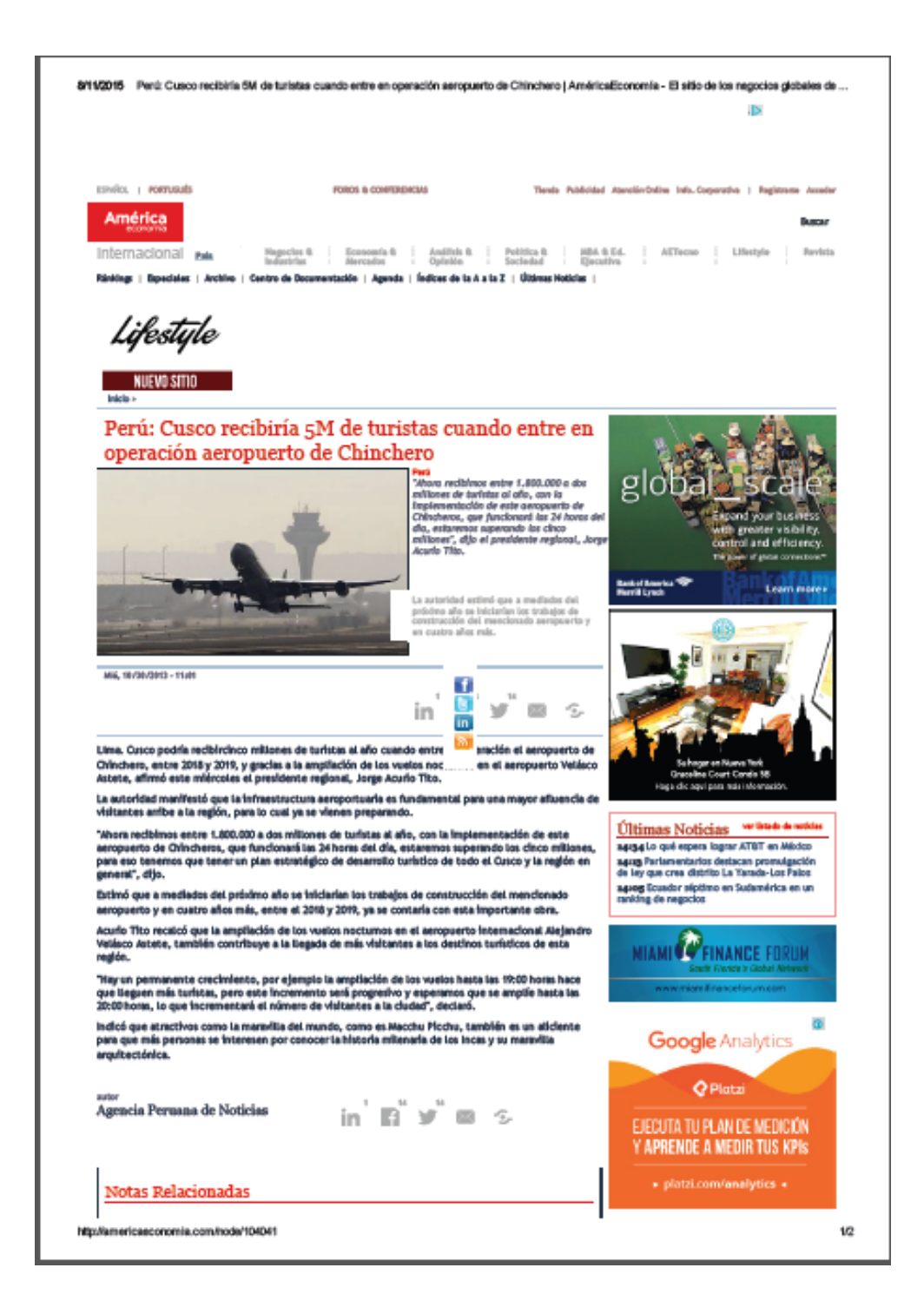

#### ANEXO 4

# INGRESODE TURISTAS INTERNACIONALES SEGÚN LA ZONA GEOGRAFICA Y PAIS DE RESIDENCIA 2010-2018

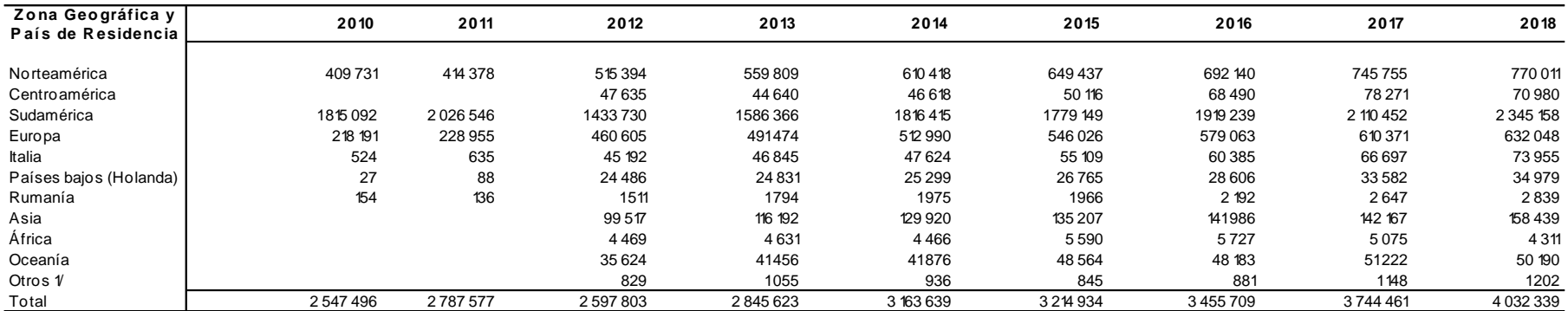

Nota: Las cifras de turistas internacionales, considera la totalidad de movimientos migratorios registrados en los distintos puestos de control fronterizos y puestos de control migratorios que se encuentran interconectados a nivel nacional.

1/ Comprende: Aguas Internacionales apátridas y datos de países de residencia no especificada.

- Cifras actualizadas con información disponible al 25-08-2019.

**F uente: Superintendencia N acio nal de M igracio nes.**

#### ANEXO 5 PLAN DE PRUEBAS

#### **1. Introducción:**

### **1.1. Propósito**

En este documento se especifica el Plan de Pruebas para la implementación del sistema, a continuación se describen los objetivos específicos:

- Definir la estrategia de pruebas que se seguirá durante el proceso.
- $\bullet$  Identificar y listar todos los elementos que serán puestos a prueba.
- Establecer los recursos que serán utilizados durante el desarrollo del proceso.
- Listar las actividades y resultados de cada prueba realizada a los elementos identificados.

# **1.2. Ámbito**

En el presente plan de pruebas se especifican las pruebas que se realizaron (pruebas funcionales, pruebas de usabilidad), para el sistema tanto web como móvil sobre un ambiente exclusivo de pruebas.

Se tiene como objetivo validar todas las funcionalidades tanto del aplicativo web como el del aplicativo móvil, además de evaluar el correcto diseño y navegabilidad de ambos aplicativos a fin de que le resulte intuitivo y fácil de usar al usuario final.

# **2. Requerimiento de las pruebas.**

A continuación se describe una lista que identifica los elementos que serán puestos a prueba durante el proceso.

- Pruebas Funcionales:
	- o Ingreso al sistema
	- o Mostrar Información del turista
- o Mostrar Itinerario
- o Mostrar platos disponibles
- o Selección de platos
- o Mostrar información del personal
- o Mostrar información del lugar
- o Generar ruta
- o Registro de asistencia
- Pruebas de usabilidad:
	- o Navegabilidad del aplicativo móvil
	- o Facilidad de uso del aplicativo móvil

#### **3. Estrategia de pruebas**

En esta sección se describe los tipos de pruebas y técnicas que se utilizaran en el proceso de pruebas.

#### **3.1. Tipos de prueba y técnica.**

#### **3.1.1. Pruebas funcionales.**

Al elaborar este tipo de pruebas se busca evaluar la funcionalidad de los módulos de cada uno de los sistemas web y móvil. Para su realización se aplicó la técnica de la Caja Negra, el cual consiste en evaluar el resultado de cada interacción del usuario con la aplicación.

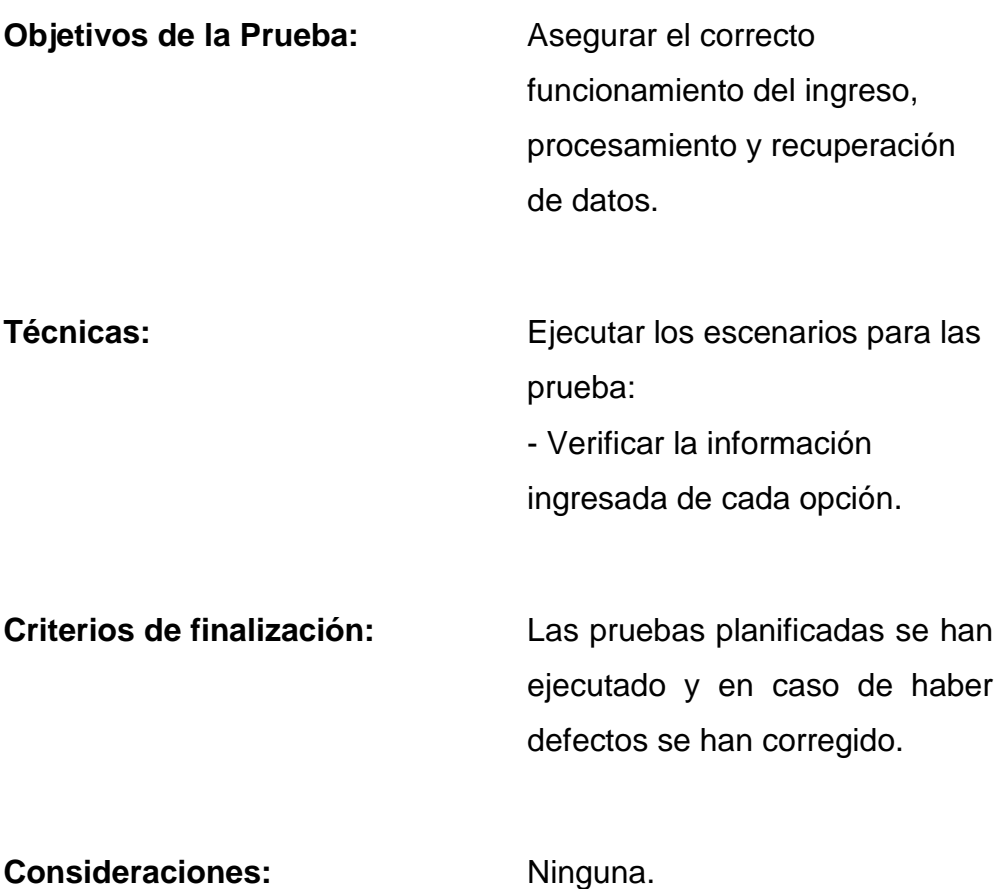

#### **3.1.2. Pruebas de usabilidad.**

Con este tipo de prueba lo que se busca es evaluar la facilidad de uso de la aplicación, que sea intuitiva y de fácil navegación para que el usuario pueda utilizarlo sin muchas complicaciones.

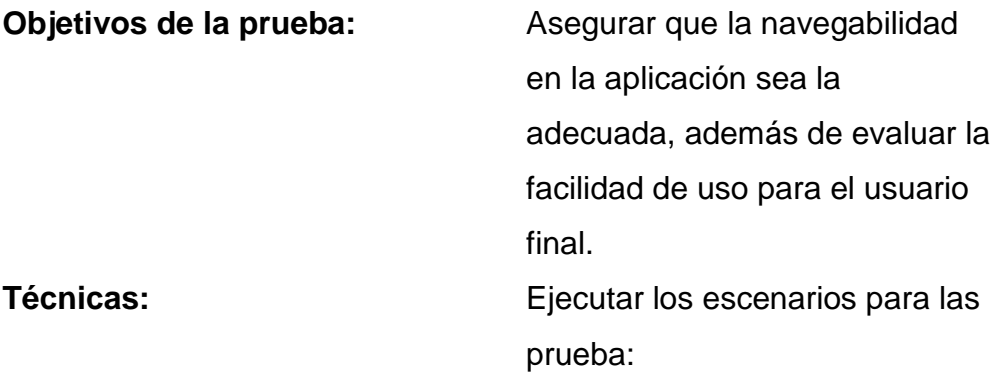

- Verificar la navegabilidad del aplicativo.

- Verificar que la aplicación sea intuitiva y de fácil uso.

**Criterios de finalización:** Las pruebas planificadas se han ejecutado y en caso de haber defectos se han corregido.

**Consideraciones:** Ninguna.

#### **3.2. Herramientas.**

Las siguientes herramientas se han usado para la elaboración de pruebas:

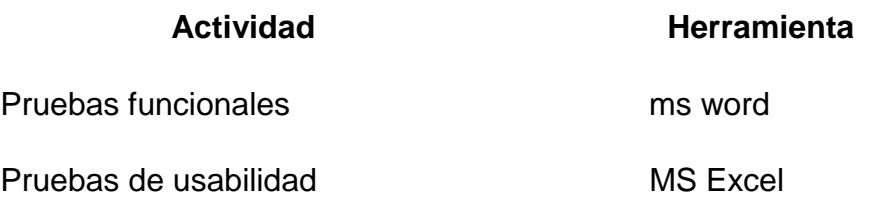

#### **4. Recursos.**

A continuación se describen los recursos tomados en cuenta para la realización de las pruebas.

#### **4.1. Recursos Hardware.**

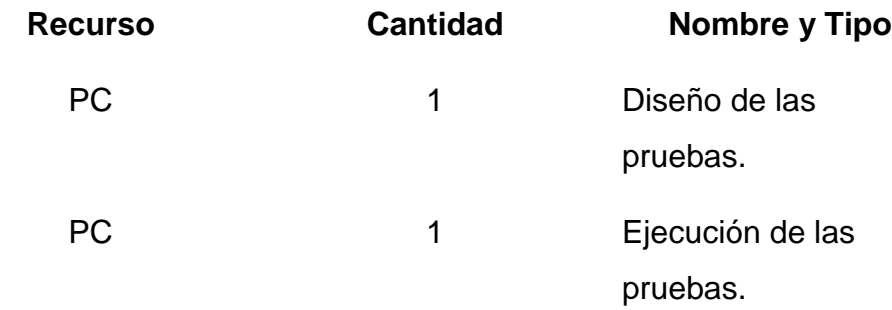

#### **4.2. Recursos software**

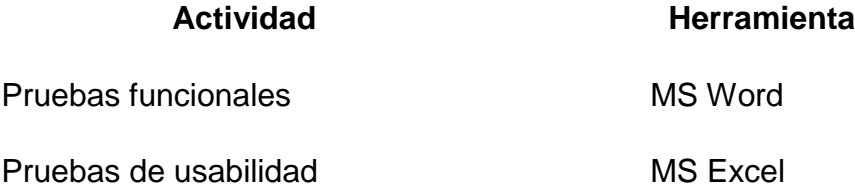

#### **4.3. Configuración del entorno de prueba.**

Para la configuración del ambiente de pruebas funcionales se ha realizado de manera local, y para las pruebas de usabilidad se realizó en colaboración de los clientes (turistas nacionales y extranjeros) de la empresa Locktours, teniendo como población un promedio de 50 personas.

# **4.4. Recursos humanos.**

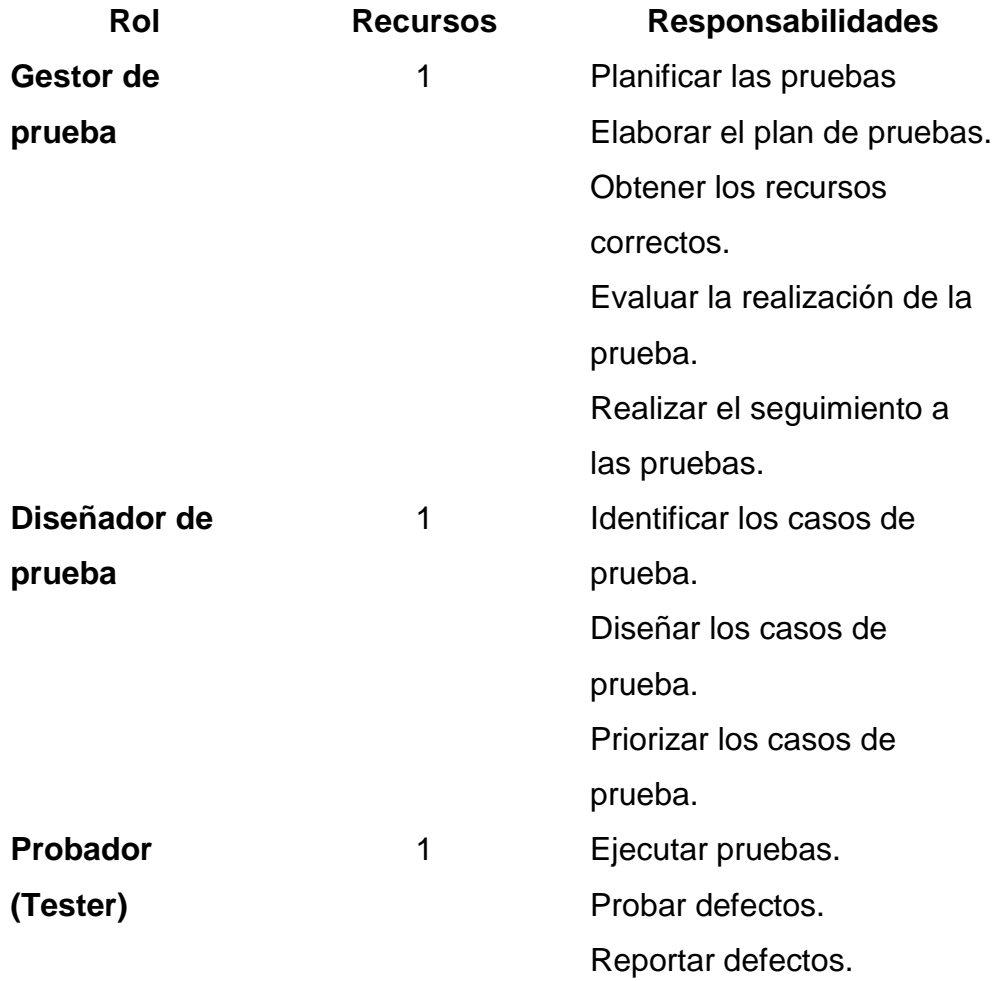

# **5. Cronograma de la etapa de la prueba.**

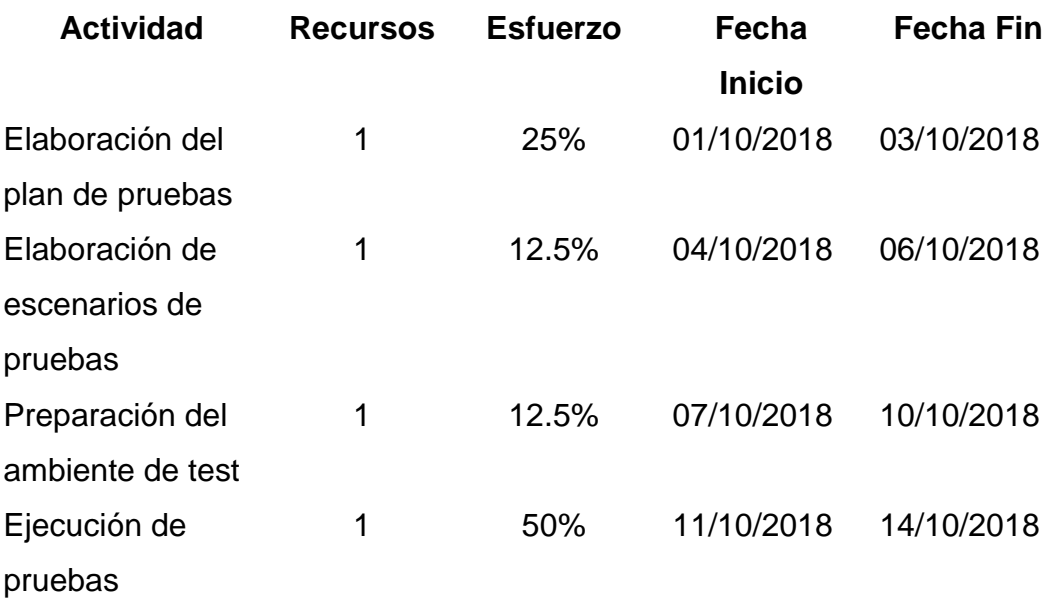

#### 6. **Entregables de la etapa de la prueba.**

Del proceso de prueba obtienen los siguientes entregables en las siguientes fechas, donde el revisor verifica días antes el trabajo y da la conformidad del trabajo:

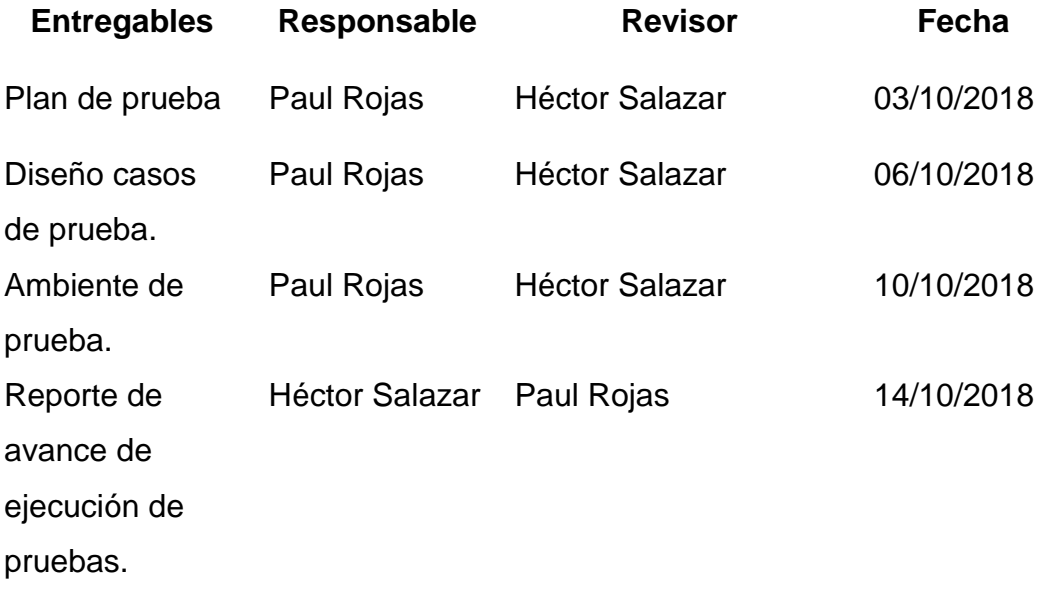

#### **7. Tareas de la etapa de la prueba.**

Las tareas para cada una de las actividades son:

#### **Planificación de pruebas:**

- o Identificar los requerimientos para las pruebas
- o Desarrollar estrategia para elaboración de pruebas
- o Identificar recursos para las pruebas

#### **Diseño de las pruebas:**

- o Diseño de escenarios de prueba
- o Identificar casos de prueba

#### **Ambiente de las pruebas:**

- o Establecer un ambiente de prueba
- o Conseguir personas para las pruebas

#### **Ejecución de pruebas:**

- o Evaluar los resultados de las pruebas
- o Determinar si se ha cumplido con el objetivo trazado
- o Elaborar informe de evaluación de pruebas

#### ANEXO 6

# GESTORES DE BASE DE DATOS

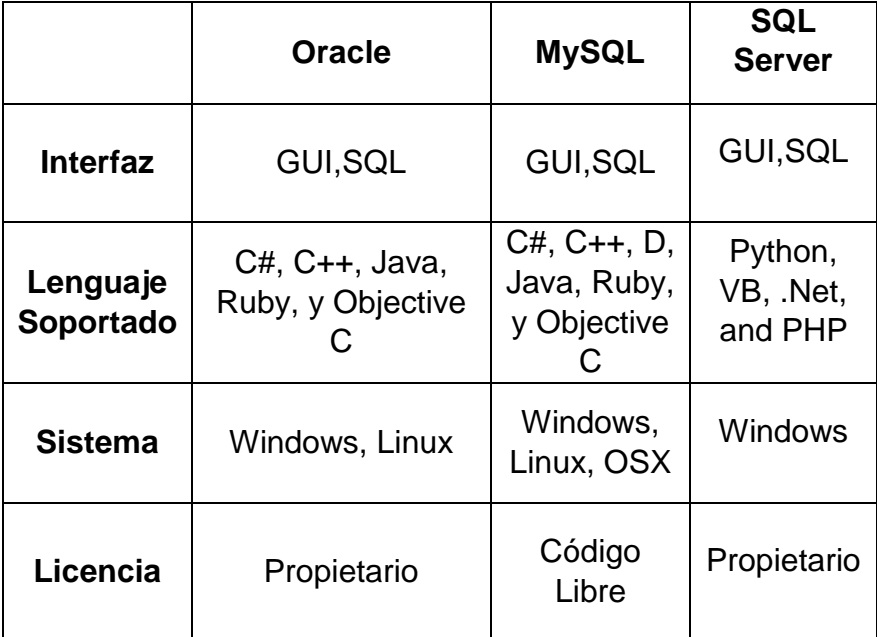

*Fuente Elaboración Propia*

#### ANEXO 7

# PROTOTIPOS DE HISTORIAS DE USUARIOS

#### **Historia de usuario 2 - Mantener encuesta**

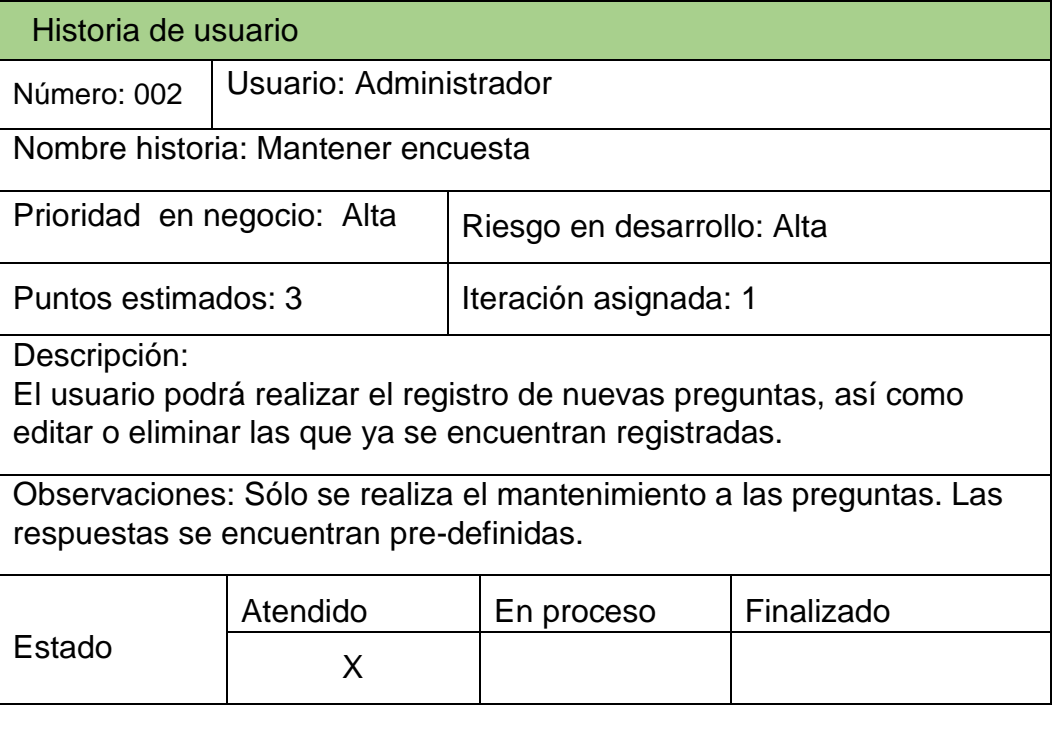

# **DESCRIPCIÓN:**

El administrador podrá realizar modificaciones sobre la información de las preguntas de la encuesta, así como eliminar o crear nuevas preguntas.

#### **PROTOTIPO:**

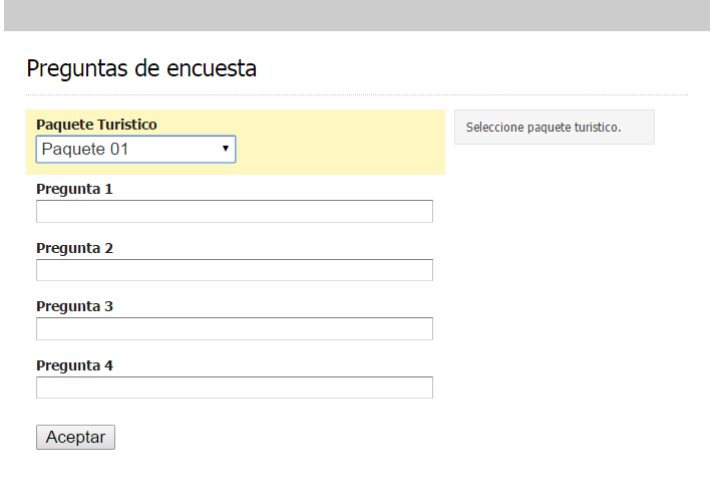

#### **EXPLICACIÓN:**

- 1. El sistema muestra la pantalla para el mantenimiento de las preguntas de la encuesta.
- 2. El usuario debe de seleccionar un paquete turístico en la lista desplegable.
- 3. Una vez seleccionado el paquete, si este contiene preguntas registradas se mostrarán en pantalla.
- 4. El usuario debe de completar los campos para registrar nuevas preguntas.
- 5. El sistema validará que se haya completado los campos requeridos para continuar.
- 6. Para confirmar los cambios el usuario debe presionar el botón "Aceptar".
- El sistema registra los cambios realizados en la encuesta.

## **Historia de usuario 3 - Consultar resultados**

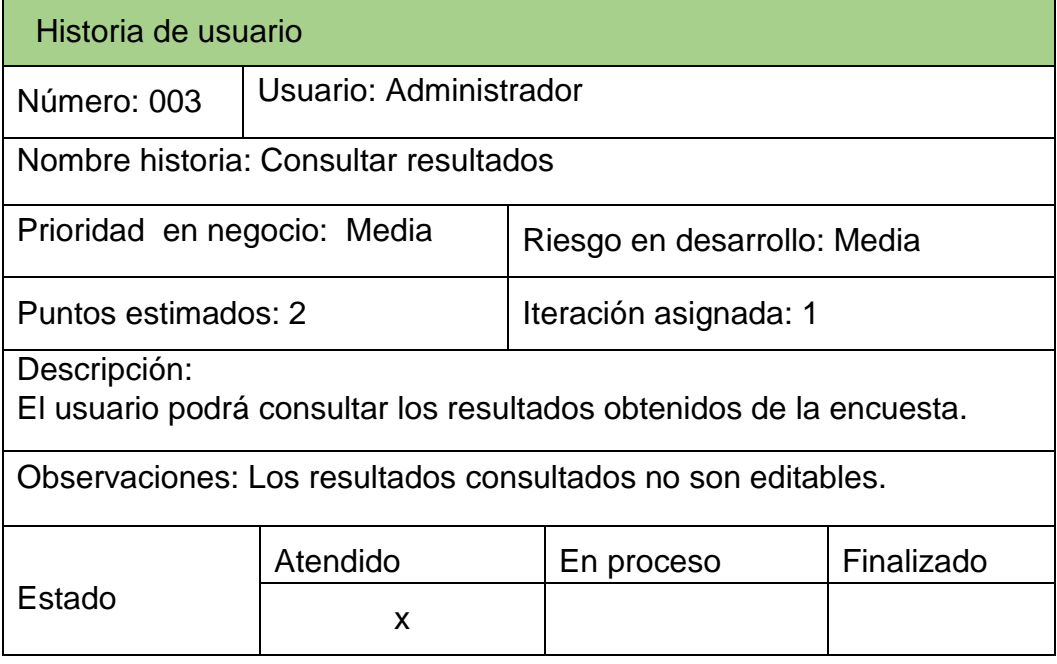

# **DESCRIPCIÓN:**

El administrador podrá consultar los resultados de cada encuesta realizada.

# **PROTOTIPOS:**

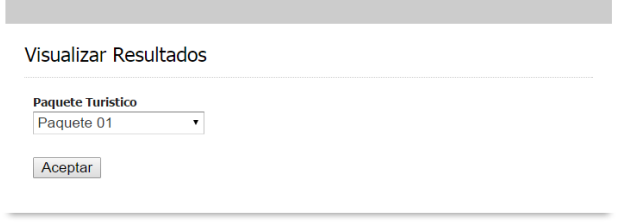

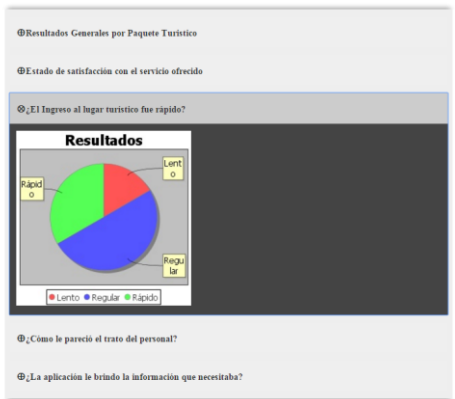

# **EXPLICACIÓN:**

- 1. El sistema muestra la pantalla para el mantenimiento de las preguntas de la encuesta.
- 2. El usuario selecciona un paquete turístico.
- 3. A continuación se muestra por cada pregunta un gráfico estadístico en base a las respuestas por cada pregunta.
### **Historia de usuario 4 - Mantener cliente**

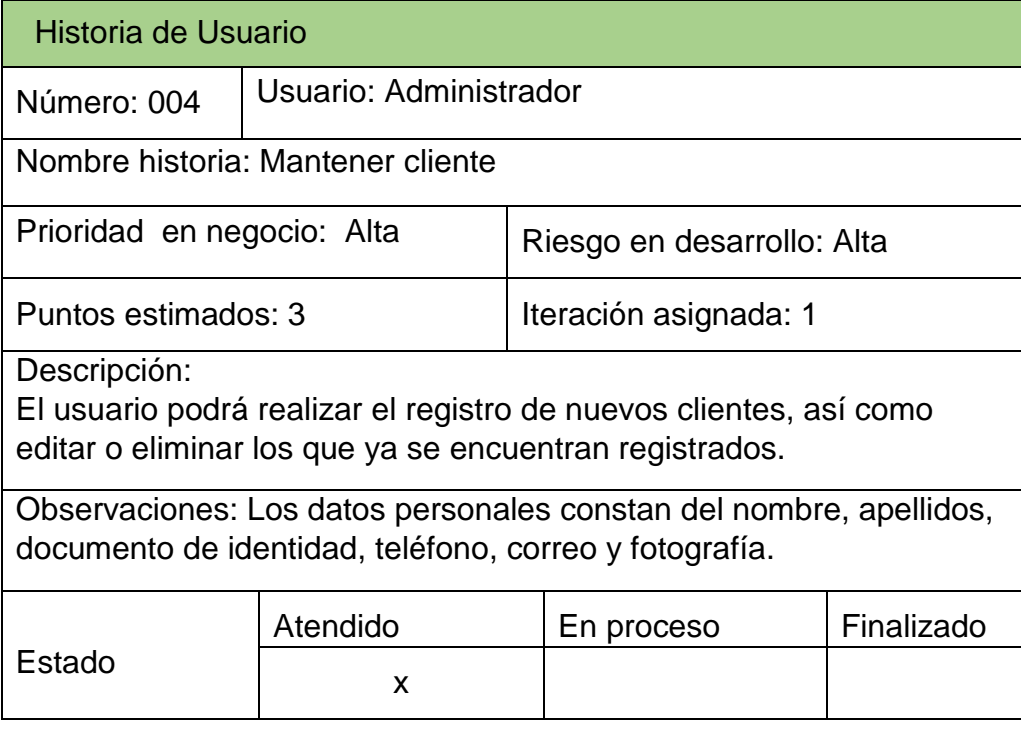

## **DESCRIPCIÓN:**

El administrador podrá realizar modificaciones sobre la información de los clientes, así como eliminar o crear nuevos clientes.

### **PROTOTIPO:**

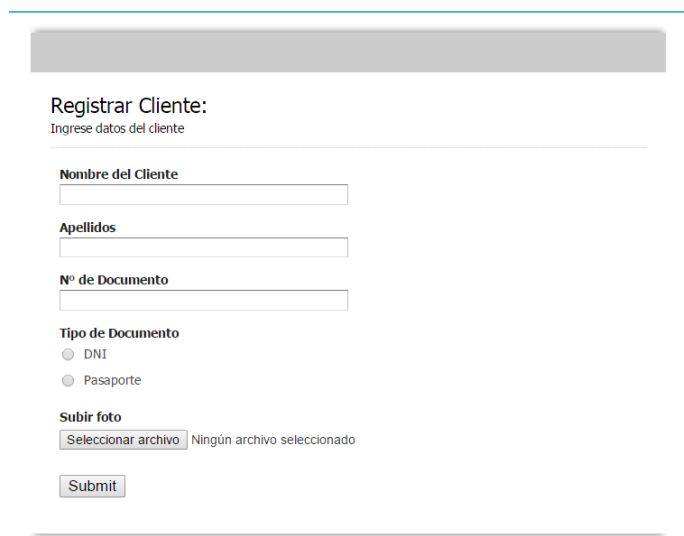

### **EXPLICACIÓN:**

- 1. El usuario deberá estar logeado para acceder a este módulo.
- 2. El usuario ingresa datos del cliente, tales como el nombre, apellidos.
- 3. El usuario selecciona el tipo de documento del cliente.
- 4. El usuario selecciona una imagen desde archivo.
- 5. El usuario presiona el botón "Aceptar".
- 6. El sistema verifica que todos los campos obligatorios se hayan completado, caso contrario mostrará el mensaje "Falta completar campo".
- 7. El sistema registra o actualiza los cambios, finaliza el proceso.

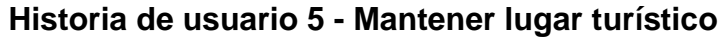

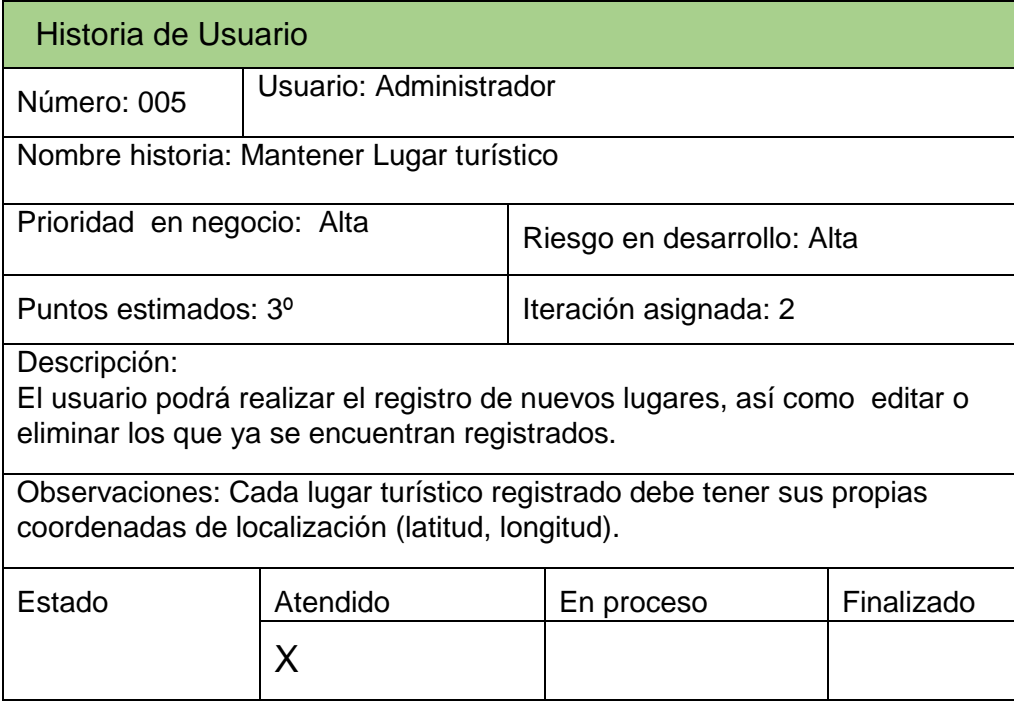

### **DESCRIPCIÓN:**

El administrador podrá realizar modificaciones sobre la información de los lugares turísticos, así como eliminar o crear referencia a nuevos lugares.

#### **PROTOTIPO:**

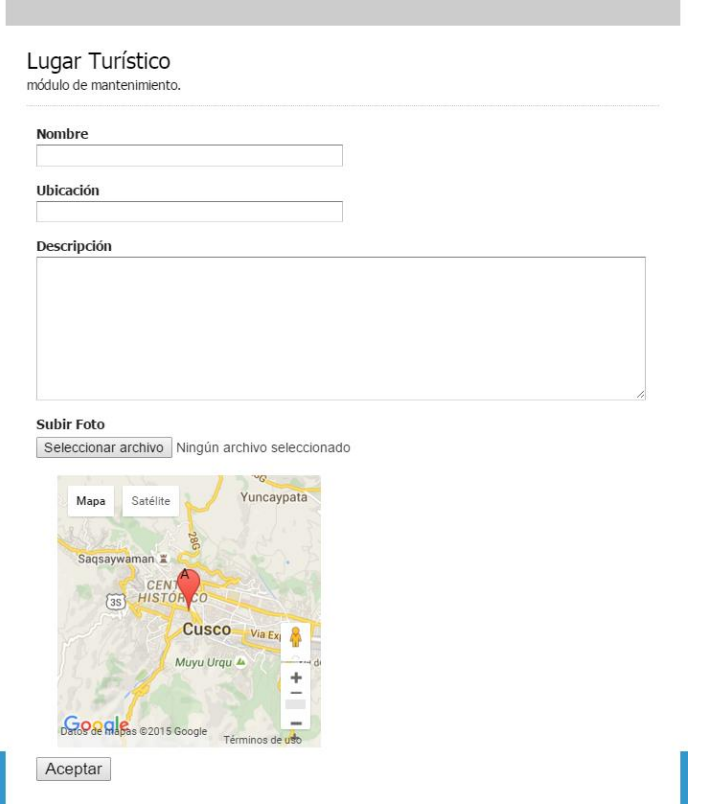

#### **EXPLICACIÓN:**

1. El usuario deberá estar logeado para acceder a este módulo. 2. El usuario ingresa datos del lugar, tales como el nombre, ubicación, descripción.

3. El usuario selecciona una imagen desde archivo.

4. El sistema muestra el mapa centrándose en la región del Cusco. 5. El usuario selecciona la zona donde se ubica el lugar turístico. 6. El sistema mostrará un marcador en la zona seleccionada por el usuario 7. El usuario presiona el botón "Aceptar".

8. El sistema actualiza/ registra el lugar turístico, finaliza el proceso.

## **Historia de Usuario 6 - Mantener itinerario**

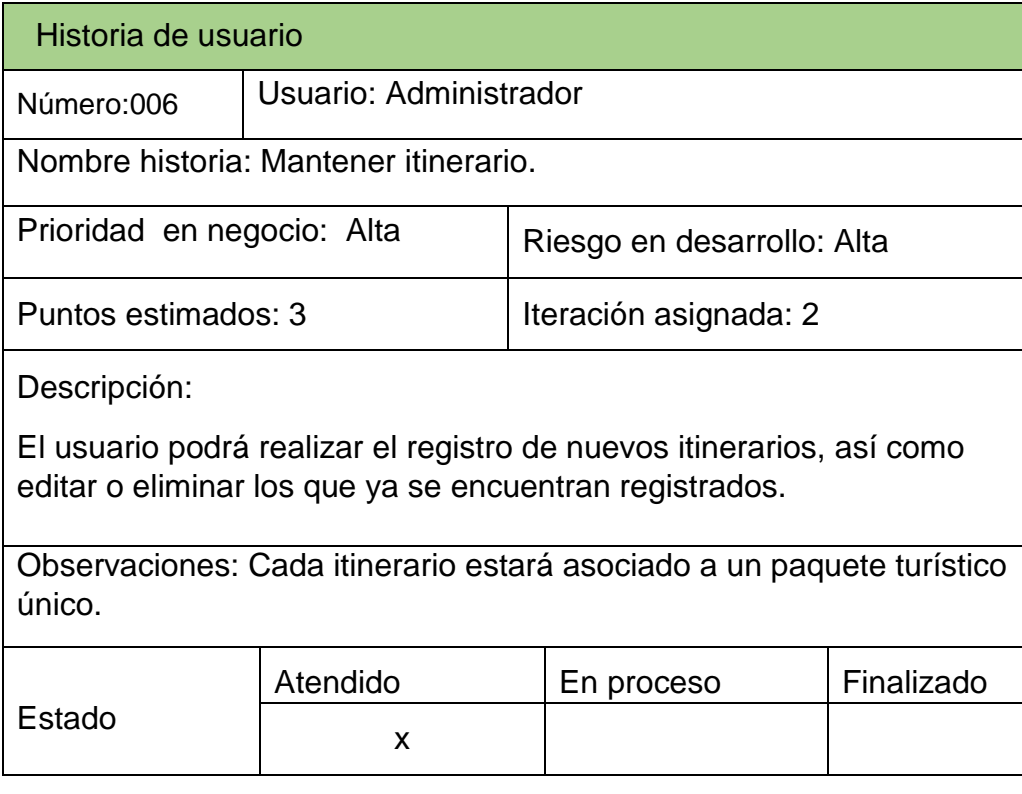

## **DESCRIPCIÓN:**

El administrador podrá realizar modificaciones sobre la información de los itinerarios, así como eliminar o crear referencias nuevas.

## **PROTOTIPO:**

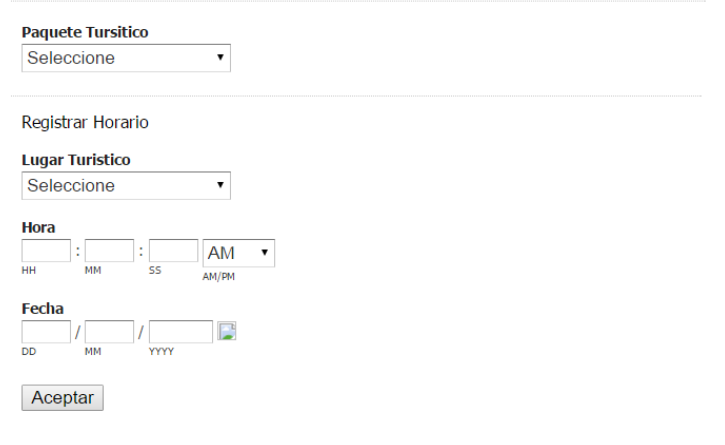

### **EXPLICACIÓN:**

- 1. El usuario deberá estar logeado para acceder a este módulo.
- 2. El sistema carga los combos "Paquete Turístico" y "Lugar Turístico".
- 3. El usuario selecciona una opción del combo "Paquete Turístico".
- 4. El usuario selecciona una opción del combo "Lugar Turístico".
- 5. El usuario ingresa la hora y la fecha a realizarse la visita.
- 6. El usuario presiona el botón "Aceptar".
- 7. El sistema registra la actividad del itinerario.
- 8. El sistema pregunta si desea continuar agregando lugares a visitar en el itinerario, finaliza el proceso.

### **Historia de Usuario 7 - Mantener platos**

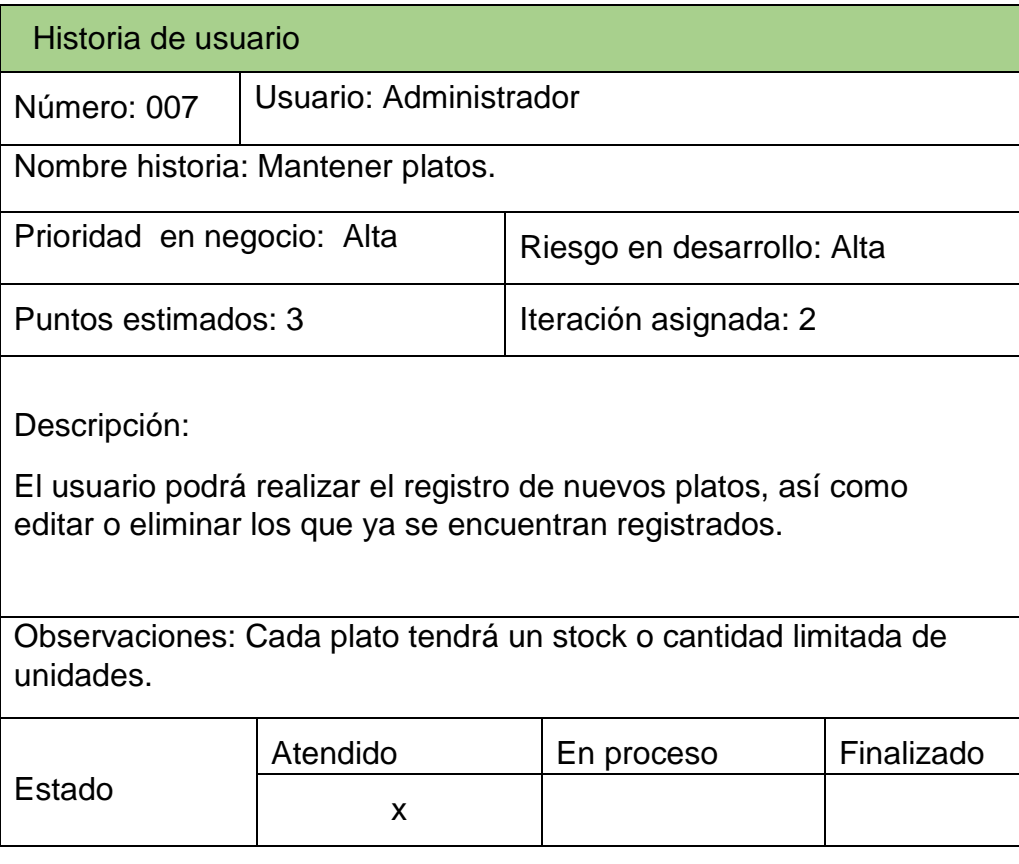

### **DESCRIPCIÓN:**

El administrador podrá realizar modificaciones sobre la información de los platos turísticos, así como eliminar o crear nuevos platos.

#### **PROTOTIPO:**

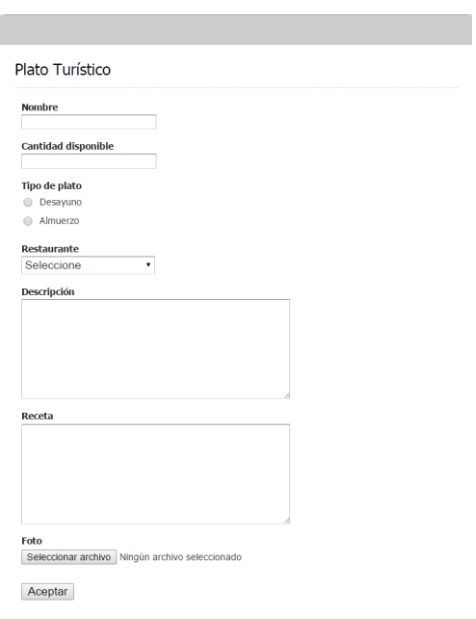

## **EXPLICACIÓN:**

- 1.El usuario deberá estar logeado para acceder a este módulo.
- 2. El sistema carga el combo "Restaurante".
- 3. El usuario ingresa el nombre y la cantidad disponible de cada plato turístico.
- 4. El usuario indica el tipo de plato al que pertenece.
- 5. El usuario selecciona el restaurante.
- 6. El usuario ingresa una descripción del plato y su receta.
- 7. El usuario selecciona una imagen del plato.
- 8. El usuario presiona el botón "Aceptar".
- 9. El sistema registra/actualiza el plato turístico, finaliza el proceso.

## **Historia de Usuario 8 - Mantener restaurante**

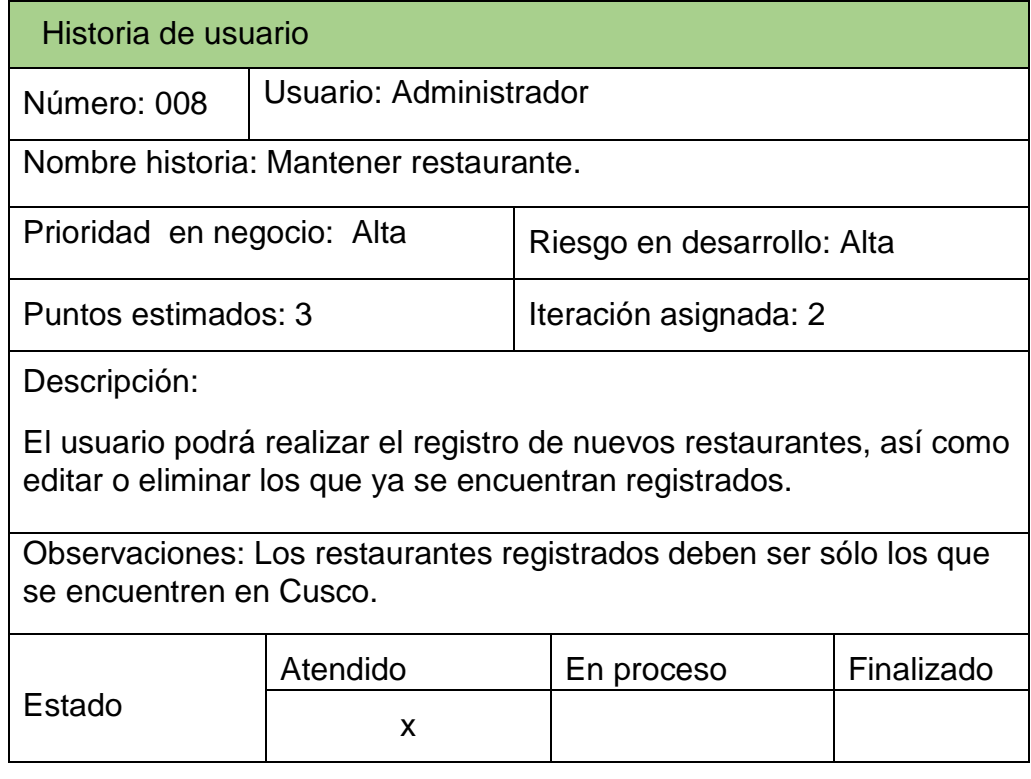

# **DESCRIPCIÓN:**

El administrador podrá realizar modificaciones sobre la información de los restaurantes, así como eliminar o crear nuevos restaurantes.

### **PROTOTIPO:**

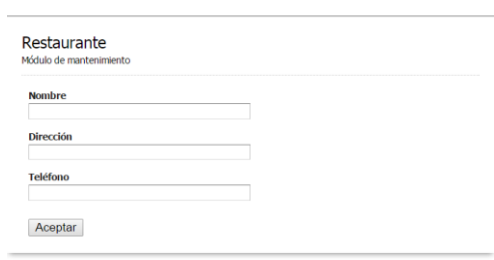

### **EXPLICACIÓN:**

El usuario deberá estar logeado para acceder a este módulo.

- 1. El usuario ingresa datos del restaurante tales como el nombre, dirección, teléfono.
- 2. El sistema verifica que todos los campos obligatorios se hayan completado, caso contrario mostrará el mensaje "Falta completar campo".
- 3. El sistema registra o actualiza los cambios, finaliza el proceso.

#### **Historia de usuario 9 - Ingreso aplicación móvil**

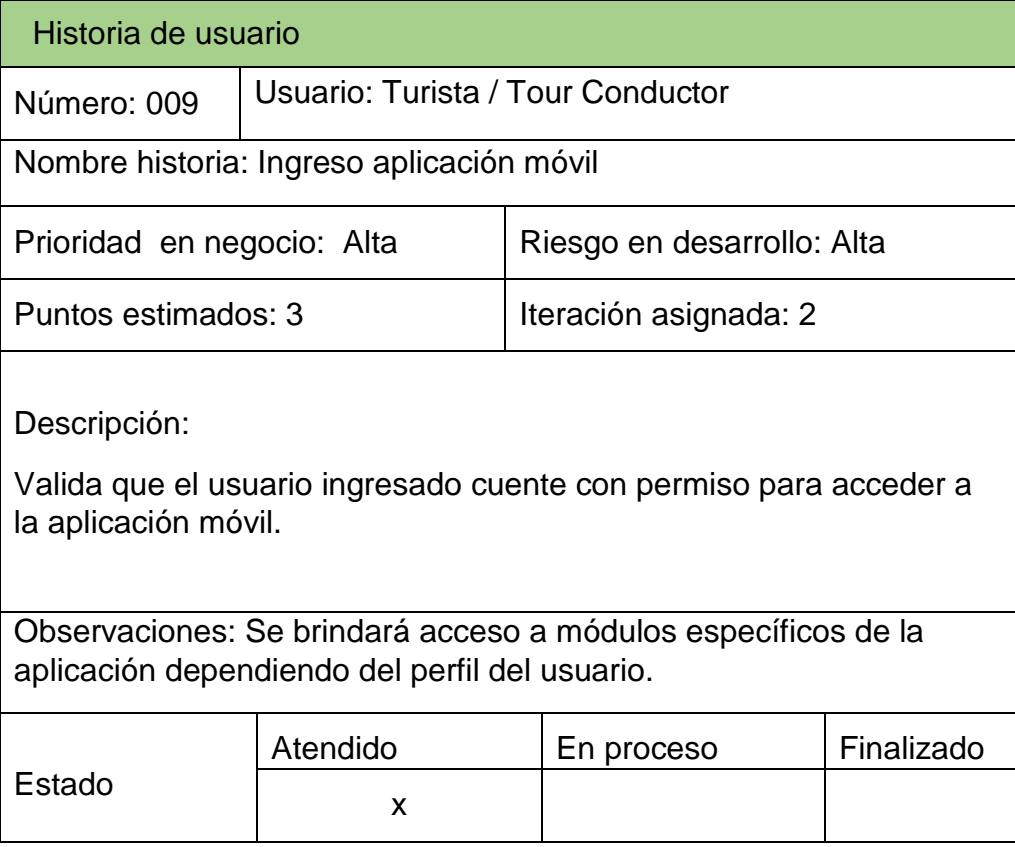

## **DESCRIPCIÓN:**

El sistema validará si el usuario tiene permisos para acceder a la aplicación móvil.

### **PROTOTIPO:**

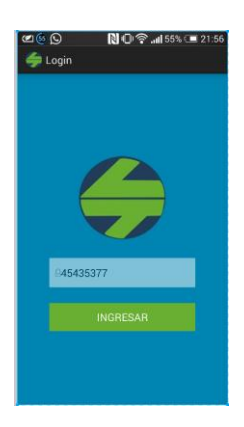

### **EXPLICACIÓN:**

- 1. Se mostrará como pantalla de inicio, un formulario con un campo para que el usuario pueda ingresar el número de su documento de identidad.
- 2. El sistema validará el número ingresado por el usuario.
- 3. En caso de que el documento ingresado no correspondan a un usuario válido se mostrará un mensaje indicando el error.
- 4. Caso contrario, el sistema enviará al usuario a la pantalla de inicio de la aplicación dependiendo del tipo de perfil del usuario.

# **Historia de Usuario 10 - Obtener ruta**

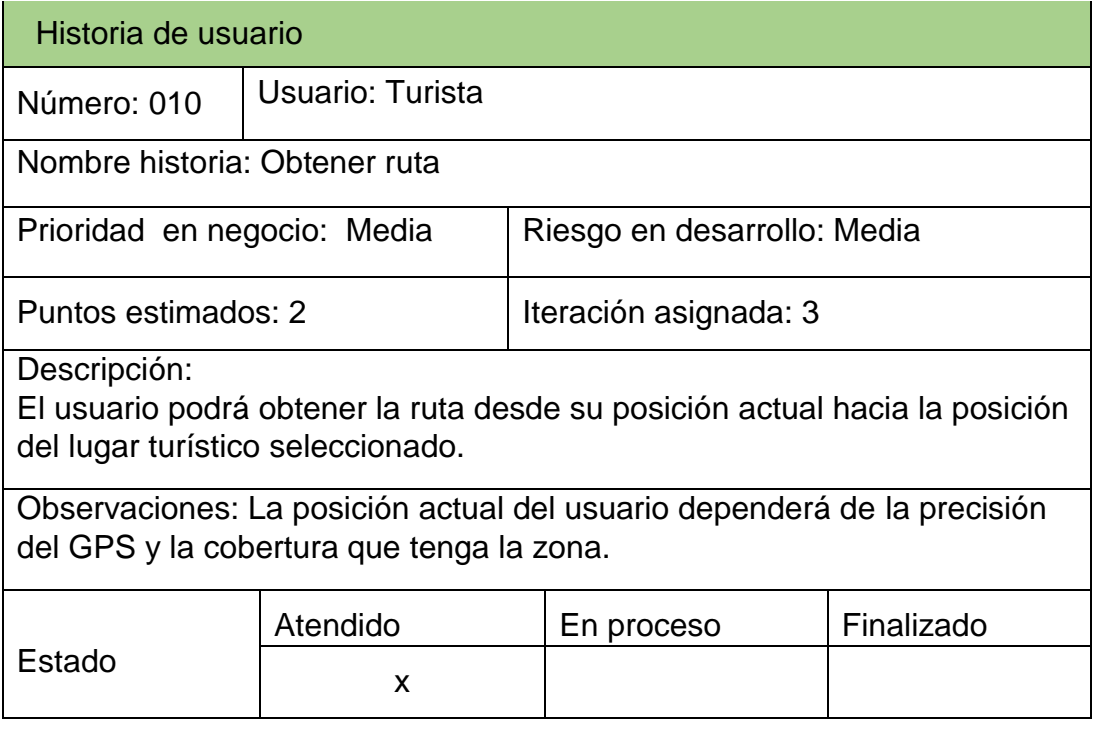

## **DESCRIPCIÓN:**

El sistema generará una ruta tomando como punto de partida la posición actual del usuario y como posición final la del lugar turístico seleccionado.

### **PROTOTIPO:**

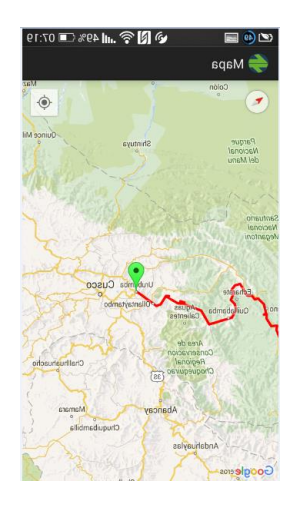

## **EXPLICACIÓN:**

- 1. El usuario selecciona un lugar turístico.
- 2. El sistema verificará si se encuentra activado el GPS del teléfono.
- 3. En caso no se encuentre activado se mostrará el menú de configuración del teléfono para activarlo.
- 4. En caso se encuentre activado, el sistema obtendrá la posición actual del usuario y la posición del lugar seleccionado.
- 5. Finalmente se muestra en el mapa una ruta trazada desde ambos puntos.

## **Historia de Usuario 11 - Consultar lugares turísticos**

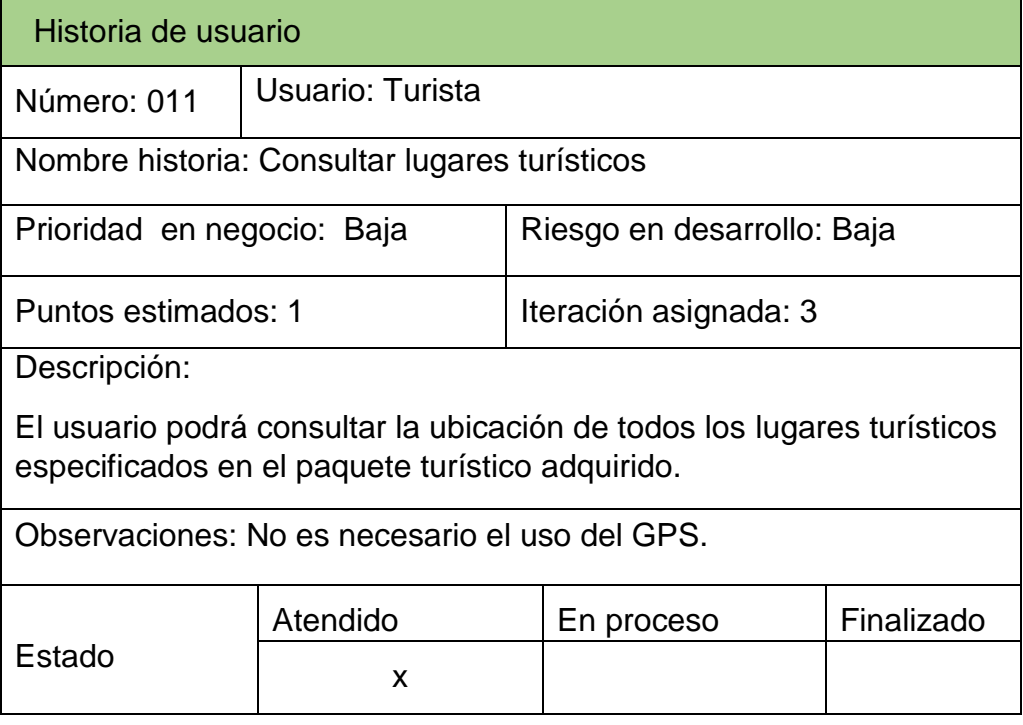

## **DESCRIPCIÓN:**

El sistema mostrará en la pantalla una serie de marcadores los cuales señalan la ubicación de cada uno de los lugares que serán visitados durante el tour.

### **PROTOTIPO:**

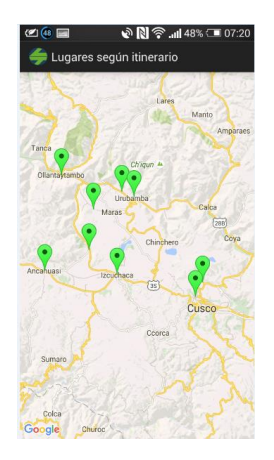

## **EXPLICACIÓN:**

- 1. El usuario selecciona la opción "Ver lugares".
- 2. El sistema obtendrá las posiciones de todos los lugares que pertenezcan al mismo paquete turístico al que pertenece el usuario.
- 3. Se mostrará en pantalla, el mapa con los marcadores los cuales señalan la ubicación de los lugares turísticos.

# **Historia de Usuario 12 - Reservar plato**

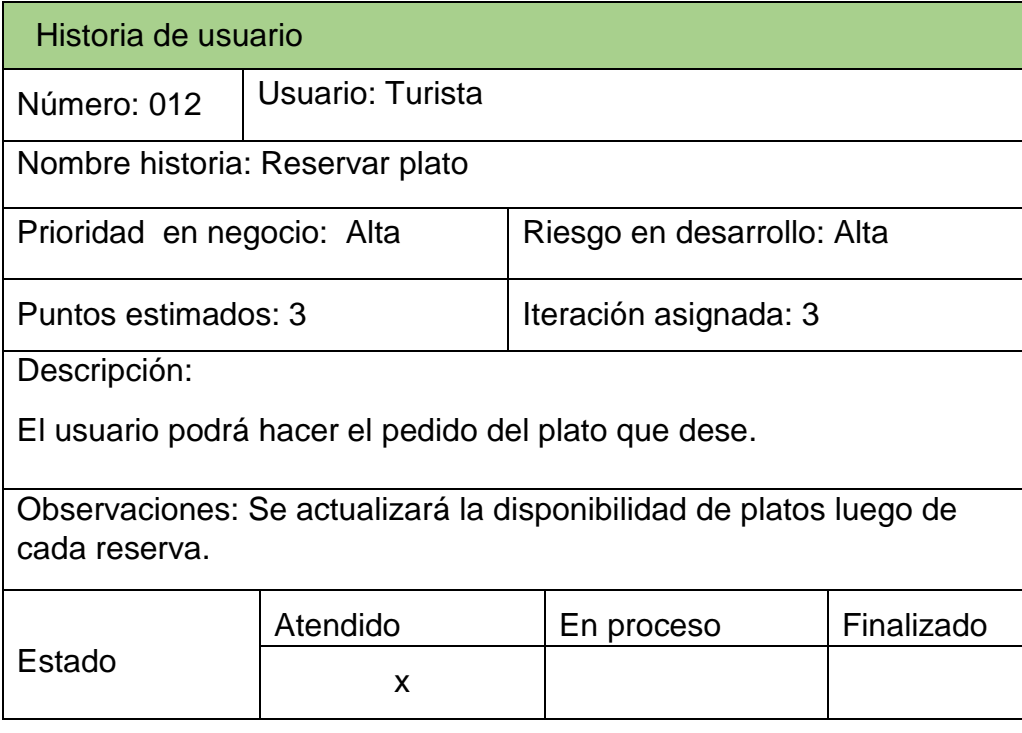

# **DESCRIPCIÓN:**

El usuario podrá consultar los platos disponibles para realizar la reserva del mismo.

#### **PROTOTIPO:**

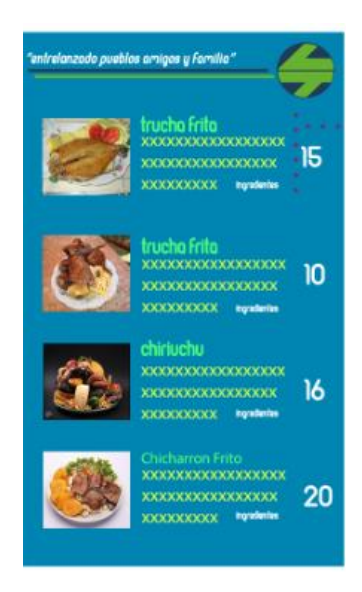

### **EXPLICACIÓN:**

1. El usuario deberá estar logeado para acceder a la aplicación. 2. El usuario consulta los platos disponibles ya sea para "Desayuno" o "Almuerzo".

3. El sistema carga los platos disponibles en la lista, indicando la cantidad disponible por cada uno de ellos.

4. El usuario selecciona el plato de su preferencia. 5. El sistema muestra el mensaje "¿Desea escoger este plato?". 6. En caso el usuario seleccione "Aceptar", el sistema actualizará la cantidad disponible de platos.

7. El sistema vuelve a cargar los platos disponibles, mostrando la cantidad actualizada de platos disponibles, finaliza el proceso.

## **Historia de Usuario 13 - Consultar itinerario**

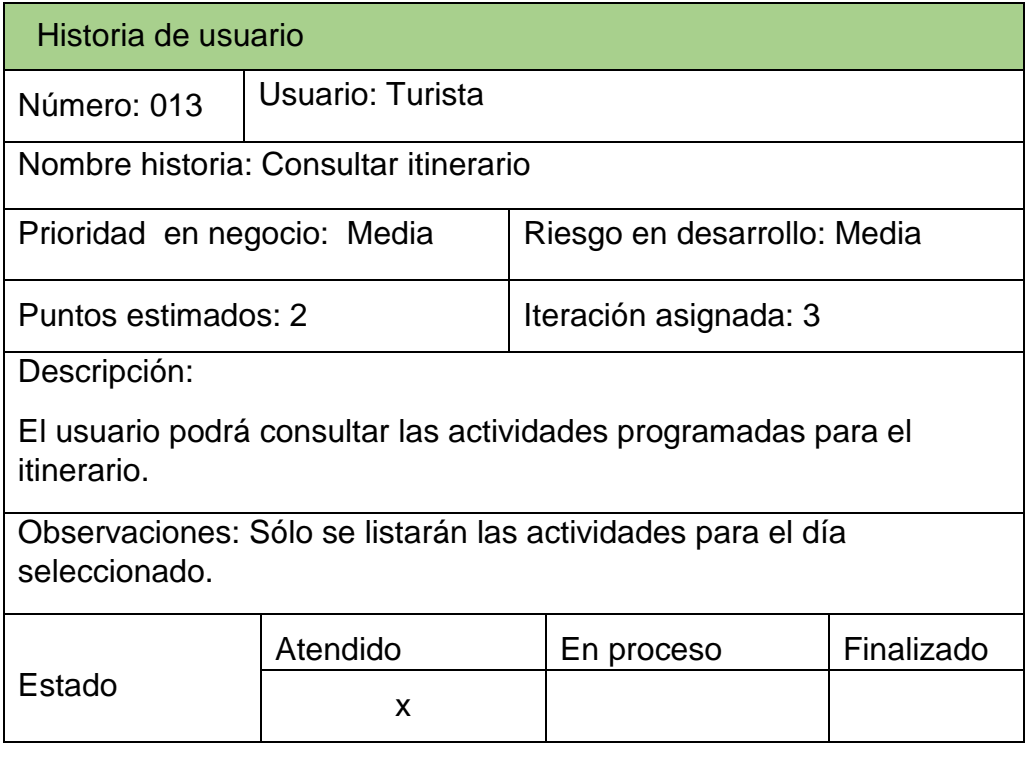

## **DESCRIPCIÓN:**

El usuario podrá consultar todas las actividades vinculadas al itinerario seleccionado en la pantalla de inicio.

#### **PROTOTIPO:**

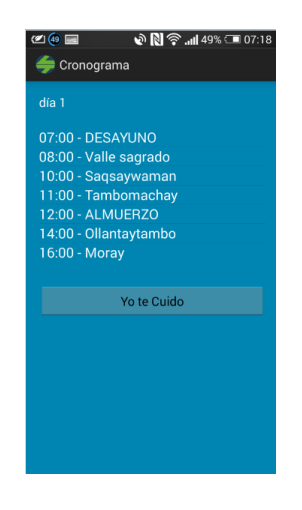

## **EXPLICACIÓN:**

- 1. El usuario deberá estar logeado para acceder a la aplicación.
- 2. El sistema muestra la interfaz con información del turista (nombre y foto).
- 3. El sistema muestra los días que corresponden al itinerario del turista.
- 4. El usuario selecciona un día del itinerario.
- 5. El sistema muestra una lista con todas las actividades correspondientes al itinerario seleccionado, finaliza el proceso.

### **Historia de Usuario 14 - Responder encuesta**

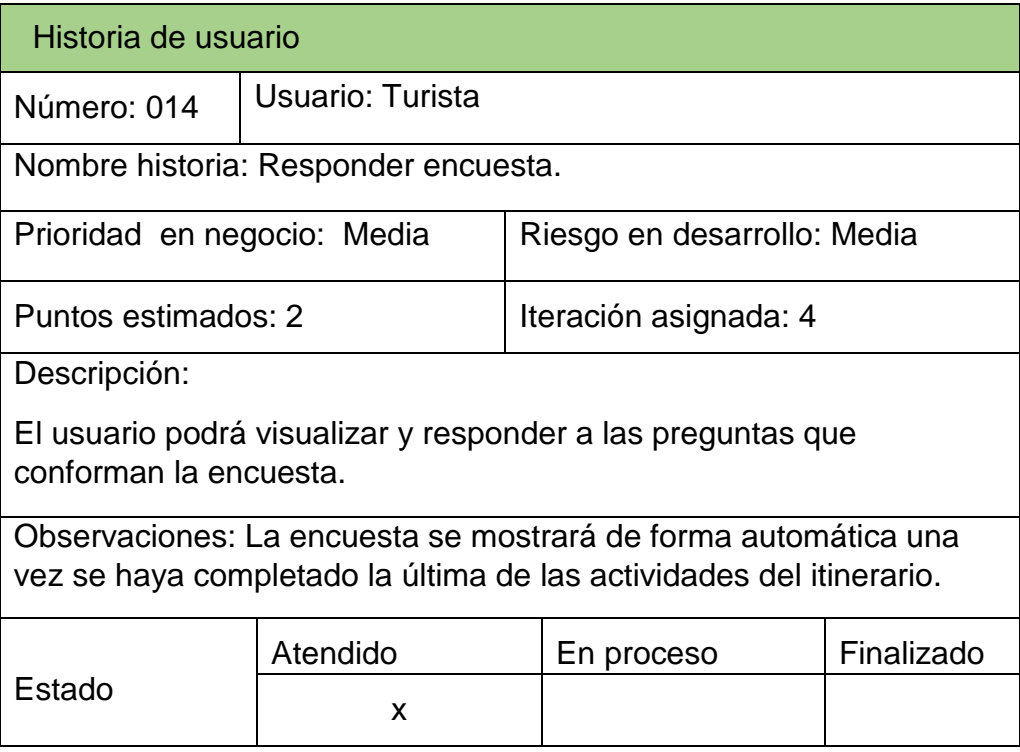

## **DESCRIPCIÓN:**

Al finalizar la última actividad en el cronograma, se mostrará una encuesta la cual será completada por el turista.

#### **PROTOTIPO:**

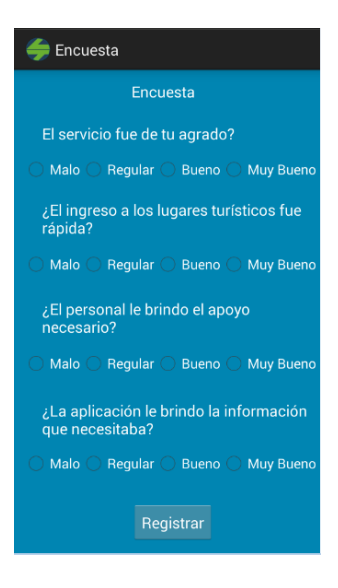

### **EXPLICACIÓN:**

1. El usuario deberá estar logeado para acceder a la aplicación.

2. El sistema detectará la última actividad del cronograma como completada.

3. El sistema mostrará la encuesta.

4. El usuario completará los campos de la encuesta.

5. El usuario selecciona la opción "Aceptar".

6. El sistema guardará la encuesta en la base de datos, finaliza el proceso.

## **Historia de Usuario 15 - Registrar asistencia**

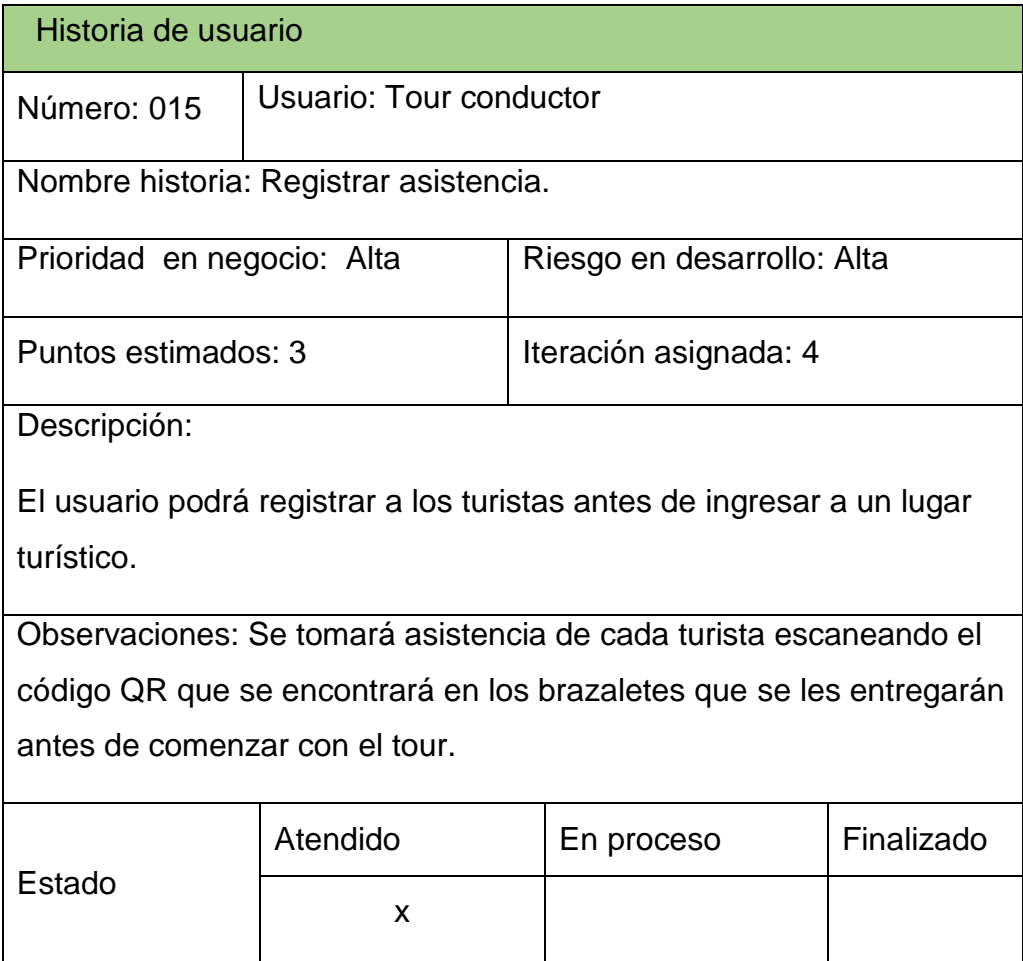

# **DESCRIPCIÓN:**

El usuario podrá tomar la asistencia de los turistas mediante el código QR que se le asigna a cada uno.

### **PROTOTIPO:**

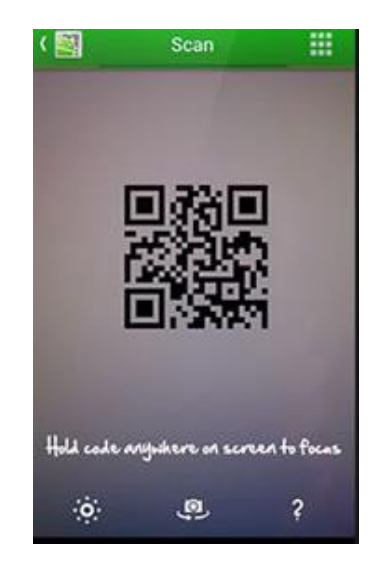

### **EXPLICACIÓN:**

1. El usuario deberá estar logeado para acceder a la aplicación. 2. El sistema muestra la interfaz con información del usuario (Tour Conductor), así como de las opciones que tiene su perfil. 3. El usuario selecciona la opción "Registro Asistencia". 4. El sistema muestra la cámara adaptada para capturar el código QR. 5. El sistema reconoce el código y registra la información del turista. 6. El usuario presiona la opción "Aceptar" y finaliza el proceso.

## **Historia de Usuario 16 - Consultar asistencia**

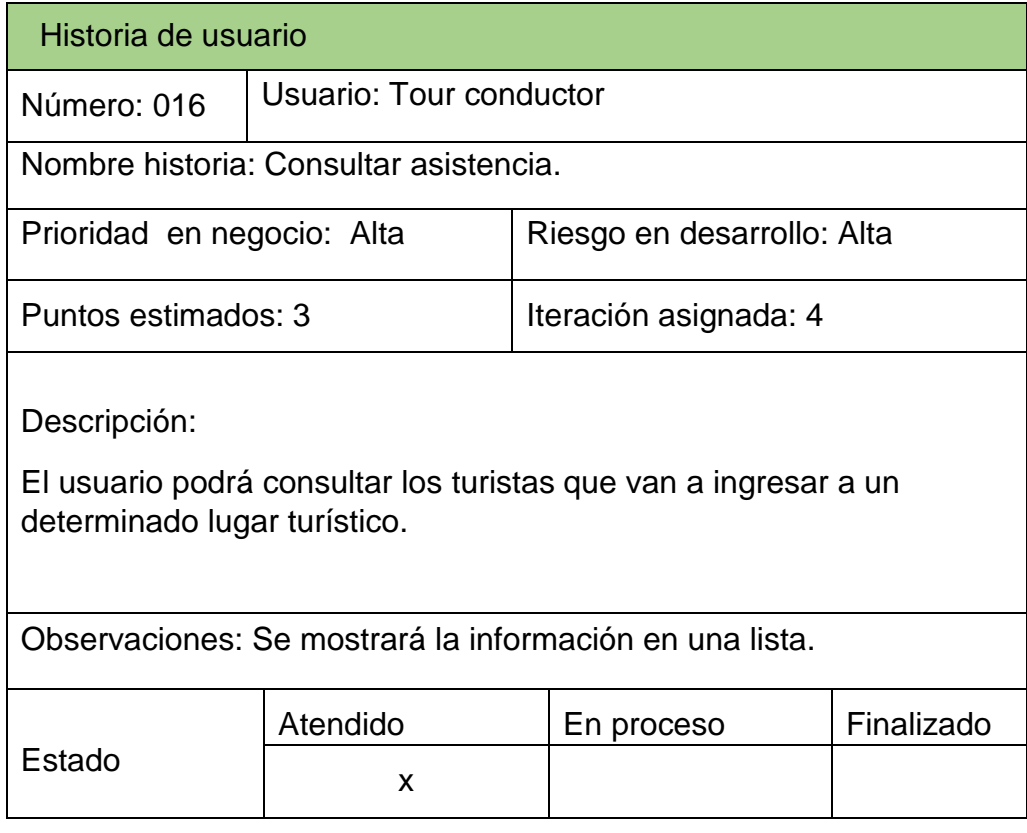

## **DESCRIPCIÓN:**

El usuario se encargará de verificar la asistencia de los turistas para que puedan ingresar a los lugares turísticos.

#### **PROTOTIPO:**

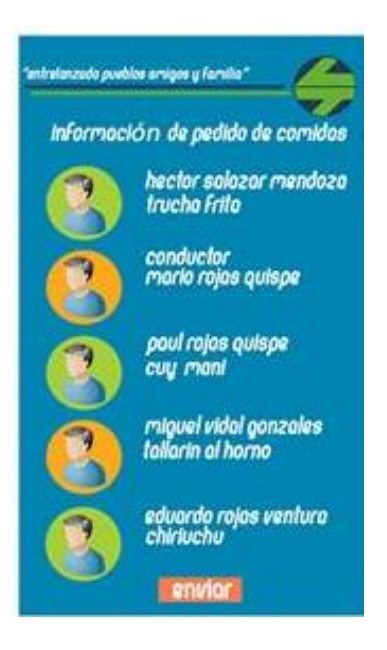

#### **EXPLICACIÓN:**

1. El usuario deberá estar logeado para acceder a la aplicación. 2. El sistema muestra la interfaz con información del usuario (Tour conductor), así como de las opciones que tiene su perfil. 3. El usuario selecciona la opción "Consulta asistencia". 4. El sistema muestra la lista con todos los turistas registrados. 5. El usuario presiona la opción "Aceptar" y finaliza el proceso.

#### ANEXO 8

## DICCIONARIO DE DATOS

# **Entidad: tur01\_hotel\_paquete**

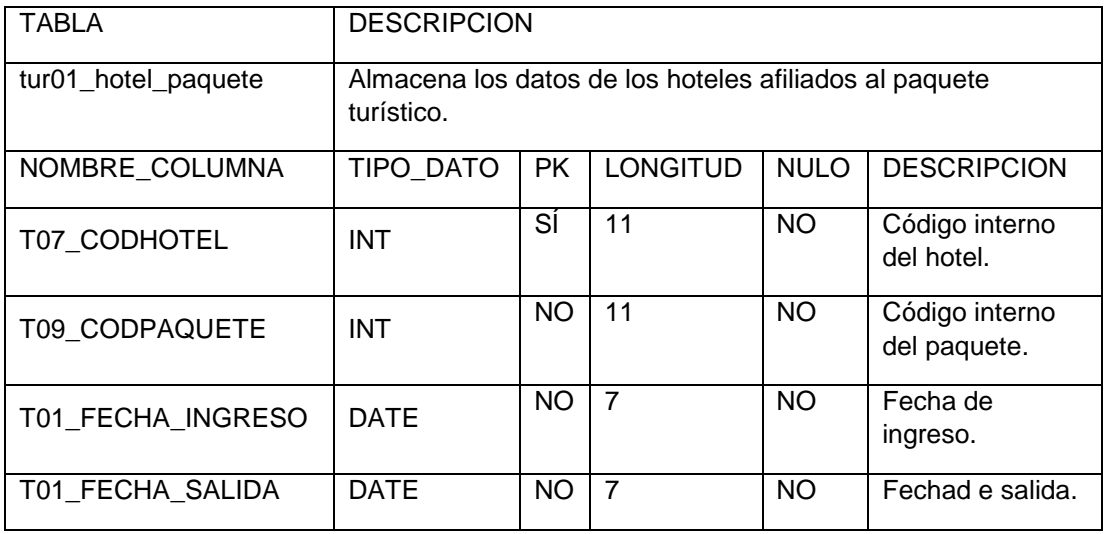

# **Entidad: tur02\_paquete\_lugar**

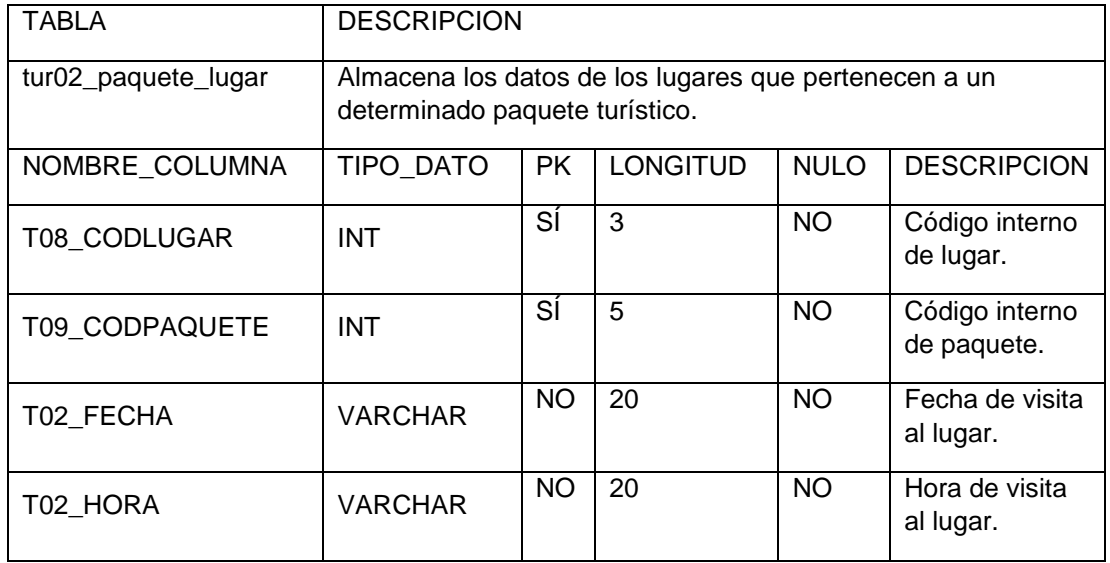

# **Entidad: tur03\_paquete\_plato**

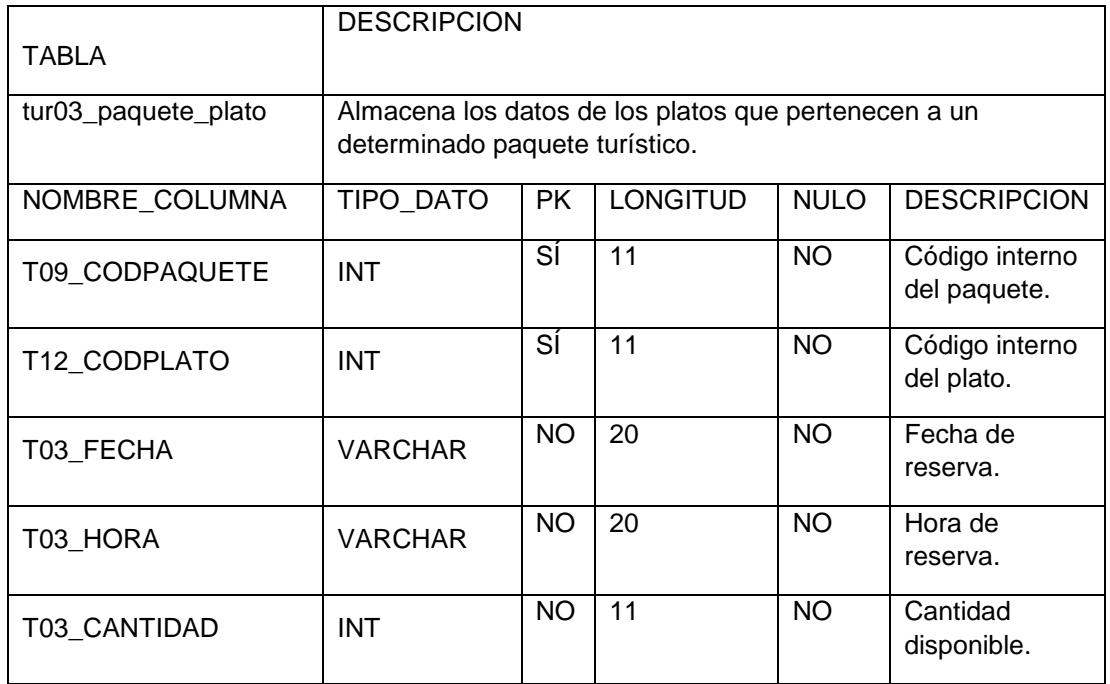

## **Entidad: tur04\_turista**

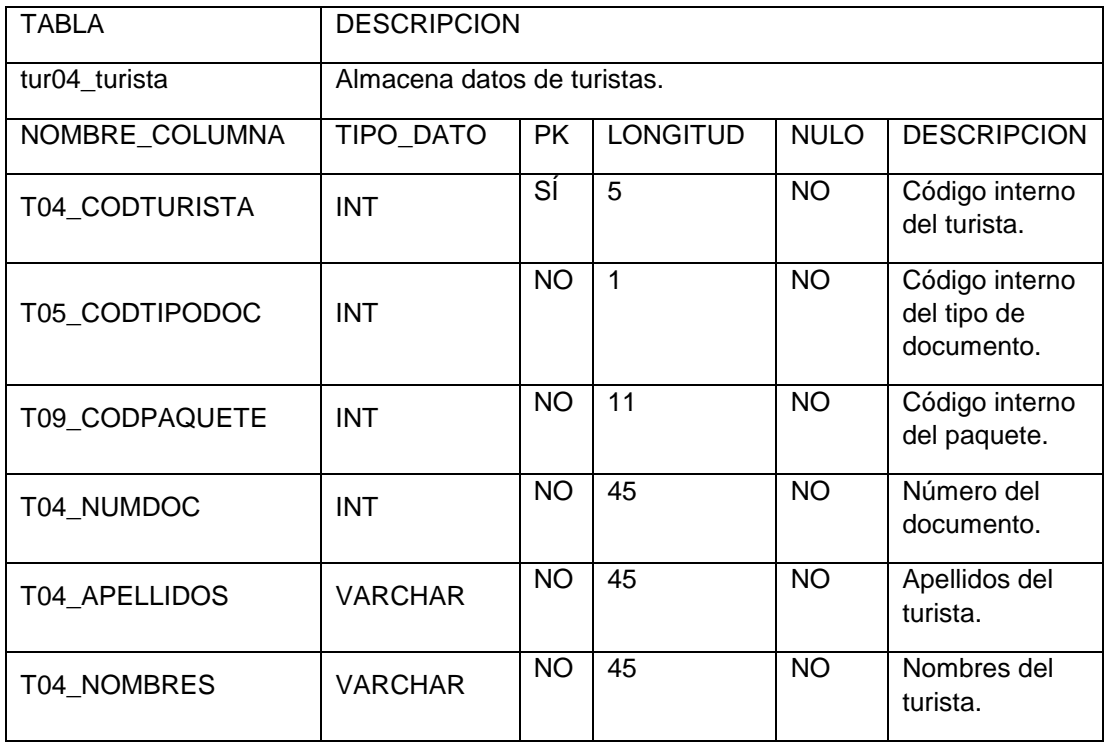

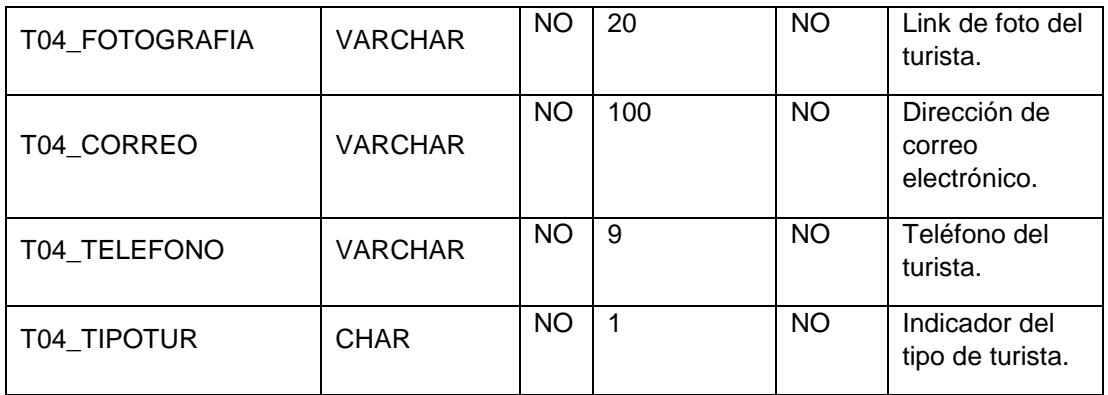

# **Entidad: tur05\_tipodoc**

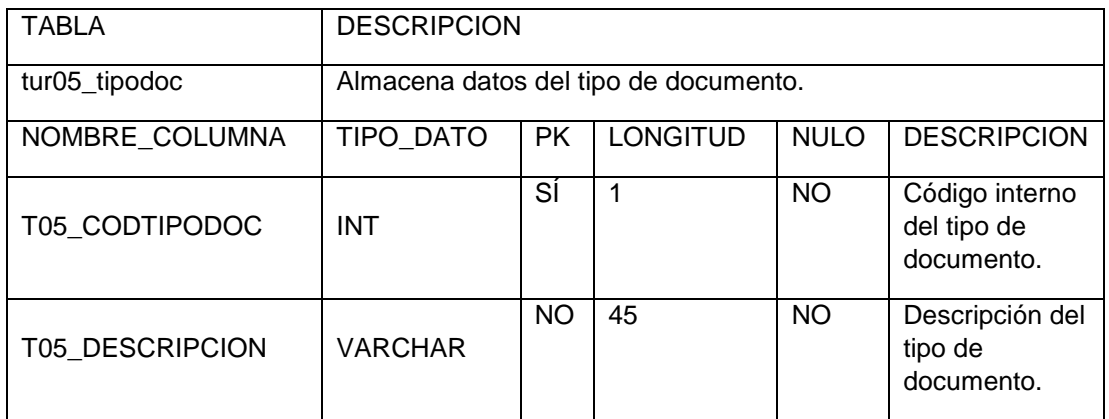

## **Entidad: tur07\_hotel**

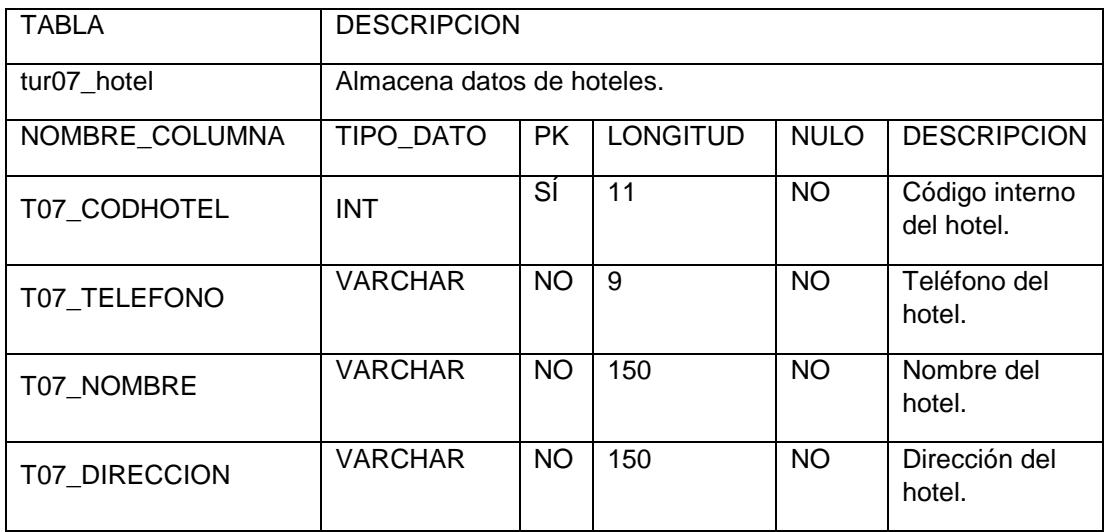

# **Entidad: tur08\_lugarturistico**

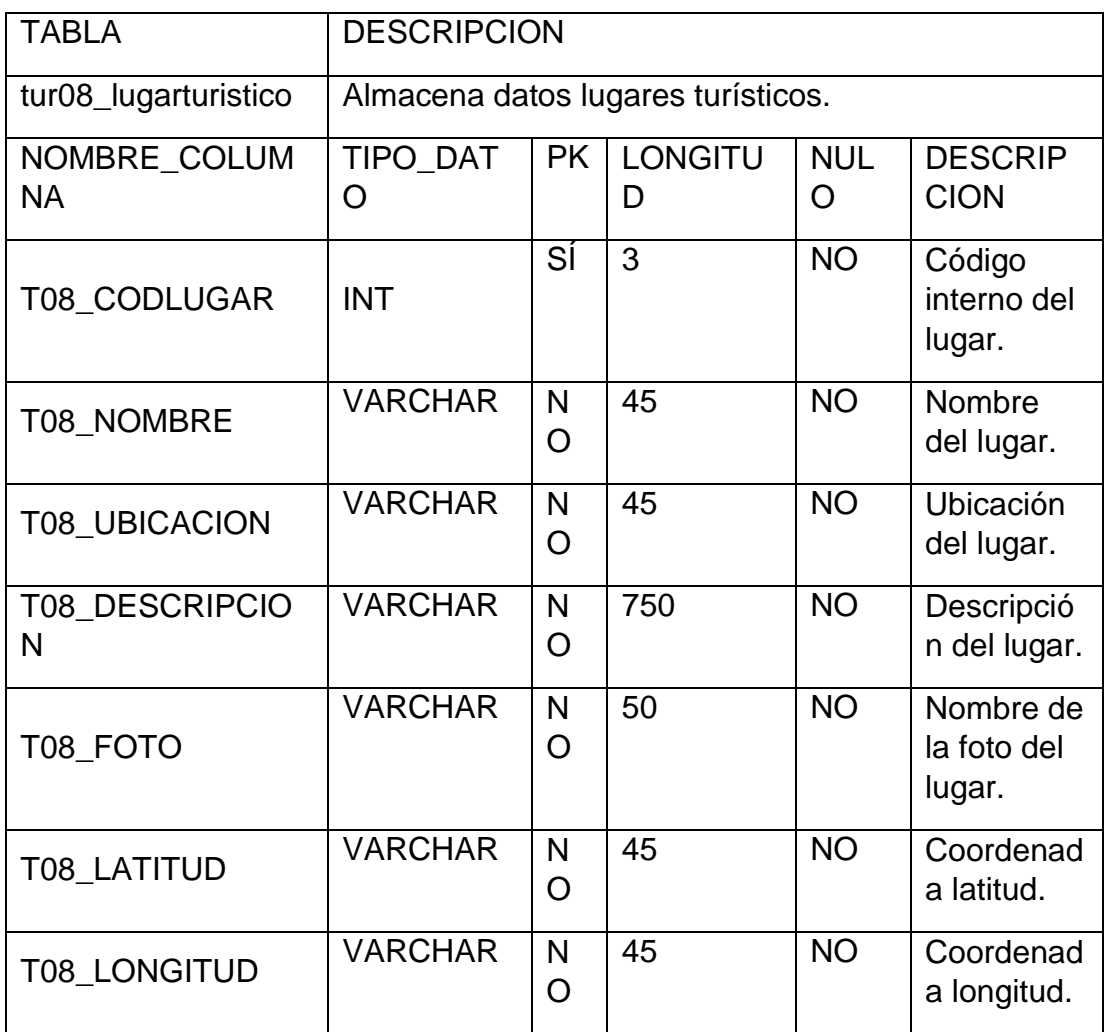

# **Entidad: tur09\_paqueteturistico**

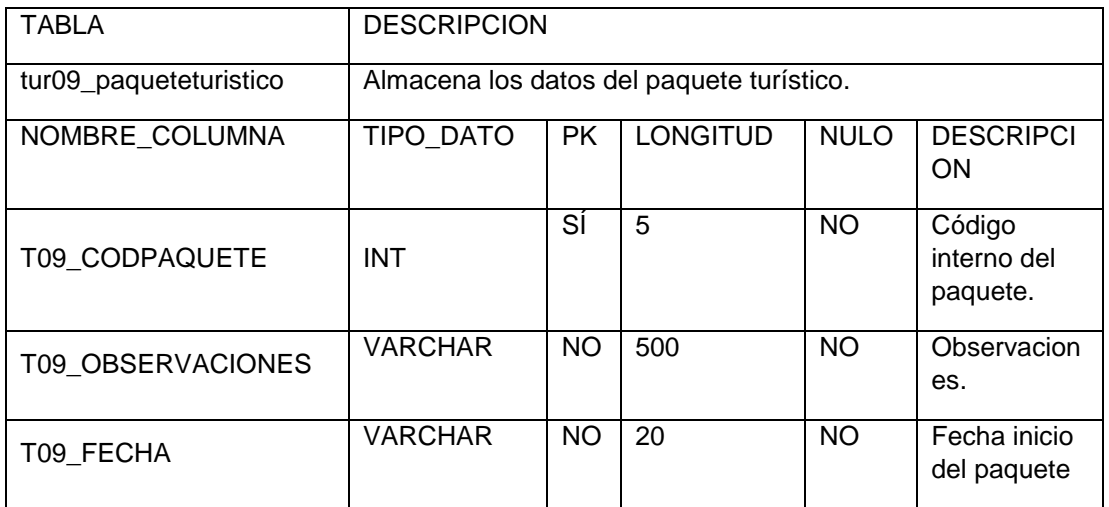

# **Entidad: tur10\_empleado**

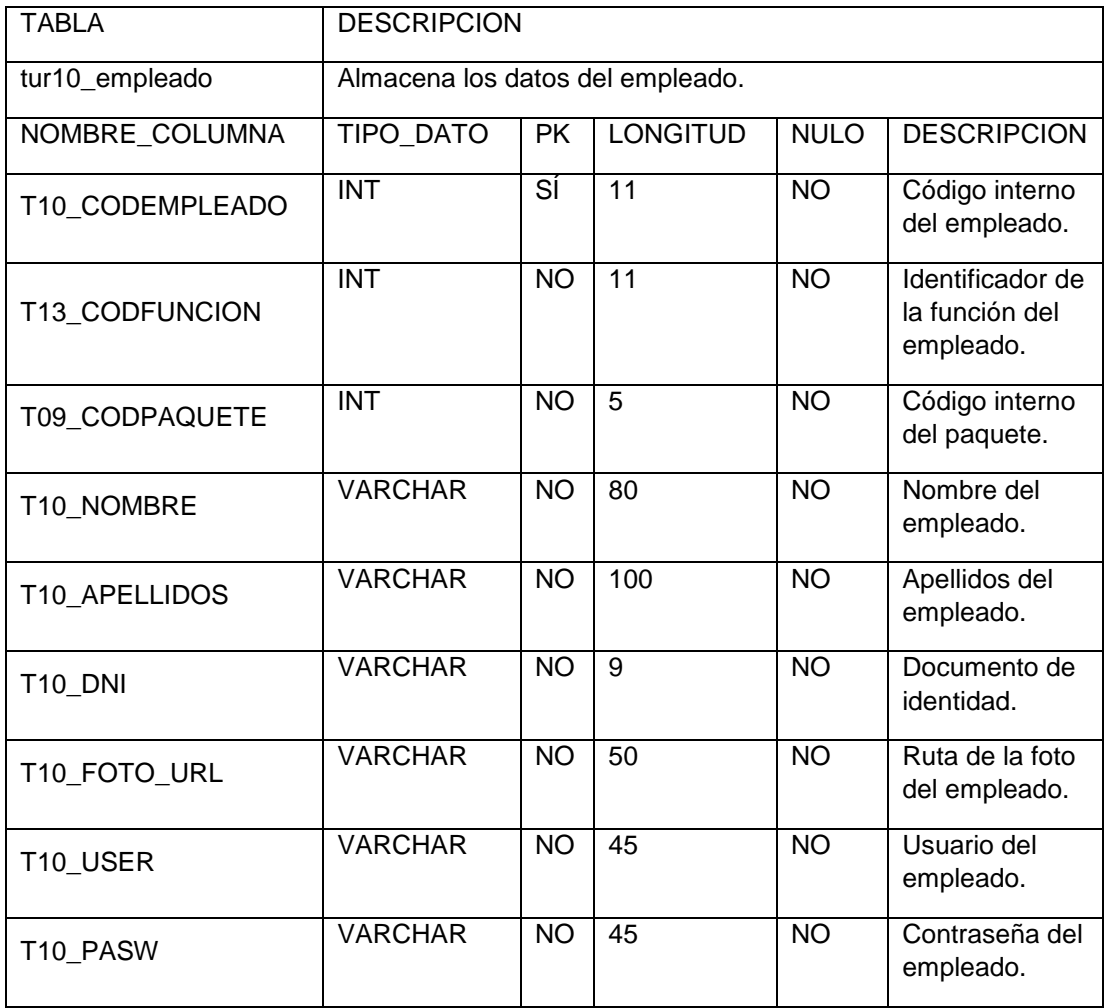

# **Entidad: tur11\_restaurante**

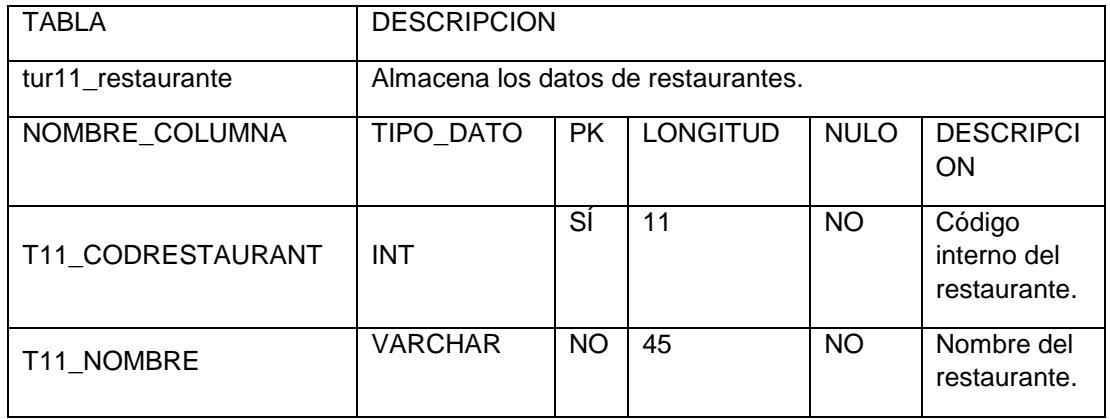

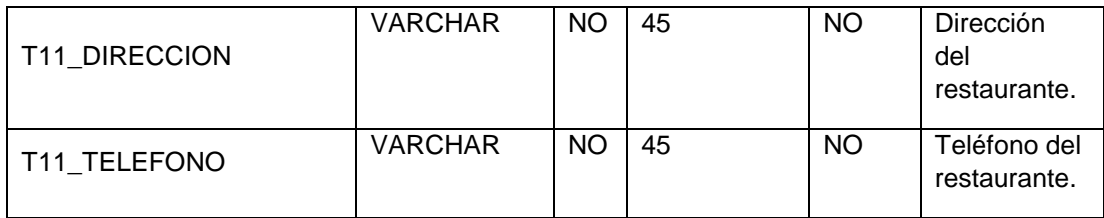

# **Entidad: tur12\_plato**

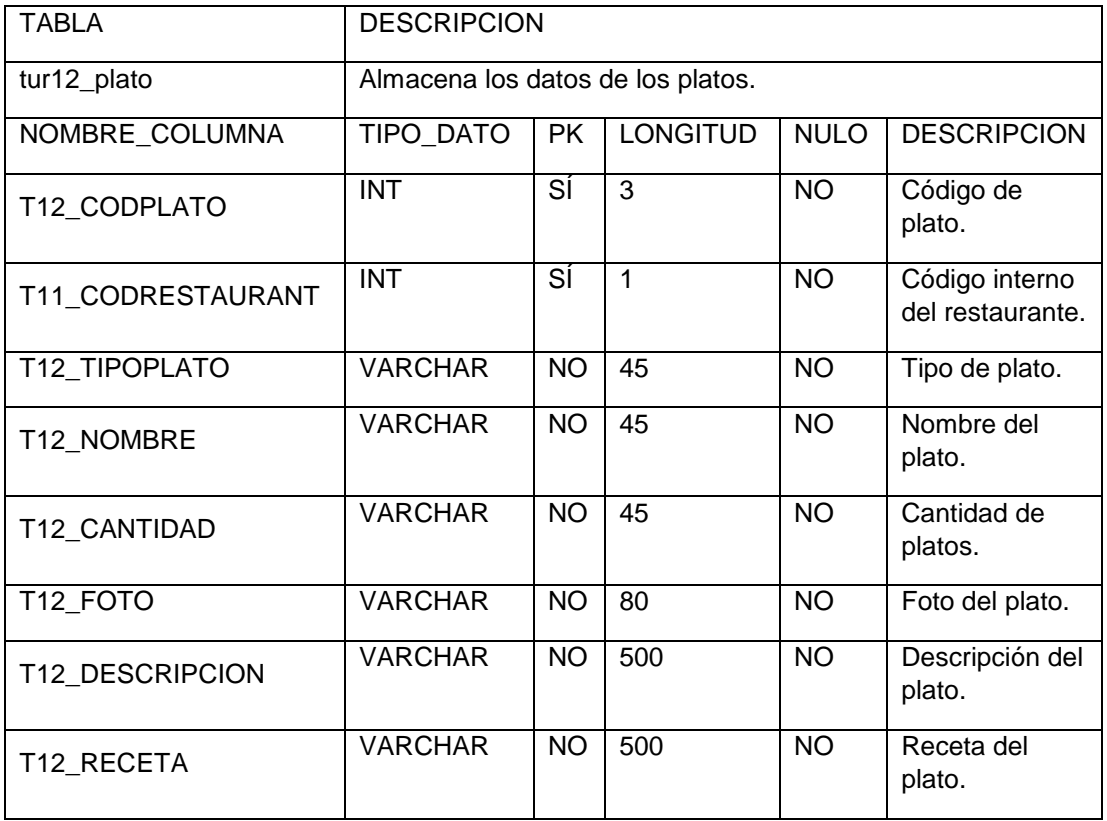

# **Entidad: tur13\_funcion**

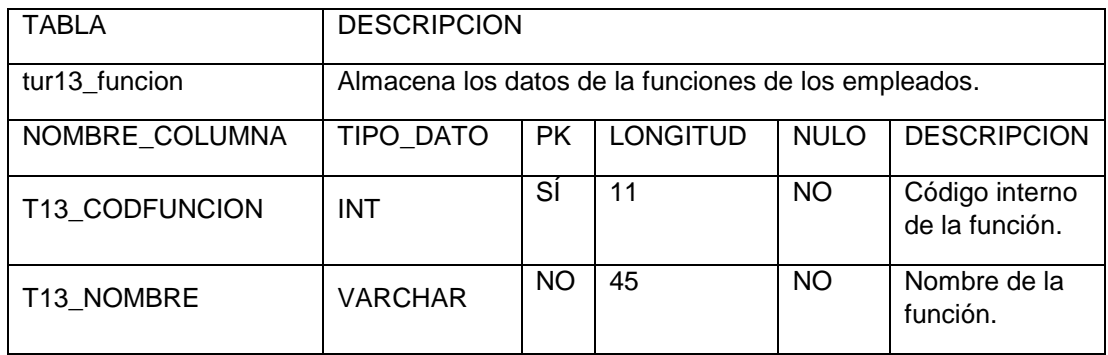

# **Entidad: tur14\_vehiculo**

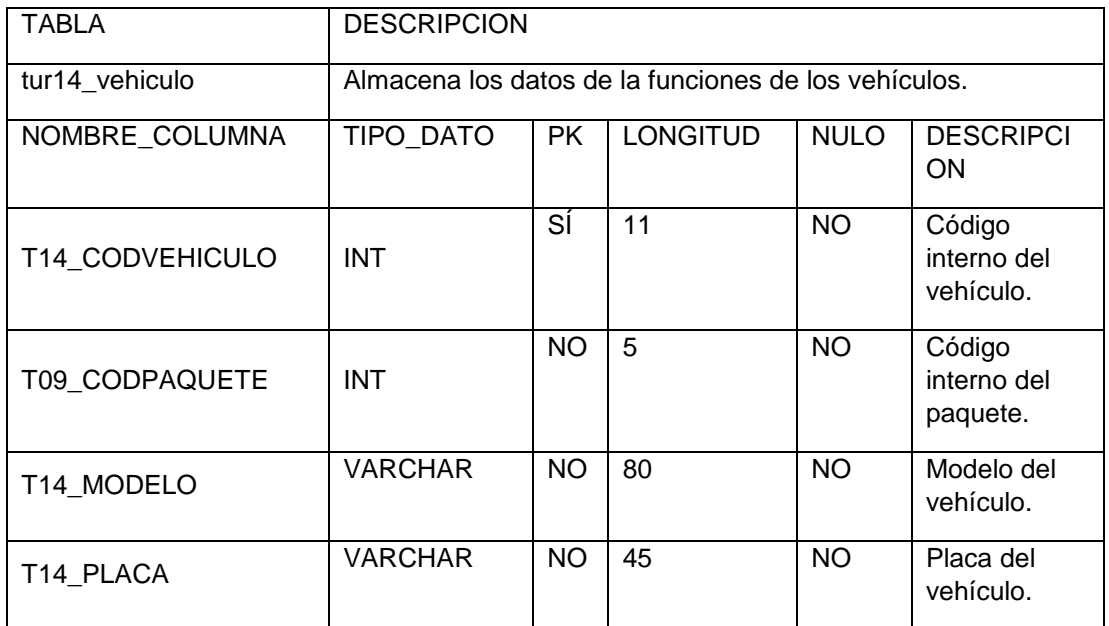

# **Entidad: tur15\_respuesta**

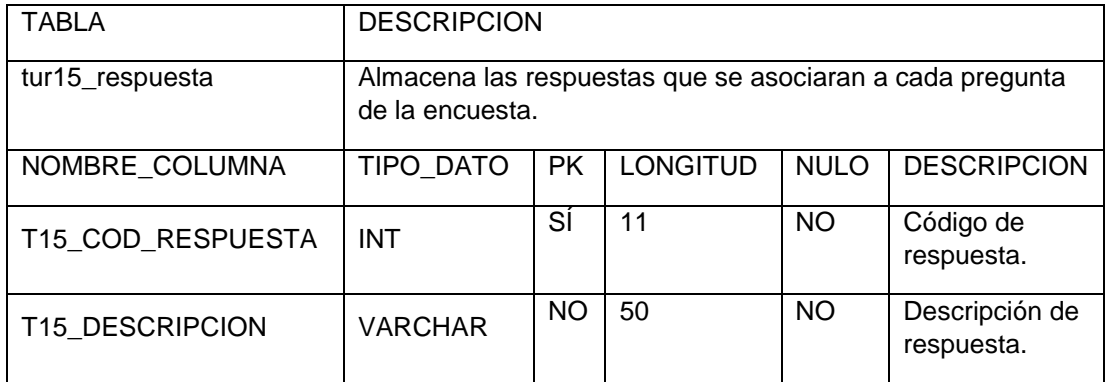

# **Entidad: tur16\_pregunta**

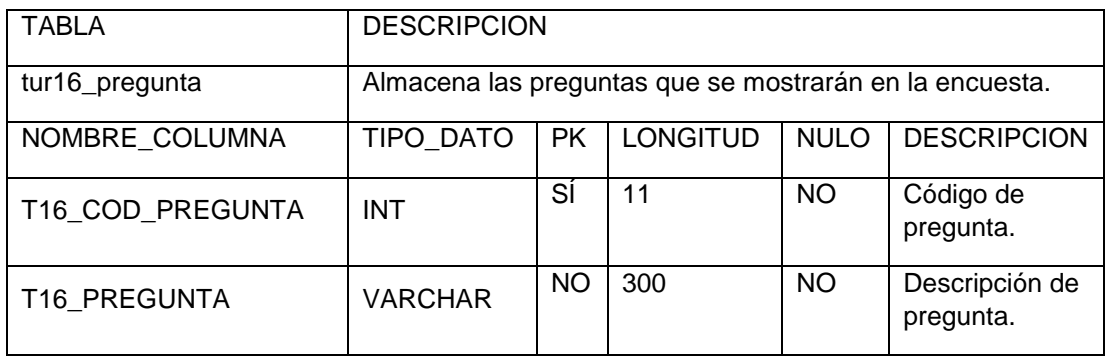

# **Entidad: tur17\_resultadosxturista**

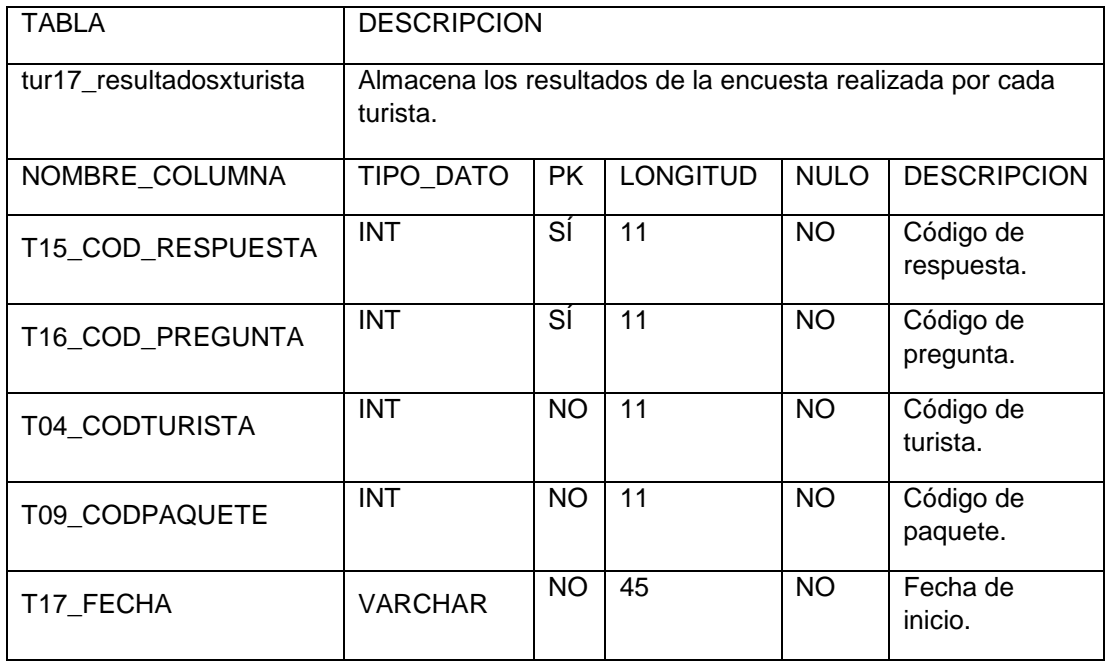

# **Entidad: tur18\_platosxturista**

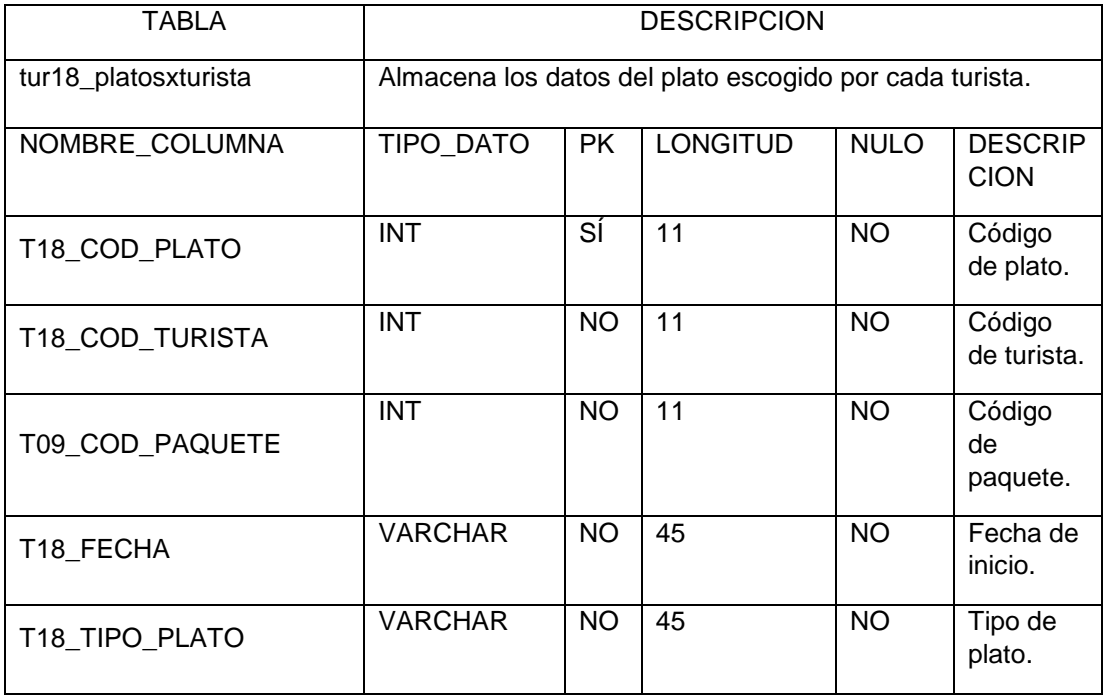

#### ANEXO 9

## ACTA DE CONSTITUCIÓN DEL PROYECTO

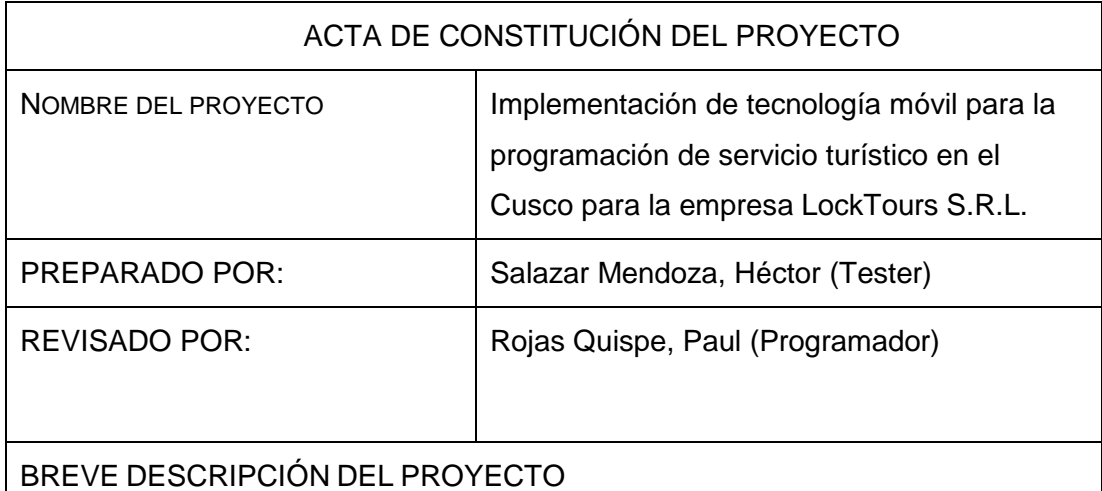

El proyecto a desarrollar consiste en diseñar una aplicación móvil que permita a los turistas (clientes de la empresa) llevar toda la información del cronograma y de los lugares turísticos que pertenecen a los paquetes que ofrece la empresa. Además de facilitar a los mismos la reserva de platos (desayuno y almuerzo), lo cual será posible por las alianzas estratégicas que tiene la empresa con los restaurantes de la zona.

#### ALINEAMIENTO DEL PROYECTO

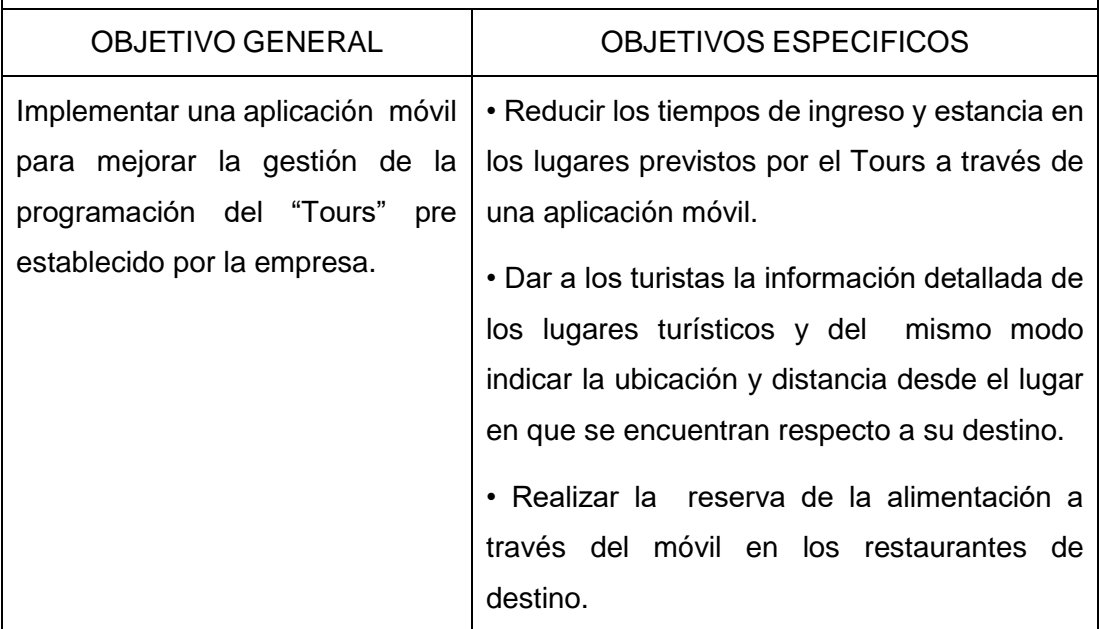

### PROPÓSITO DEL PROYECTO

Ayudar a mejorar los servicios de la empresa, mejorando la satisfacción de los turistas brindando facilidades para la reserva de alimentos y ofreciendo la posibilidad de contar con la información a la mano de cada lugar turístico que visitará.

#### EXTENSIÓN Y ALCANCE DEL PROYECTO

- Módulo de control: Permitirá al tour conductor, tomar la asistencia de turistas, consultar platos reservados y ubicación de turistas.
- Módulo Paquete: Permitirá al turista tener la información del cronograma, así como permitir, a reserva de pedidos y visualizar rutas para llegar al lugar a visitar.
- La aplicación se desarrollará para el sistema operativo Android en todas sus versiones, la base de datos que se utilizará será en MySQL, el a utilizar será Android Studio.

#### LIMITES DEL PROYECTO

- La ubicación actual del turista sólo podrá lograrse mientras el GPS esté en funcionamiento y la cobertura lo permita.
- La aplicación sólo se encuentra dirigido para la zona del Cusco.

#### RESTRICCIONES

- El dispositivo móvil debe contar con un plan de datos.
- El dispositivo móvil debe de contar con sistema operativo Android.

#### RIESGOS

Perdida de señal en ciertos puntos de las zonas a visitar lo cual perjudica el uso del GPS.

#### INTERESADOS CLAVES

- Tester: Hector Salazar Mendoza.
- Programador: Paul Rojas Quispe.

#### ANEXO 10

## USUARIOS DE PRUEBA

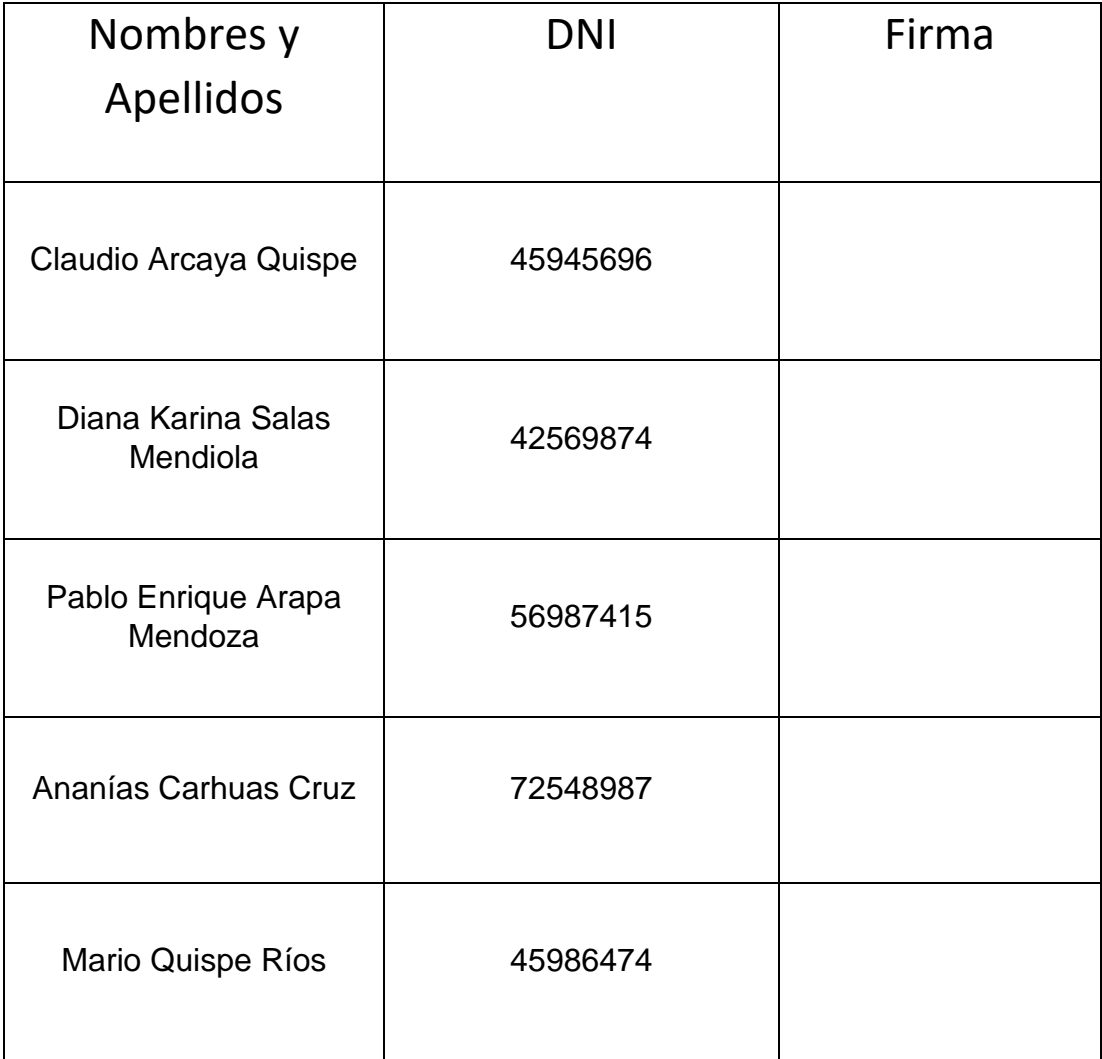

### ANEXO 11

## TARJETAS CRC

# **Tarjeta CRC 002: ENCUESTA**

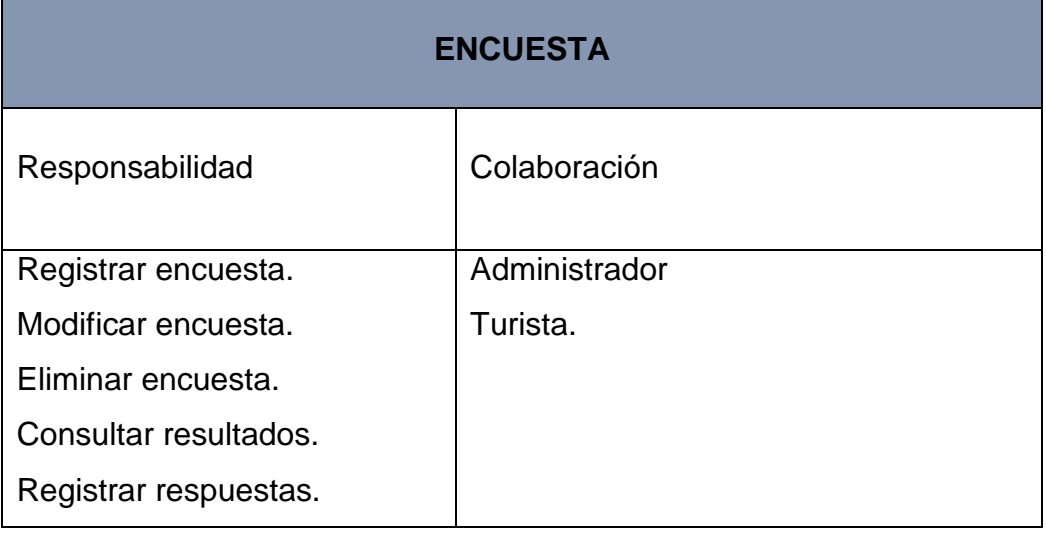

# **Tarjeta CRC 003: CLIENTE**

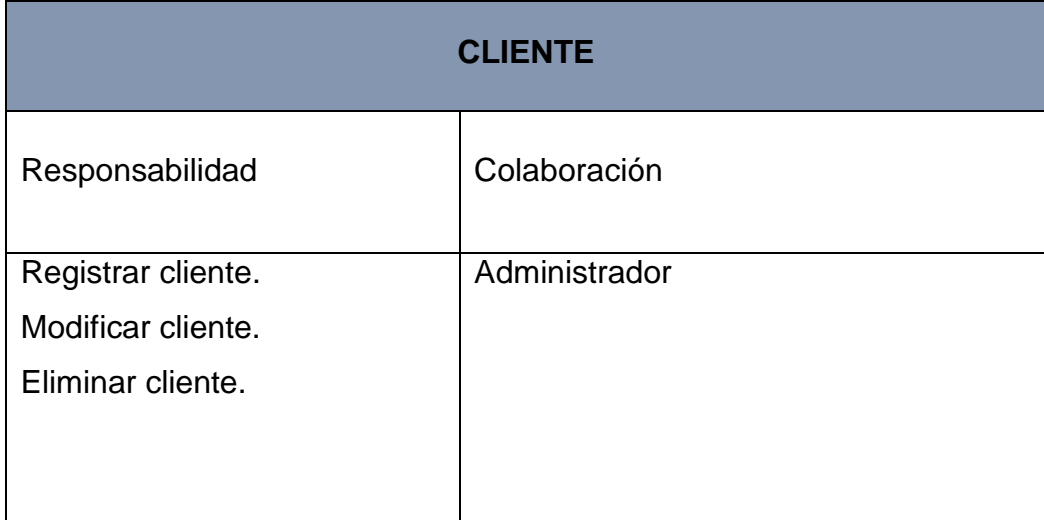

# **Tarjeta CRC 004: LUGAR TURISTICO**

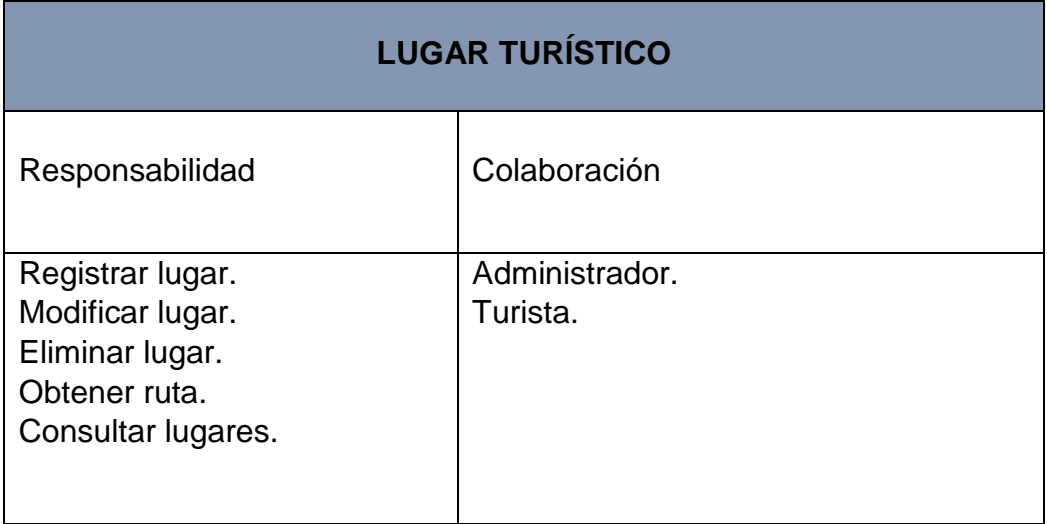

# **Tarjeta CRC 005: ITINERARIO**

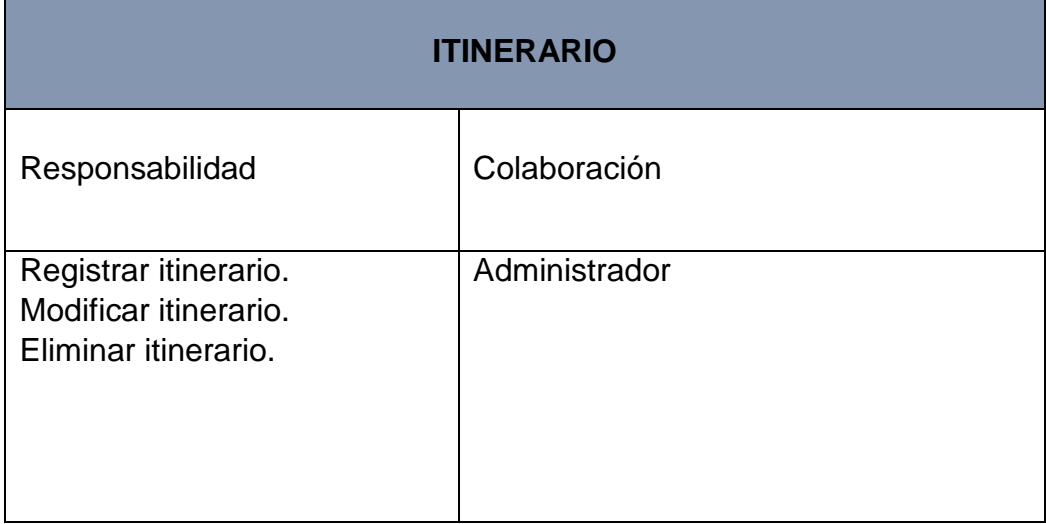

# **Tarjeta CRC 006: PLATOS**

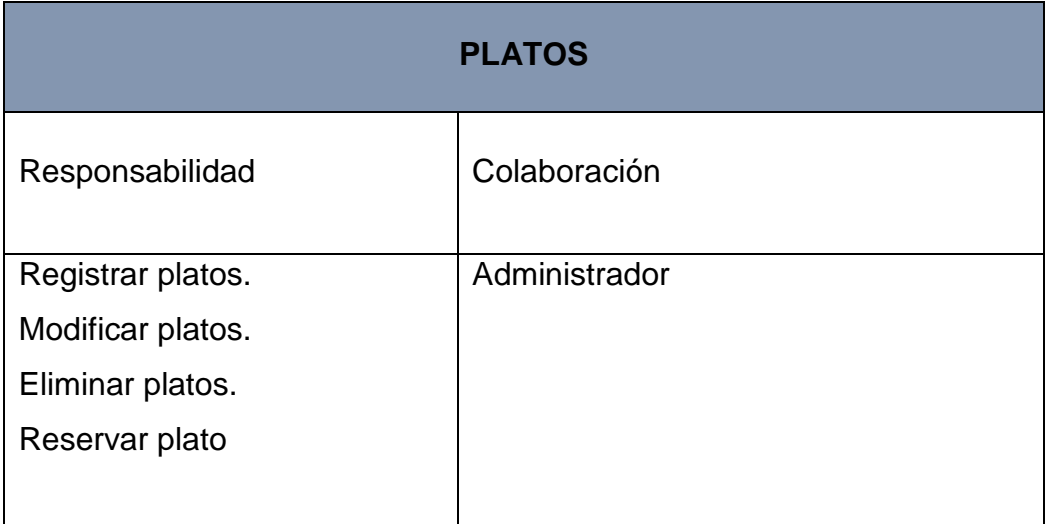

# **Tarjeta CRC 007: RESTAURANTE**

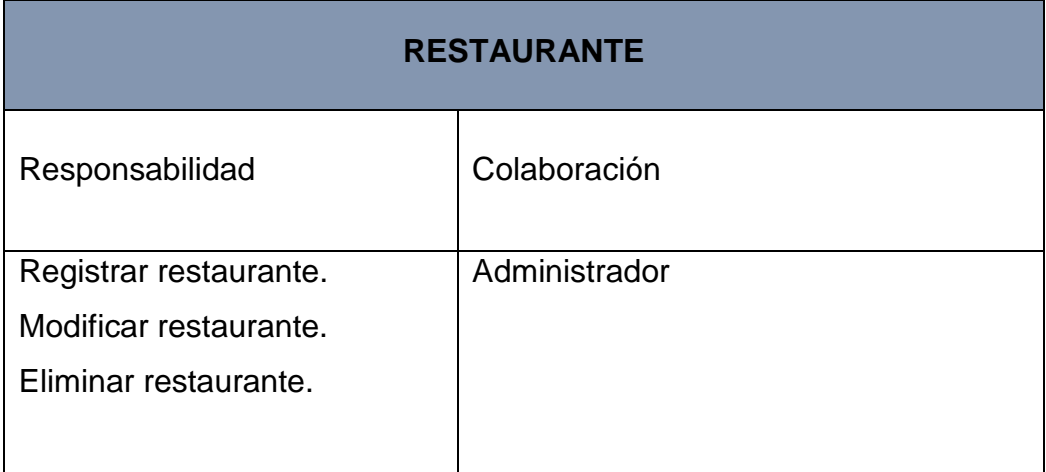
## **Tarjeta CRC 008: ASISTENCIA**

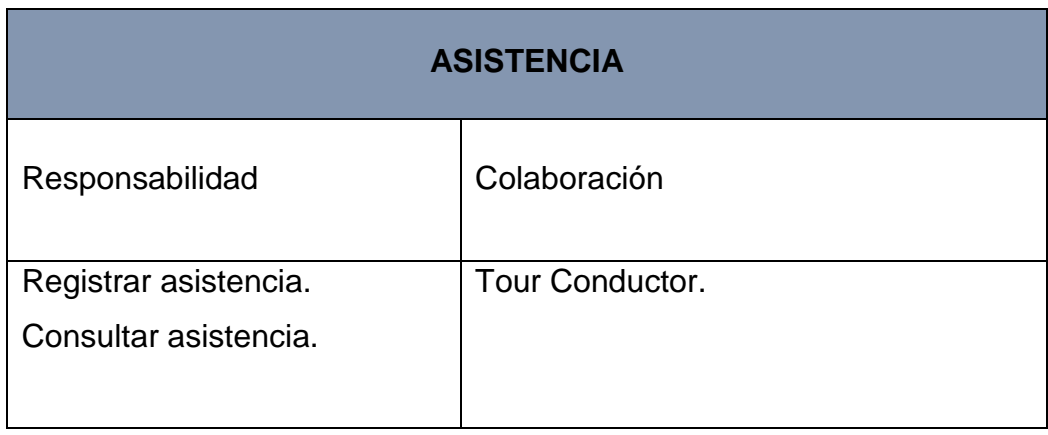

## ANEXO 12

## PRUEBAS FUNCIONALES

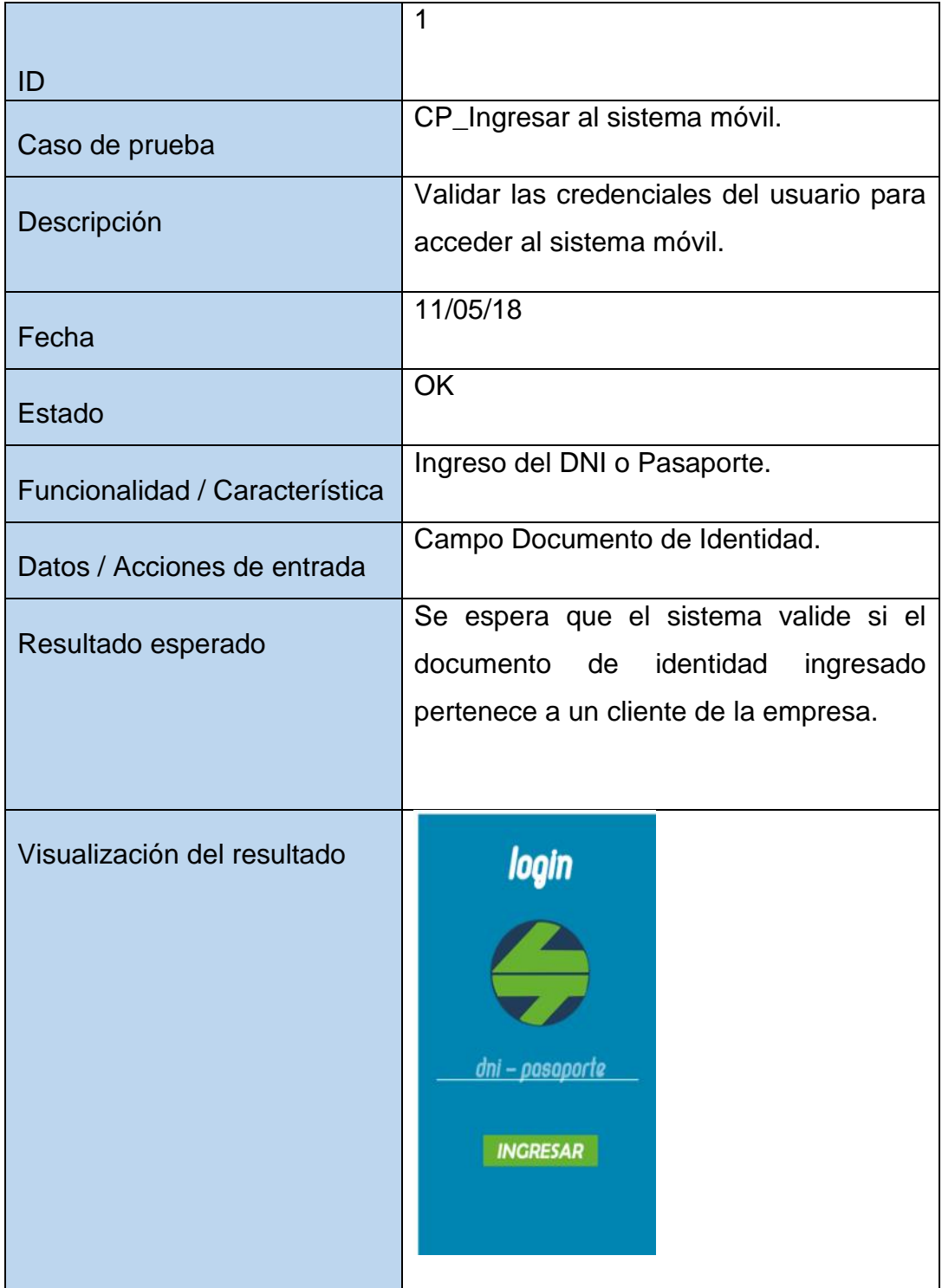

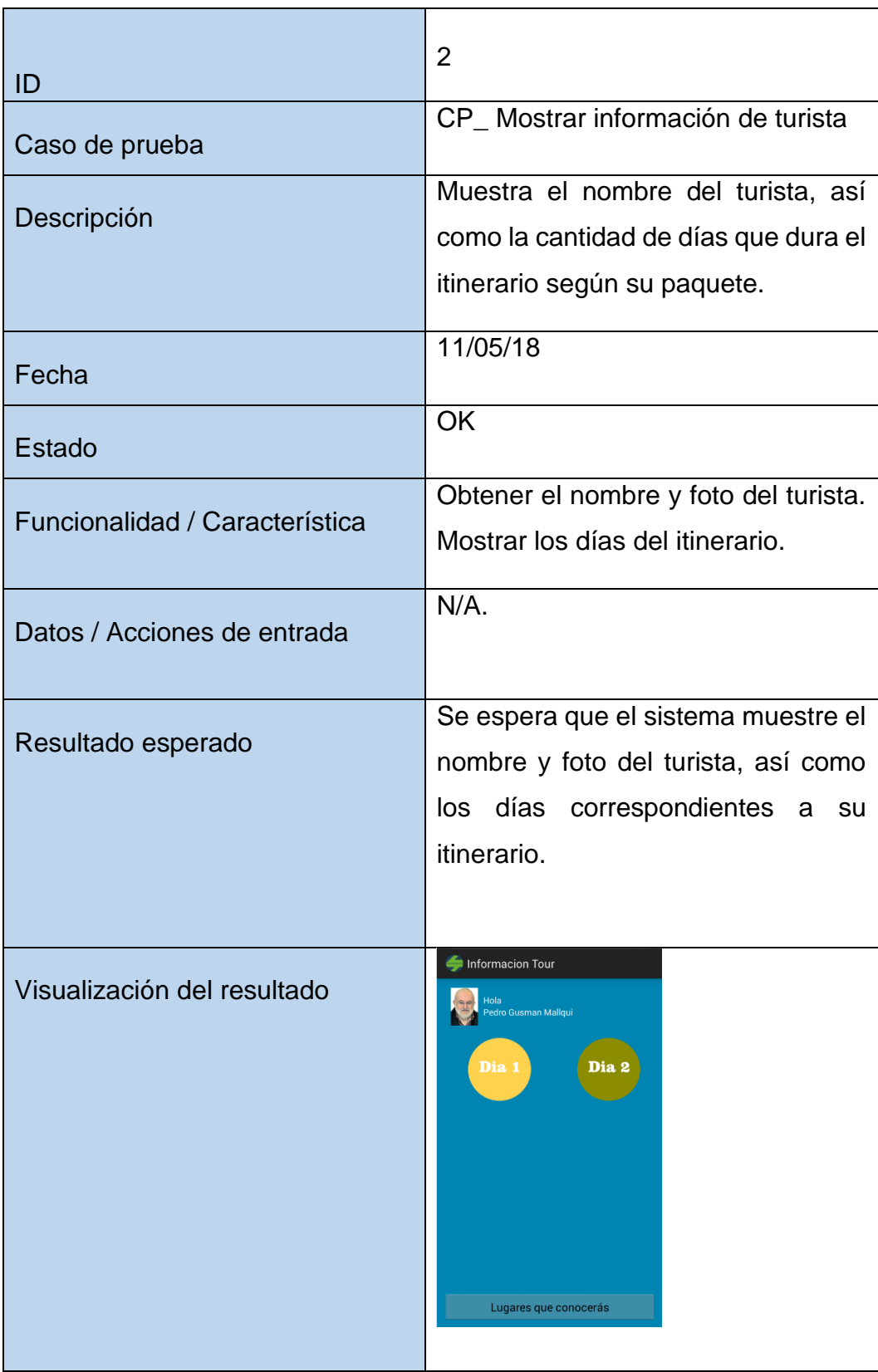

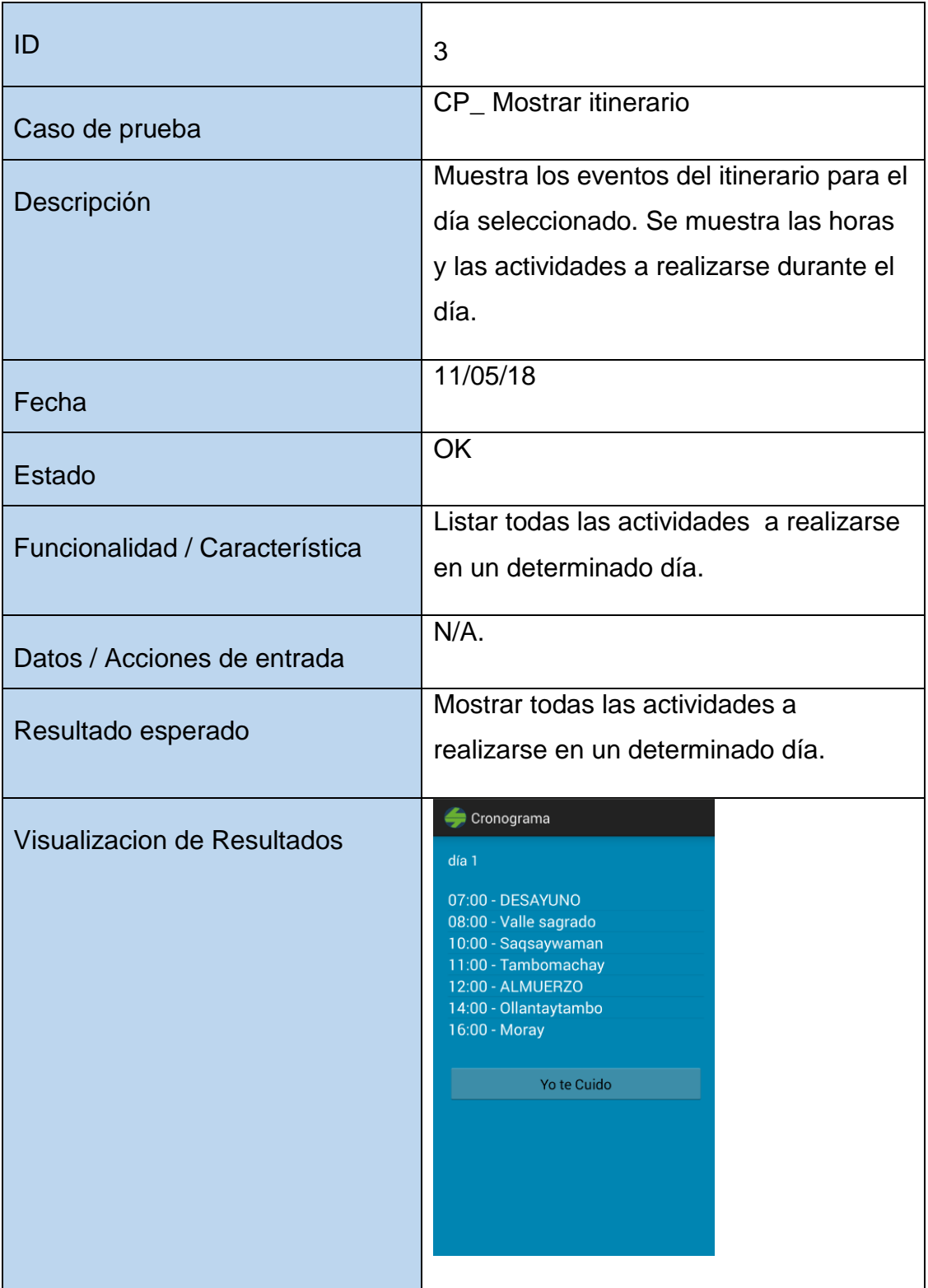

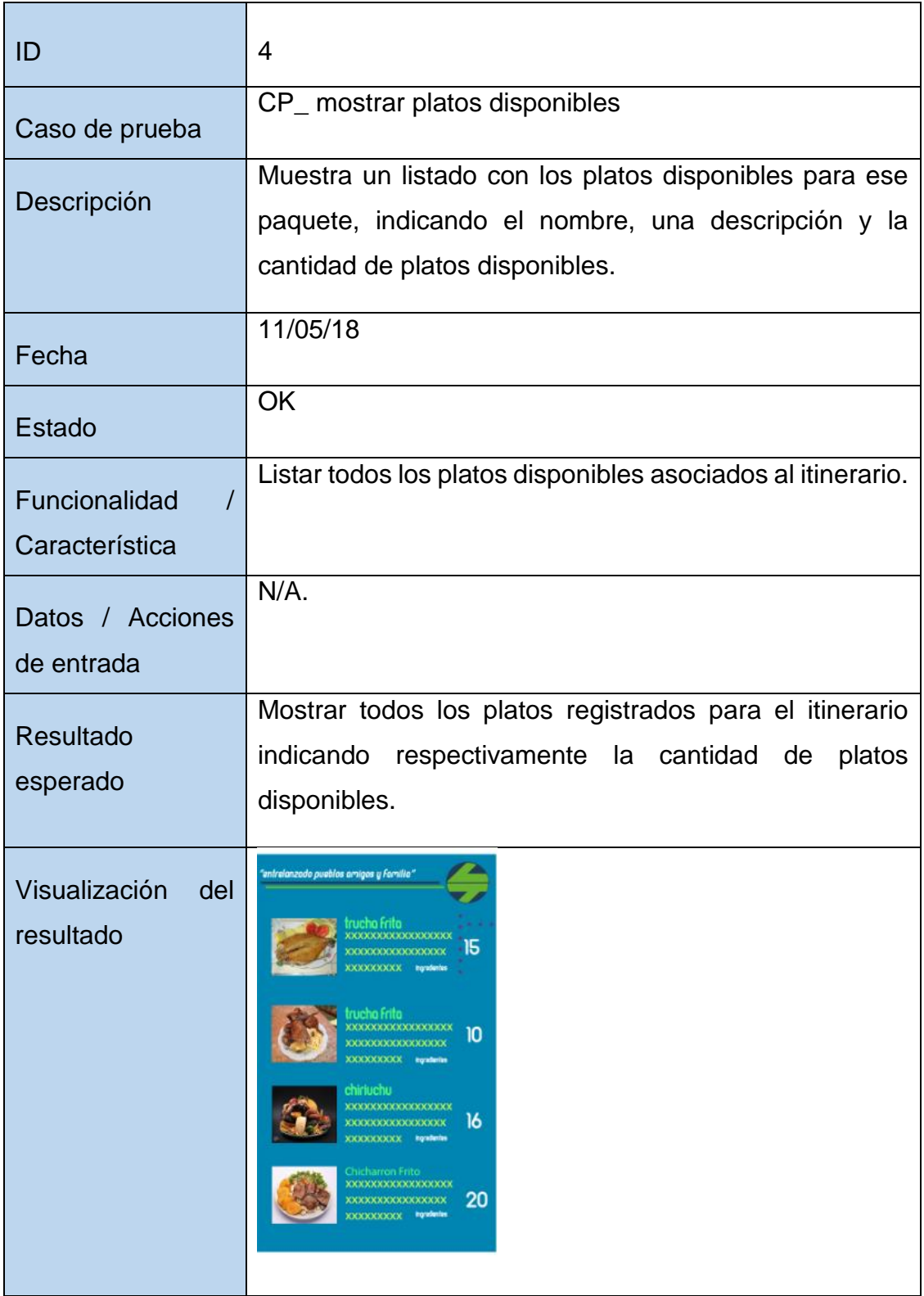

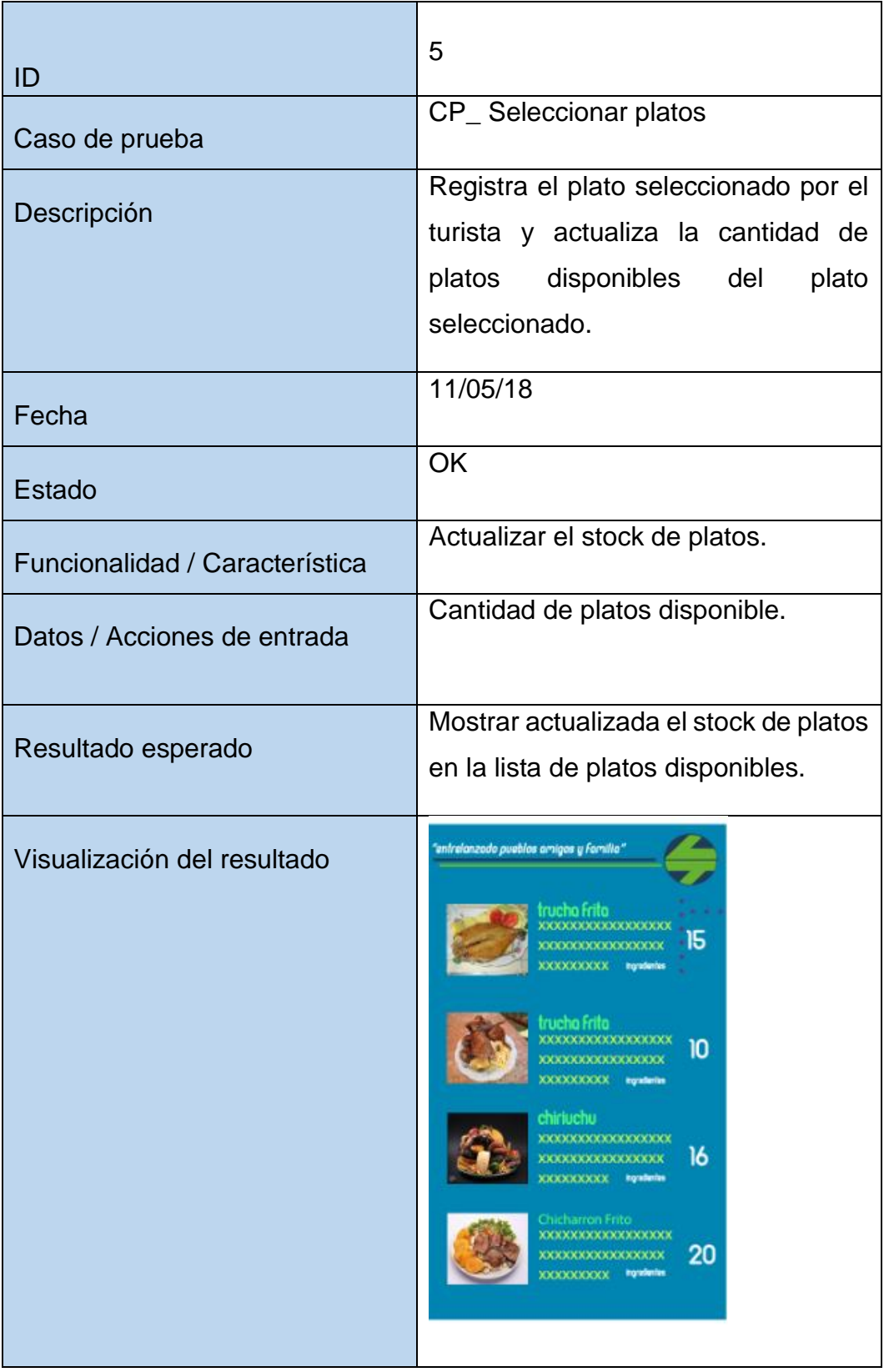

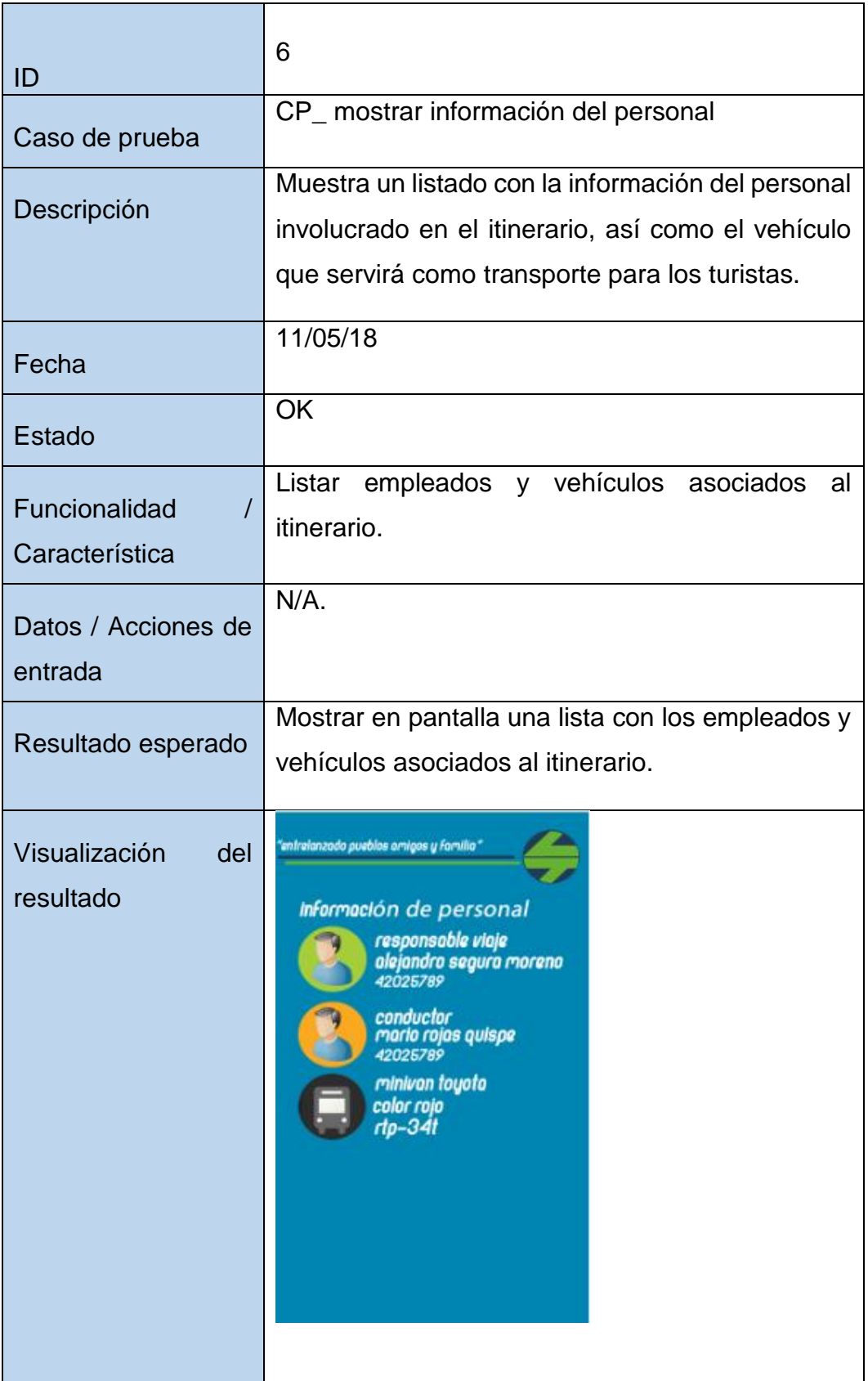

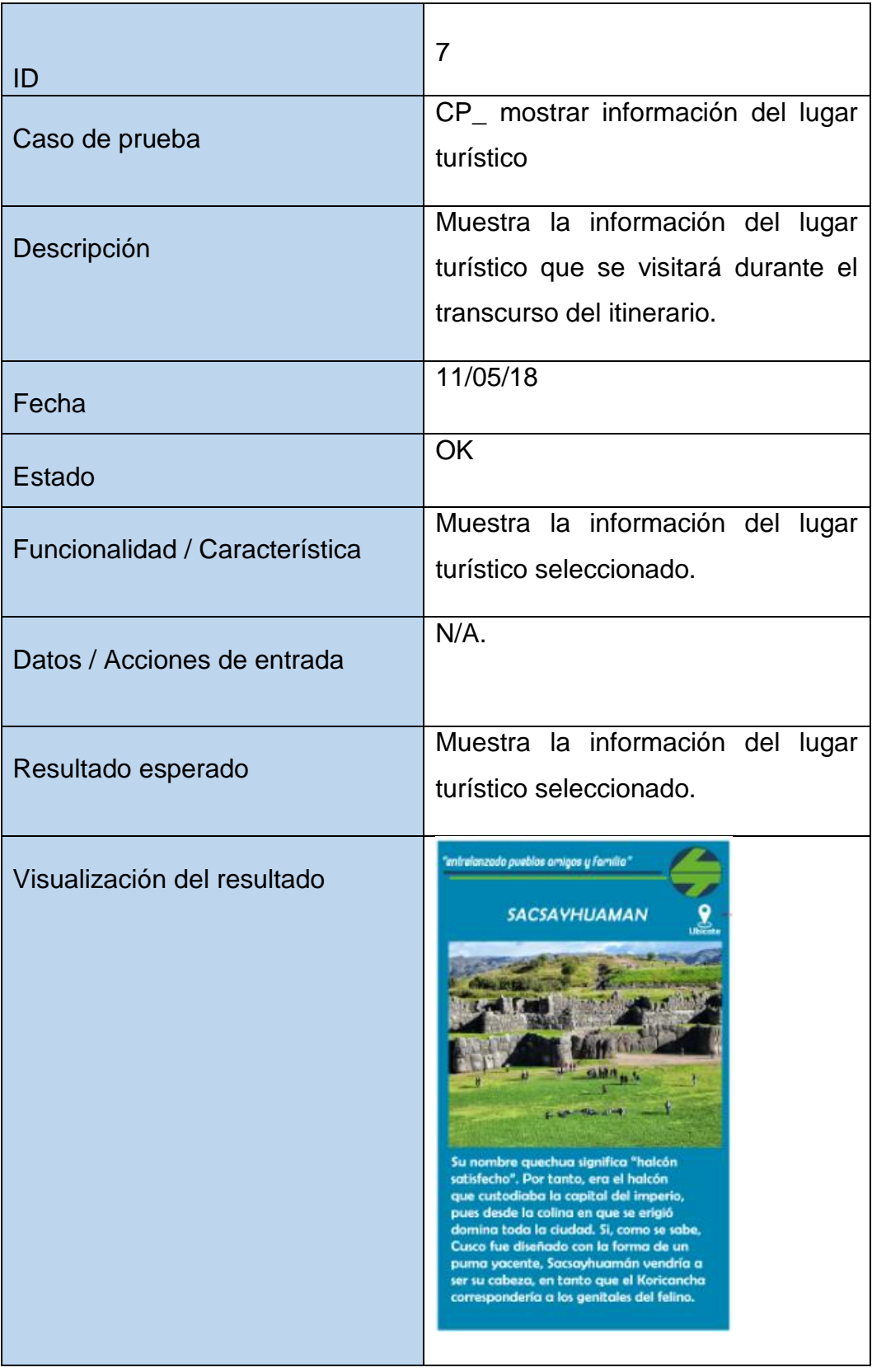

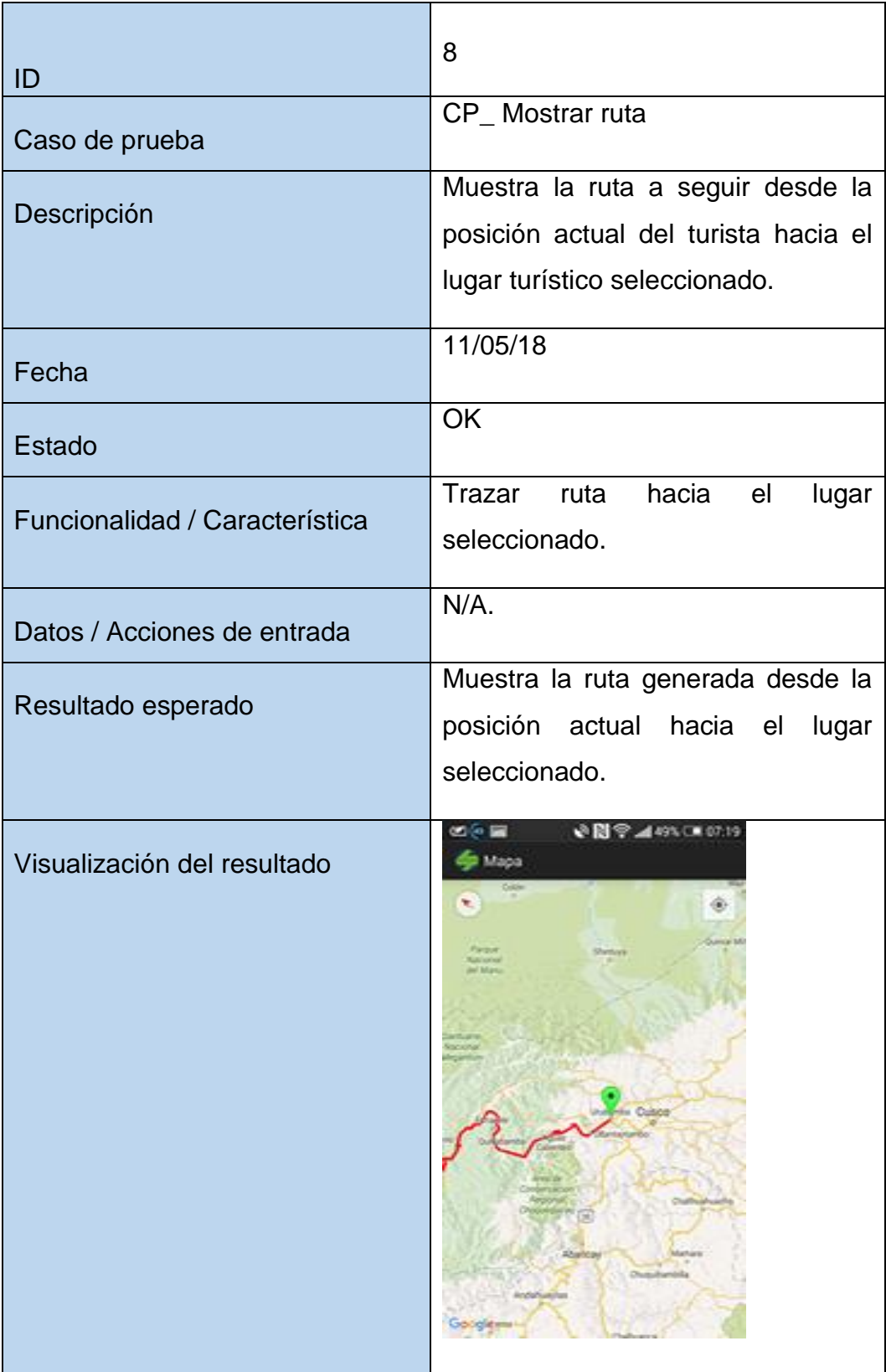

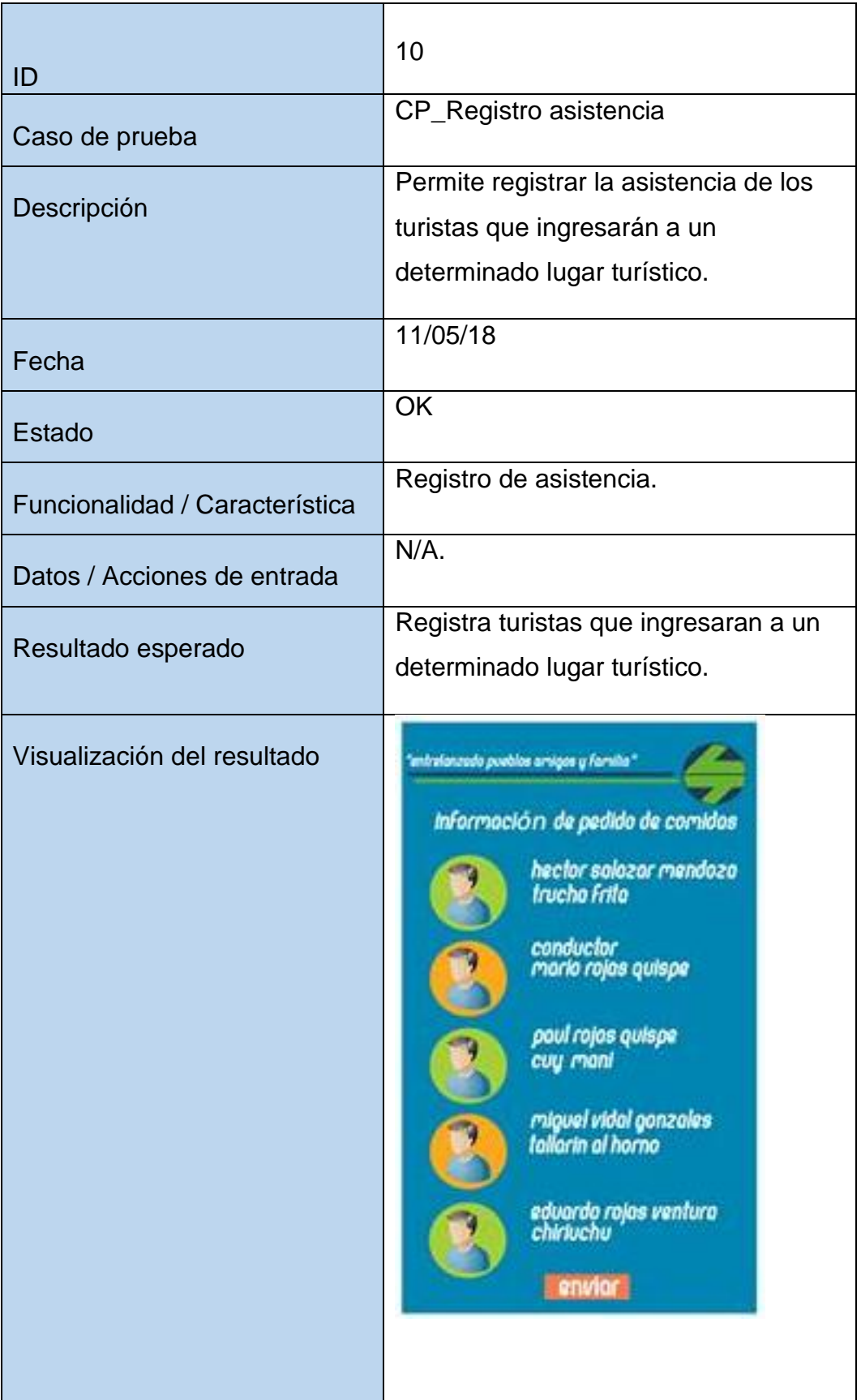

## ANEXO 13 INGRESO A LOS LUGARES TURÍSTICOS SIN LA APLICACIÓN

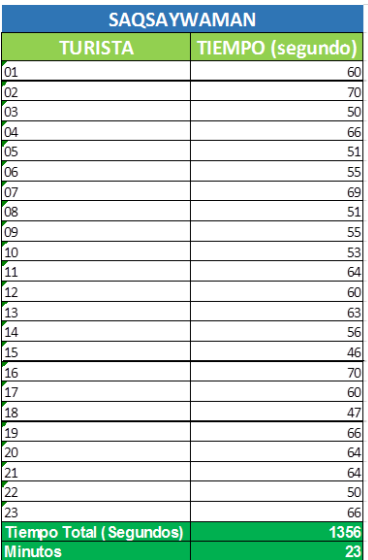

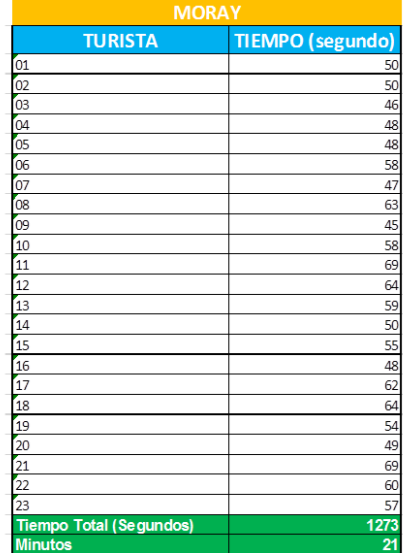

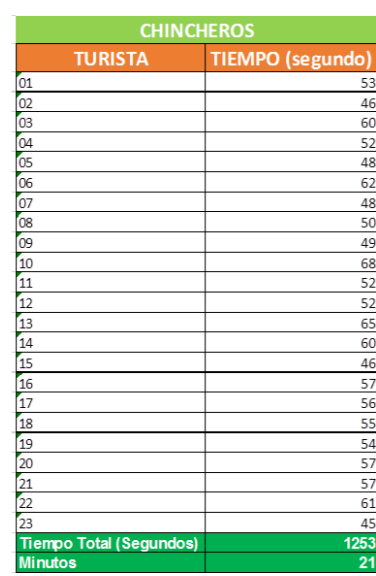